Leonardo Magela Cunha

# Formação de Grupos de Trabalho Utilizando Agentes de Software

Dissertação apresentada ao Departamento de Informática da PUC-Rio como parte dos requisitos para a obtenção do título de Mestre em Ciências em Informática.

Orientador: Hugo Fuks

## Departamento de Informática

Pontifícia Universidade Católica do Rio de Janeiro

Rio de Janeiro, 17 de abril de 2002

*"… Muere lentamente, quién abandona un proyecto antes de iniciarlo, no preguntando de un asunto que desconoce o no respondiendo cuando le indagan sobre algo que sabe.*

*Evitemos la muerte en suaves cuotas, recordando siempre que estar vivo, exige un esfuerzo mucho mayor que el simple hecho de respirar.*

> *Solamente la ardiente paciencia hará que conquistemos una espléndida felicidad."* Pablo Neruda

## Agradecimentos

A Deus por tudo.

Ao professor Hugo por sua amizade e orientação que serviram de inspiração e apoio no desenvolvimento desta dissertação, no trabalho desenvolvido no projeto AulaNet e, acima de tudo, no meu desenvolvimento e amadurecimento acadêmico, profissional e pessoal.

Ao professor Lucena por seu empenho e confiança em meu trabalho e pelo ambiente propício no estudo dos conceitos de agentes de software.

Aos professores Casanova e Wainer pelas críticas e sugestões que vieram a enriquecer este trabalho.

Aos meus pais, Jalir e Alicéia, pelo amor, carinho e compreensão em todos os momentos. Amo muito vocês.

Aos meus amigos e familiares, em especial ao Allyson, por acreditarem em mim, me ouvirem e me apoiarem em momentos em que não era possível seguir sozinho.

Aos colegas do projeto AulaNet, em especial ao Marco, Ju e Luís Henrique, pelo aprendizado e trabalho que desenvolvemos juntos.

Ao Conselho Nacional de Desenvolvimento Científico e Tecnológico, CNPQ, pelo apoio financeiro.

Aos colegas, funcionários e professores do Departamento de Informática e da PUC-Rio pelo apoio e aprendizado durante o mestrado.

## Resumo

Atualmente a complexidade do trabalho e a disseminação das tecnologias da informação e comunicação valorizam e potencializam o trabalho em grupo. O apoio computacional fornecido para o trabalho em grupo, denominado *groupware*, baseiase na pesquisa de *Computer Supported Cooperative Work* (CSCW). O suporte aos trabalhadores deve ser fornecido tanto para a criação dos grupos de trabalho assim como para a sua dissolução, passando pelo apoio ao trabalho em grupo propriamente dito. Em Engenharia de Software a utilização de sistemas multi-agentes possibilita um nível de abstração mais adequado para o tratamento de problemas complexos e distribuídos. Um exemplo destes problemas é o caracterizado pelos ambientes de trabalho e aprendizagem em grupo. Esta dissertação apresenta o estudo e a forma como foi implementado um sistema multi-agentes para o auxílio à formação de grupos no ambiente AulaNet.

## Palavras-chaves:

Formação de grupos, *Groupware*, Agentes de software, Educação a distância.

## Abstract

Nowadays, the complexity of work and the dissemination of the information and communication technologies value and make group work a potential allied for the organizations. The computer support offered under the umbrella of groupware systems is based on the research from Computer Supported Cooperative Work (CSCW). The support for the workers should be given since the group formation until its dissolution, going through the group work itself. In Software Engineering, multi-agent systems provide a properly level of abstraction for the treatment of complex and distributed problems. One of these problems is characterized by environments for group work and/or learning in groups. In this dissertation it is presented the study and how a multi-agent system was implemented in AulaNet to help group formation.

## Keywords:

Group formation, Groupware, Software agents, Distance learning.

# Sumário

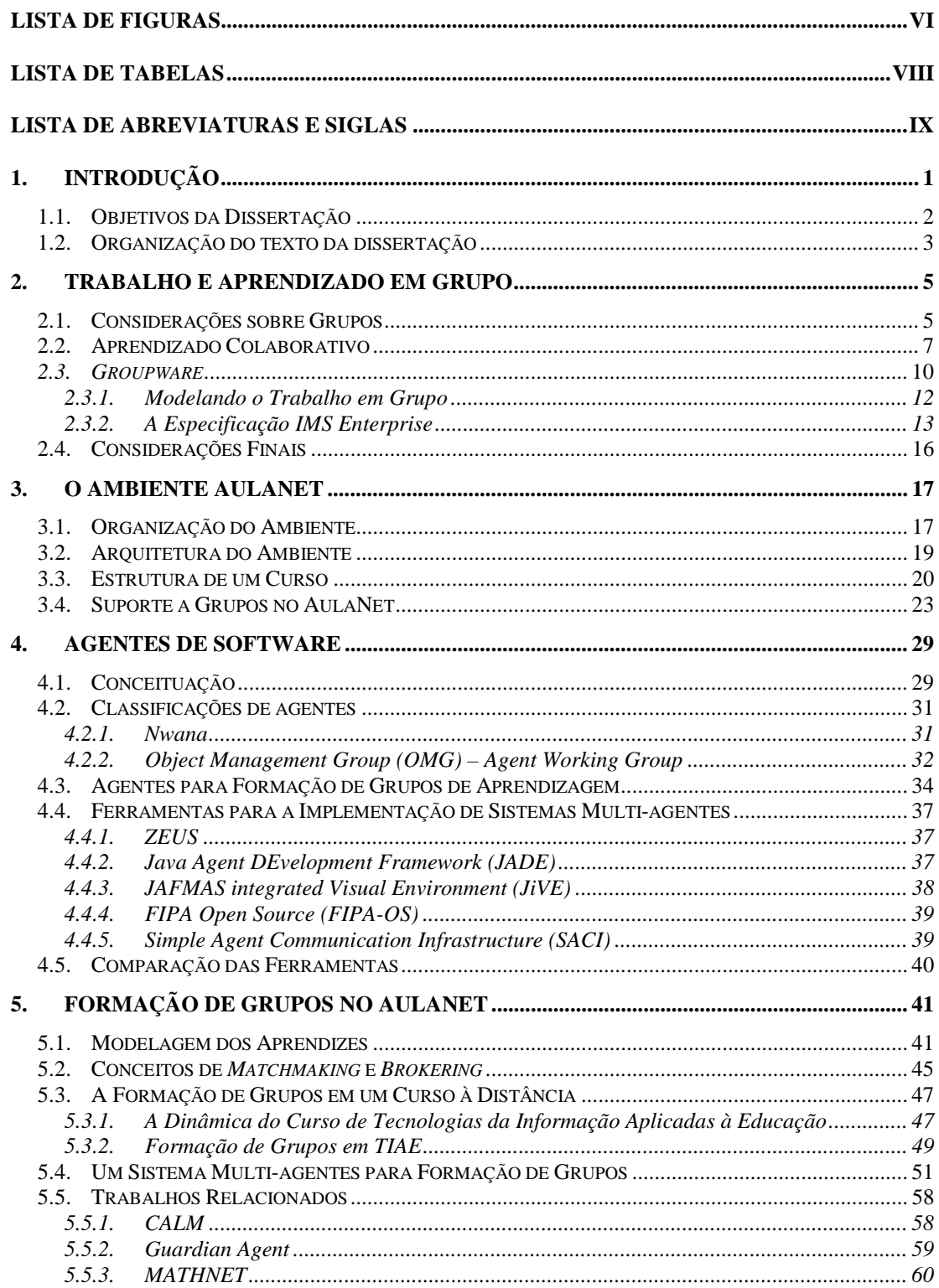

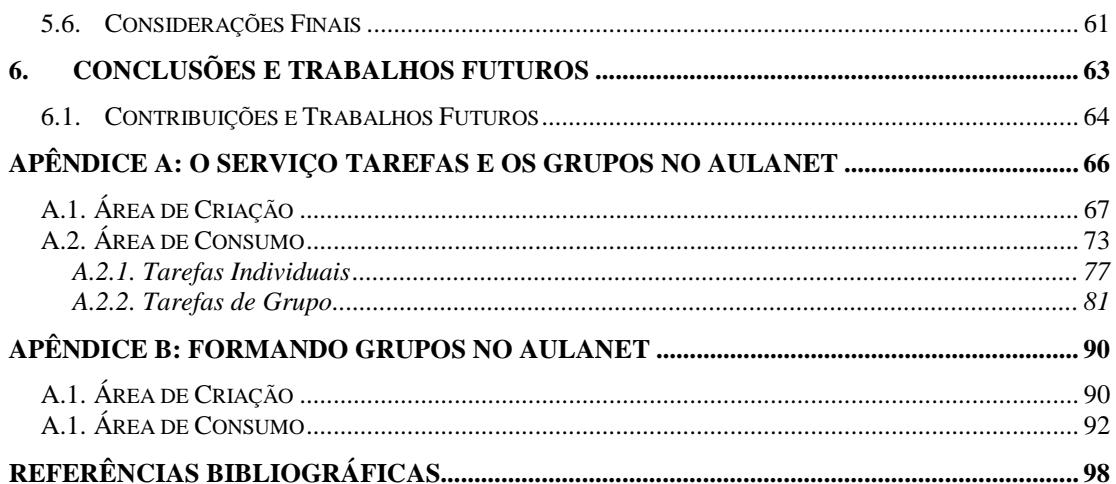

# <span id="page-7-0"></span>Lista de Figuras

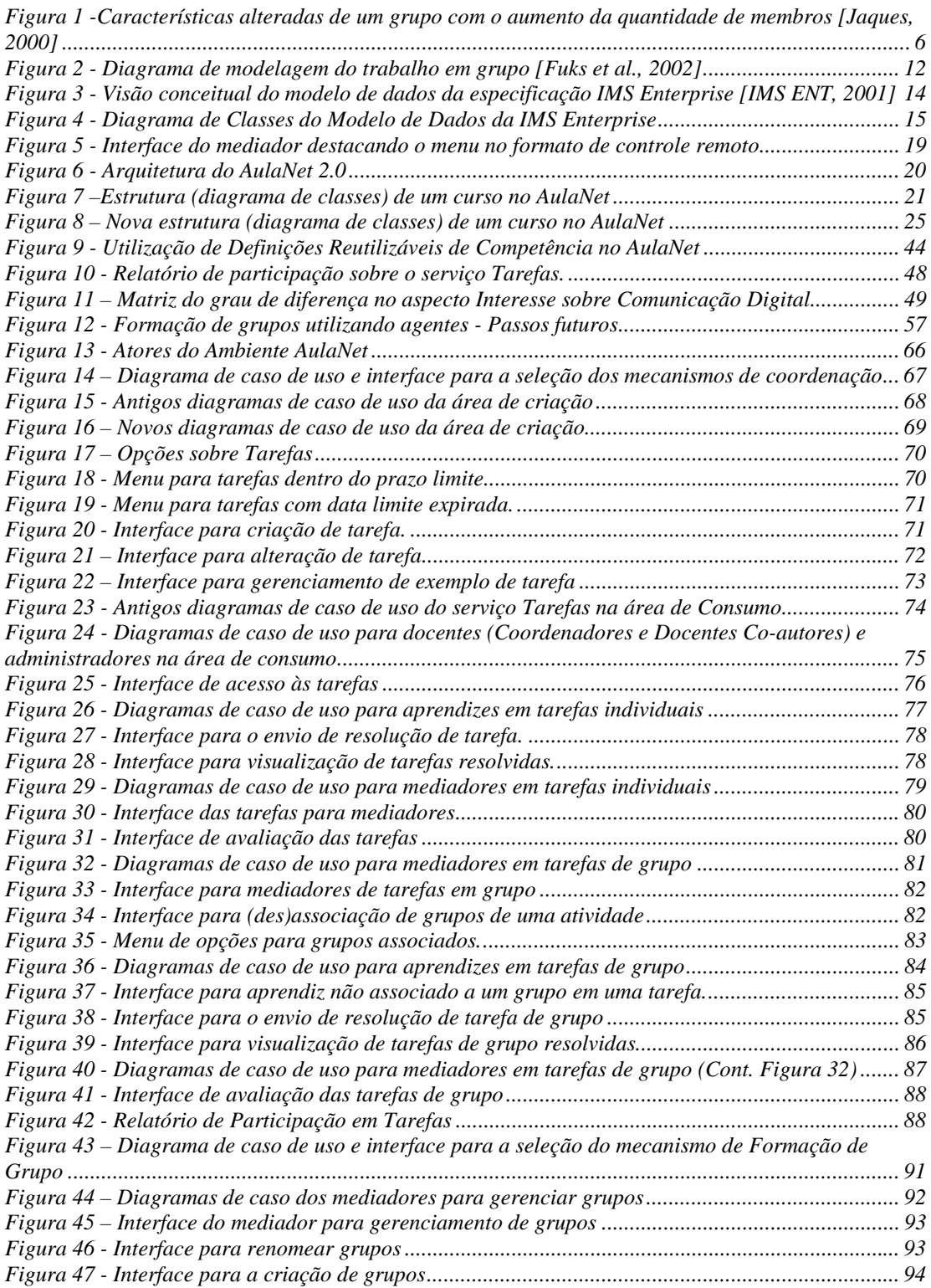

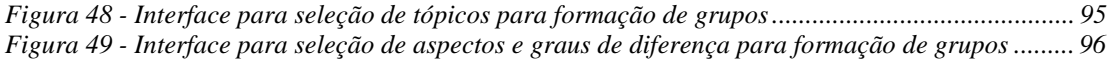

# <span id="page-9-0"></span>Lista de Tabelas

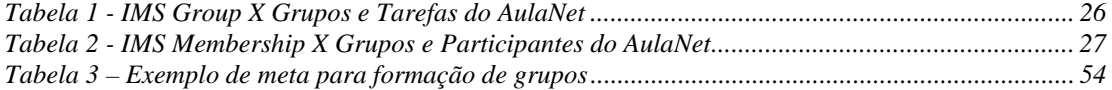

# <span id="page-10-0"></span>Lista de Abreviaturas e Siglas

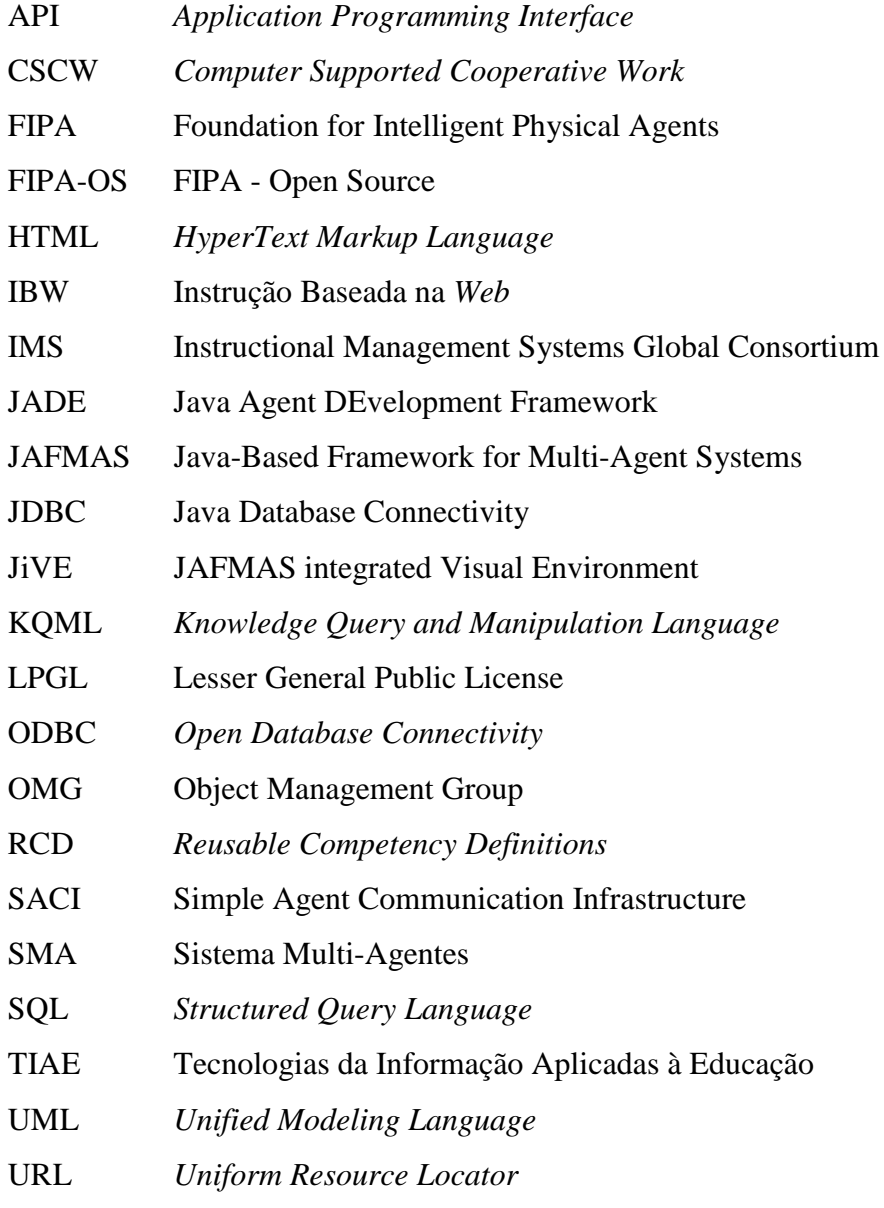

WWW *World Wide Web*

## <span id="page-11-0"></span>1. Introdução

O ambiente de trabalho vem se alterando e sendo alterado com o decorrer do tempo. Da mesma forma que o ambiente de trabalho se modifica, assim também as necessidades das organizações se alteram. Desta forma, os indivíduos precisam estar preparados para atender a novas demandas, assim como as instituições de ensino devem estar aptas para auxiliar nesta preparação.

Com a disseminação dos ambientes computacionais para o suporte ao trabalho, investigam-se formas de apoiar trabalhadores e aprendizes a produzirem mais e/ou com mais qualidade. Outro objetivo destes ambientes é possibilitar um registro das atividades, gerando uma espécie de memória do trabalho que auxilia tanto organizações quanto indivíduos. O trabalho em grupo é uma das demandas das organizações atuais, a maioria delas deseja que seus membros sejam capazes de exercer as suas habilidades sociais no ambiente de trabalho para conseguir um maior ou melhor aproveitamento em suas funções.

A evolução das redes de computadores, representadas tanto pelas intranets quanto pela Internet, é um estímulo para a utilização destes meios como forma de unir pessoas e informações. A variedade de informações e as possibilidades de interação encontradas especialmente na *World Wide Web* (WWW) levaram pesquisadores a procurar formas para auxiliar o trabalho de forma distribuída.

Para apoiar o trabalho individual através da WWW, oferecer o treinamento e as ferramentas adequadas parece suficiente. Mas como seria possível apoiar o trabalho em grupo? Não basta apenas oferecer o treinamento e as ferramentas e deixar o indivíduo à sua própria mercê. É preciso apoiá-lo e fornecer suporte para que ele possa encontrar outros indivíduos para se comunicar. A partir desta comunicação surgem compromissos que precisarão ser cumpridos. Os indivíduos irão interagir, cooperando ou competindo, e então surge uma nova necessidade. A necessidade de coordenação dessa interação, ou seja, do trabalho em grupo.

Como as instituições de ensino devem preparar os indivíduos para o mercado de trabalho, elas necessitam de mecanismos capazes de refletir o que ocorre na realidade. Logo, é possível imaginar que também aprendizes precisam encontrar pares ou colegas para se comunicarem, depois interagirem e se coordenarem para que possam aprender.

<span id="page-12-0"></span>O aprendizado em grupo não é uma idéia nova, porém com a disseminação das tecnologias de redes de computadores, percebe-se um novo alento na utilização do mesmo. Há uma gama variada de novas aplicações e possibilidades, entretanto um dos maiores desafios é o período de transição em que se transportam as aplicações, métodos, metodologias e técnicas do mundo real para o virtual.

A simples tentativa de refletir o mundo real no virtual, pode ser empobrecedora, visto que há limitações no mundo virtual que antes não existiam. Já as tentativas de se criar algo completamente novo são desafiadoras e devem ser encorajadas, entretanto estes processos podem tomar tempo suficiente para torná-los não muito atraentes aos olhos de investidores e educadores ávidos por novas soluções. Assim, a solução que resta são processos híbridos, por exemplo, os de desenvolvimento "prototipado", onde novas soluções vão sendo propostas, avaliadas através de protótipos e incorporadas ou não ao mundo virtual.

É então neste ponto que os trabalhos das áreas de *Computer Supported Cooperative Work* (CSCW) e Engenharia de Software se unem. Através dos estudos para o trabalho em grupo e os métodos para o desenvolvimento de software é possível modelar e projetar software apto para dar apoio a grupos, conhecido como *groupware*.

#### 1.1. Objetivos da Dissertação

Com a distribuição de informações e pessoas, e a recorrente utilização da Internet e de intranets, nos ambientes de *groupware* encontrar outros indivíduos que compartilhem metas em comum para formar um grupo de trabalho não é uma tarefa fácil. O objetivo desta dissertação é apresentar como foram implementados o suporte aos grupos e o apoio para a formação dos mesmos em um *groupware*.

O suporte aos grupos foi implementado no ambiente AulaNet que é um *groupware* desenvolvido para o ensino e aprendizagem na *Web*. De acordo com o que foi exposto anteriormente, reproduzir as interações e o trabalho que ocorrem no mercado é uma das formas de preparar os aprendizes para este mercado.

Para apoiar a formação dos grupos utilizou-se a tecnologia de agentes de software. O uso desta tecnologia se apresenta como uma estratégia promissora para ser aplicada aos desafios dos ambientes educacionais modernos que estão cada vez mais influenciados por tecnologias como <span id="page-13-0"></span>Internet e Inteligência Artificial. Conteúdos didáticos mais personalizados e um maior suporte para a colaboração entre aprendizes são cada vez mais necessários com a distribuição de informações e pessoas através das redes. Passa-se assim a descrever na próxima seção, a organização desta dissertação tendo em vista os objetivos aqui apresentados.

#### 1.2. Organização do texto da dissertação

No capítulo 2, é fornecida uma visão geral sobre grupos. São enfocadas algumas teorias e aspectos que devem ser levados em consideração quando pessoas se agrupam para realizar uma determinada atividade. São também apresentados conceitos sobre aprendizagem colaborativa e *groupware* além de um modelo para a colaboração em grupos.

No capítulo 3, é apresentado o ambiente AulaNet, que é um *groupware* para o ensino e aprendizagem colaborativa na *Web*. Neste capítulo é apresentada a estrutura do ambiente e como este teve de ser modificado para dar suporte às atividades de grupo dentro das turmas de um curso. Com as alterações realizadas, o próximo passo foi dotar o ambiente de algum mecanismo que pudesse auxiliar na formação de grupos, para tanto se utilizaram agentes de software.

No capítulo 4, são apresentados conceitos e taxionomias sobre agentes de software e sistemas multi-agentes. Com base nos conceitos e classificações é explicado o porquê da utilização do paradigma orientado a agentes para o suporte à formação de grupos no AulaNet. Por fim, são apresentadas ferramentas para a implementação de sistemas multi-agentes e é escolhida uma para o desenvolvimento do sistema multi-agentes para formação de grupos no AulaNet.

No capítulo 5, é apresentado um sistema multi-agentes (SMA) que dá apoio à formação de grupos no AulaNet. São abordadas algumas questões de implementação deste sistema, e a utilização da especificação IMS *Reusable Competency Definitions* para a representação do conhecimento dos aprendizes. Antes de apresentar o SMA, procedeu-se à avaliação de uma das possibilidades de implementação do mesmo em um curso a distância. São apresentados alguns dados empíricos obtidos desta primeira avaliação assim como comentários de aprendizes que utilizaram o sistema. Esta primeira avaliação foi útil como uma forma de discutir os conceitos utilizados no SMA apresentado. Por fim, são apresentados e discutidos trabalhos relacionados com a utilização de grupos e agentes em educação.

No capítulo 7, são apresentadas as considerações finais e as contribuições deste trabalho além de possíveis extensões e trabalhos futuros.

No apêndice A, é explicado, através de diagramas de caso de uso e da apresentação da interface, como o serviço Tarefas foi alterado para a utilização de grupos dentro das turmas do AulaNet. No apêndice B é apresentado como fazer utilização do ambiente para a formação de grupos "manualmente" ou através do sistema multi-agentes.

## <span id="page-15-0"></span>2. Trabalho e Aprendizado em Grupo

Na última década vimos uma explosão na utilização de grupos, principalmente influenciada pelo sucesso alcançado pela indústria japonesa nas décadas de 70 e 80 através do uso efetivo de pequenos grupos. Outro fator que também contribuiu para essa explosão foi a grande quantidade de pesquisa realizada por pesquisadores americanos e europeus nas décadas de 50 e 60 [Lipman-Blumen e Leavitt, 2001].

Já no setor educacional, segundo Barker e Barker [2001], o interesse por grupos vem desde a década de 60, mas os primeiros trabalhos surgiram já na década de 40 quando pesquisadores como Lewin [1948] examinaram grupos a partir do comportamento de seus membros. A partir do trabalho de Vygotsky [1987] a utilização de grupos tomou um impulso maior, pois suas teorias embasavam a experiência de muitos em que através da discussão há uma consolidação do conhecimento e a descoberta de novas soluções.

No livro Peopleware, DeMarco e Lister [1999] apresentam informações sobre como desenvolvedores de software utilizam o seu tempo nos diversos modos de trabalho. Em um dia típico, 50% do tempo se trabalha com outra pessoa, 30%, sozinho e os 20% restantes trabalha-se com duas ou mais pessoas.

Desenvolver e melhorar habilidades individuais para o uso do conhecimento, aceitar responsabilidades pelo aprendizado individual e do grupo, desenvolver a capacidade de refletir sobre as suas próprias suposições expressando suas idéias para o grupo, desenvolver habilidades sociais e de grupo são algumas das vantagens que podem ser auferidas pelo trabalho em grupo.

Além destas vantagens também há desvantagens, medos e até mesmo resistências que precisam ser vencidas. Pode-se destacar no meio educacional o medo de não cobrir toda a ementa do curso, o aumento do nível de ruído na sala de aula, a resistência de alguns aprendizes em assumir um papel mais ativo, habilidades sociais e de grupo pouco desenvolvidas e a definição de uma forma de avaliação.

## 2.1. Considerações sobre Grupos

Uma das formas de distinguir um grupo de outro é analisar os limites objetivos e subjetivos dos mesmos, assim como uma pessoa tem seus limites físicos e psicológicos [Jaques, 2000]. Os limites objetivos de um grupo são, por exemplo, o tempo de duração e o espaço que serão <span id="page-16-0"></span>reservados para a execução de uma atividade por aquele grupo. Como destaca Lipman-Blumen e Leavitt [2001], um grupo não dura para sempre e o tempo de vida dos grupos pode ser definido por vários fatores, como a saída de um membro, o término de uma atividade entre outros tantos.

Os limites subjetivos podem ser exemplificados pelo limite da atividade que está sendo desenvolvida pelo grupo, ou seja, o que o grupo deve ou não fazer. Outro exemplo é o limite de entrada de participantes, isto é, um processo pelo qual um candidato precisa passar para se tornar membro do grupo. Este último limite pode ser percebido claramente quando da chegada de um novo membro em um grupo já estabelecido.

O tamanho de um grupo é um de seus limites objetivos e há pesquisadores que acreditam que o número mínimo de membros seria três para que ocorra algum comportamento de grupo, porém os pares são também uma forma de grupo que deve ser considerada. Por exemplo, segundo Kay [2001], os pares têm um papel importante no aprendizado, criando oportunidades naturais pra o aprendiz articular o seu entendimento, refletir e justificar ações. O tamanho de um grupo pode influenciar em outras características de um grupo conforme apresentado na Figura 1 adaptada de [Jaques, 2000].

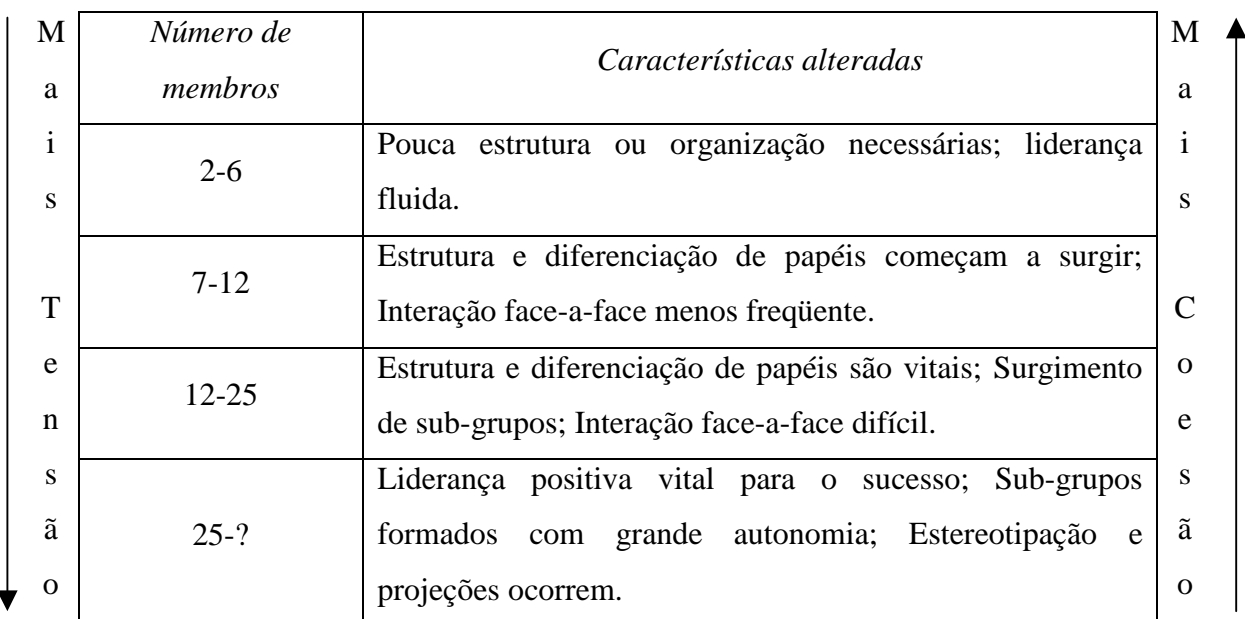

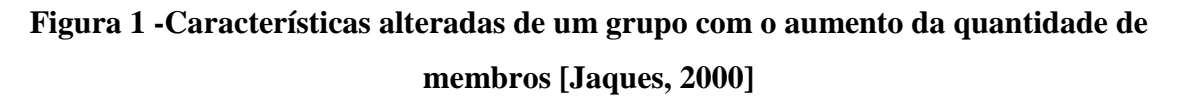

<span id="page-17-0"></span>O tamanho de um grupo influi também na forma como os membros "sentem" o grupo, ou seja, em um grupo pequeno muitas vezes é complicado diferenciar os sentimentos individuais dos sentimentos do grupo. Já em grupos maiores essa distinção é mais clara. Outro aspecto influenciado pelo tamanho do grupo é a quantidade de trabalho produzida por seus membros, por exemplo, em grupos de discussão com muitos membros, a quantidade de mensagens por membro não é tão grande quanto em grupos menores, onde é preciso que cada participante envie mais mensagens para que haja um volume considerável das mesmas.

A avaliação de um grupo pode ser realizada levando-se em consideração tanto os limites objetivos quanto os subjetivos, mas ainda assim muita cautela é necessária para que não haja desmotivação. Conforme apresentado em [Lipman-Blumen e Leavitt, 2001] avaliar os indivíduos pode despertar raiva e frustração independente do trabalho desses indivíduos estar associado a grupos. Entretanto quando isso ocorre em um grupo o melhor seria apoiar, incentivar e avaliar o grupo como um todo e permitir que o grupo avaliasse os seus membros.

Para Perkins [1993], a partir do ponto de vista da cognição distribuída, avaliar um trabalho em grupo através da performance individual é tão sem sentido quanto avaliar um pintor sem o seu pincel. Como em um ambiente de trabalho o gerente não têm muitos recursos para saber quem trabalhou muito e quem estava só "a passeio" em um grupo, assim também o professor não dispõe de muitos recursos para saber o quanto um aprendiz, que está realizando um trabalho em grupo, está se empenhando. Logo é importante fornecer ao gerente/professor formas de avaliação que se apliquem aos casos em que ele possui algum recurso para identificação de progressos individuais e para quando isso não ocorre.

#### 2.2. Aprendizado Colaborativo

A teoria das inteligências múltiplas [Gardner, 1993] fornece uma visão mais abrangente do que a visão puramente acadêmica de aprendizagem. Para Gardner, inteligência é a capacidade de resolver problemas ou formatar produtos que são valorizados em um ou mais ambientes culturais.

A classificação apresentada no trabalho citado é composta de oito modalidades ou estilos de aprendizagem e uma destas é a inteligência interpessoal. A inteligência interpessoal refere-se às necessidades de interação e compartilhamento de um aprendiz com os demais. Os aprendizes se beneficiam dos aspectos cooperativos do trabalho em grupo e outras tarefas que promovam relacionamentos interpessoais tanto dentro quanto fora da sala de aula.

Segundo Dillenbourg [1999] não existe uma definição comum de aprendizado colaborativo que seja aceita por todos os campos de pesquisa. Isto ocorre devido ao uso indiscriminado da palavra colaboração, muito em voga nos dias atuais. Porém o próprio Dillenbourg apresenta a seguinte definição geral, ainda que insatisfatória segundo o mesmo. Aprendizado colaborativo é uma *situação* em que *duas ou mais* pessoas *aprendem* ou tentam aprender algo *juntas*. Cada elemento dessa definição pode ser interpretado de diversas formas.

O número de aprendizes pode variar de pares, passando por pequenos grupos até sociedades com milhares de pessoas. Já o termo "aprender" pode significar desde o acompanhamento de um curso até o aprendizado a partir da prática contínua (*learn from lifelong work practice*). A forma de interação descrita pelo termo "juntas" pode significar interação face-a-face ou mediada por computador, assíncrona ou síncrona, que ocorre ou não com freqüência, que é realizada através de um esforço conjunto ou onde o trabalho é dividido.

Seguindo o conceito de aprendizado colaborativo, Dillenbourg [1999] define três dimensões dentro do espaço deste tipo de aprendizado. São elas a variedade de escalas e os significados de aprendizagem e colaboração.

A primeira das dimensões influi diretamente na "escalabilidade" das pesquisas. Uma vez que resultados empíricos obtidos de pequenos grupos aprendendo poucos assuntos não podem ser generalizados para grandes grupos trabalhando em um curso e vice-versa. A variedade de escalas também pode ser percebida na visão do indivíduo como um sistema cognitivo distribuído enquanto o grupo é visto pela cognição distribuída como um sistema único [Minsky, 1987]. É estranho falar de colaboração com si próprio, porém as idéias de Piaget e de Vygotsky [1987] de que o pensamento resulta de diálogos internalizados tornam essa visão menos caótica e plausível.

Para Dillenbourg [1999] a variedade de usos da palavra aprendizagem, leva a dois entendimentos distintos de aprendizado colaborativo. Um é o método pedagógico em que se diz que dois ou mais indivíduos devem colaborar e é esperado que eles aprendam. O outro é o processo psicológico onde se observam indivíduos e a colaboração é vista como o mecanismo que causou o aprendizado. Porém a confusão entre esses dois entendimentos pode levar a afirmações exageradas sobre a efetividade do aprendizado colaborativo.

Assim, conforme Dillenbourg [1999], as palavras "aprendizado colaborativo" descrevem uma situação em que formas particulares de interação entre duas pessoas são esperadas e que desencadeariam mecanismos de aprendizagem, mas não há garantias que elas ocorram. Portanto é necessário aumentar a probabilidade de alguns tipos de interação ocorrerem, o que pode ser alcançado de quatro formas distintas.

A primeira forma é fornecer condições iniciais, projetando cuidadosamente a situação para que haja uma probabilidade maior de interação. Uma segunda forma é supervalorizar o "contrato de colaboração" com um cenário baseado em papéis, por exemplo, criando discussões onde grupos de aprendizes precisam defender pontos de vista distintos ainda que estes não sejam os seus.

Apoiar interações mais produtivas pela inclusão de regras de interação no ambiente de aprendizagem (auxiliado por computador) é uma terceira forma. Em uma sessão de aprendizagem face a face é comum definir um tema para discussão, já em *Computer Supported Cooperative Learning* (CSCL) é possível reforçar essas regras em ferramentas de comunicação através da estruturação e categorização de mensagens conforme apresentado por Fuks et alli [2002a]. Algumas das vantagens da utilização destas estratégias são um maior aprofundamento na discussão e a redução da sobrecarga de informação.

Por fim, a quarta forma seria a monitoração e regulação das interações. Essas estratégias poderiam ser utilizadas pelos docentes para fornecer dicas ou conselhos sobre o direcionamento do trabalho dos grupos, facilitando assim a aprendizagem.

A última dimensão dentro da aprendizagem colaborativa portanto é o significado do termo colaboração. Segundo Dillenbourg [1999], colaboração está relacionada a quatro diferentes aspectos de aprendizagem: situação, interações, mecanismos e os efeitos da aprendizagem colaborativa. Uma situação pode ser mais ou menos colaborativa, por exemplo, é mais fácil ocorrer colaboração entre colegas do que entre um subordinado e seu chefe. Já as interações também possuem níveis diferentes de colaboração, por exemplo, negociação parece ser mais colaborativa do que dar ordens. Alguns mecanismos de aprendizagem são intrinsecamente mais colaborativos.

<span id="page-20-0"></span>O último dos aspectos (efeitos da aprendizagem colaborativa) não é usado para definir colaboração, mas é levado em consideração por corroborar com a confusão terminológica do campo devido às diferentes formas de se avaliar a aprendizagem colaborativa.

Assim para entender a aprendizagem colaborativa é necessário entender a relação entre os quatro itens apresentados. Em um primeiro momento a situação gera padrões de interação, essas interações ativam mecanismos cognitivos que por sua vez geram efeitos cognitivos. Contudo essa linearidade é uma simplificação, sendo que a maioria das relações é recíproca.

Com os conceitos de grupos e aprendizagem colaborativa em mente, a pergunta que surge é como apoiar e possibilitar as interações dos grupos através de software. Para responder a esta pergunta, na próxima seção são apresentados conceitos sobre software para o trabalho em grupo.

#### 2.3. *Groupware*

Um *groupware* é um tipo de software que apóia a interação entre indivíduos, ou seja, a interação entre os membros de um grupo de trabalho para a realização de um objetivo comum. Para Ellis e Wainer [1999], *groupware* é a tecnologia de hardware e software que apóia a interação de grupos. Já Khoshafian e Buckiewicz [1995] definem *groupware* como uma tecnologia que se refere às vastas áreas da colaboração, à interação humano-computador e à interação humano-humano, através da mídia digital, trazendo melhorias e transformações substanciais às organizações.

Existem várias classificações para sistemas de *groupware*. Ellis e Wainer [1999] propõem uma classificação para sistemas de *groupware* baseada nas funcionalidades apresentadas por estes sistemas colaborativos. A classificação não pretende ser categórica ou completa, ou seja, existem sistemas de *groupware* que apresentam características de mais de uma categoria. Segundo a classificação os sistemas de *groupware* podem encontrar-se nas seguintes classes: *Keeper*, *Coordinator*, *Communicator* e *Team-Agent*.

• *Keepers*: são os sistemas de *groupware* que apresentam as funcionalidades relacionadas com o armazenamento e a manipulação de um conjunto de dados compartilhados. São exemplos de *keepers* os sistemas de revisão de documentos e os editores concorrentes que permitem que mais de um usuário modifique um arquivo ou documento ao mesmo tempo;

- *Coordinators*: os sistemas *coordinators* são aqueles relacionados com a ordenação e a sincronização das tarefas em um processo. Não existe a preocupação com o armazenamento de dados compartilhados, mas sim com o fluxo de execução das tarefas. São exemplos de coordinators os sistemas de gerenciamento de *workflow* e os sistemas para o gerenciamento de processos de software;
- *Communicators*: as duas classes de sistemas *groupware* apresentadas anteriormente têm implícitas algum tipo de comunicação, porém quando essa comunicação é explicitada e evidenciada dentre as funcionalidades do sistema, e, além disso, os usuários têm a possibilidade de comunicação mútua o sistema passa a ser um *communicator*. São exemplos de *communicators* as ferramentas de e-mail, debates (bate-papo) e vídeo-conferência;
- *Team-Agents*: estes sistemas de *groupware* possuem "participantes artificiais" que executam funções especializadas para facilitar a interação do grupo. Estes participantes são os agentes que podem ser agentes autônomos, agentes de usuário ou agentes de grupo de acordo com a sua forma de atuação. Exemplos de *team-agent* são os sistemas que possuem "especialistas de desempenho" (*performance specialists*) destinados a avaliar a participação dos membros de um grupo.

Baecker [1993] diferencia *Groupware* de *Computer Supported Cooperative Work* (CSCW), apontando CSCW como a área que estuda as atividades colaborativas assistidas por computador, e *groupware* como o software multi-usuário que apóia CSCW. Ellis e Wainer [1999] compartilham de uma visão semelhante, onde CSCW é o campo de pesquisa que estuda o uso das tecnologias de comunicação e computação que apóiam atividades de grupo. Ainda segundo eles, CSCW têm toda uma vertente preocupada com teorias, *frameworks* e modelos matemáticos.

Assim, CSCW inclui o desenvolvimento teórico de modelos de equipes, organizações e sistemas sociais. A seguir apresenta-se um modelo do trabalho em grupo e posteriormente faz-se uma breve descrição da especificação IMS *Enterprise* e o seu relacionamento com grupos de trabalho de uma organização.

#### <span id="page-22-0"></span>2.3.1. Modelando o Trabalho em Grupo

O fluxo de trabalho apoiado por mecanismos *groupware* pode ser representado como no modelo apresentado na Figura 2 [Fuks et al., 2002]. Este modelo é baseado na tríade Comunicação, Coordenação e Cooperação [Ellis et al., 1991], ou seja, para trabalhar colaborativamente um indivíduo tem que compartilhar idéias (se comunicar), estar em sintonia com os outros membros do grupo (se coordenar) e realizar suas tarefas de maneira satisfatória (cooperar) [Fuks et al., 1999].

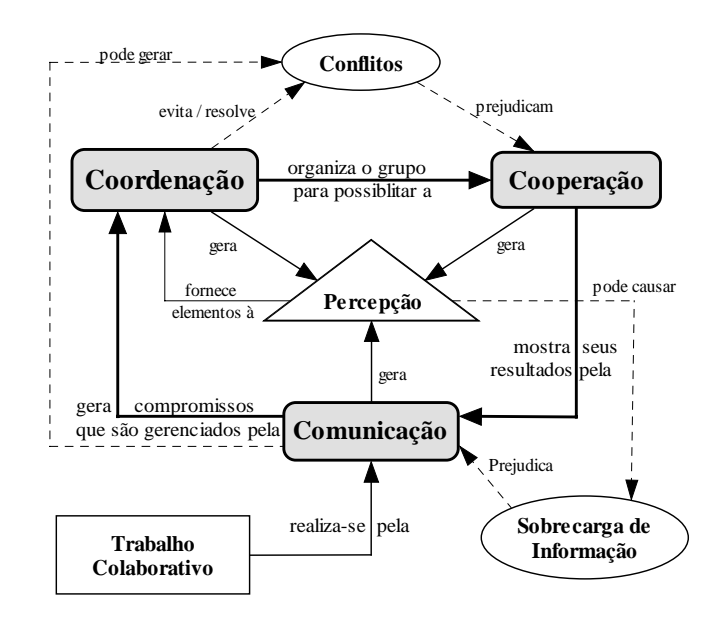

**Figura 2 - Diagrama de modelagem do trabalho em grupo [Fuks et al., 2002]**

Percebe-se na Figura 2 a ocorrência de um ciclo, indicando que os indivíduos devem se comunicar para coordenar seus esforços de trabalho e cooperar em torno de um objetivo. Para cooperação, há a necessidade de comunicação, seja ela direta ou por informações obtidas dentro do ambiente onde o trabalho ocorre. Em cada relacionamento, há o estímulo fornecido pelas informações de percepção e que possibilitam a ocorrência do entendimento compartilhado em torno de uma tarefa ou de todo o processo [Fuks & Assis, 2001]. A sobrecarga de informação [Fussel et al., 1998] é um dos efeitos não desejados da colaboração e não pode ser menosprezada já que a sua influência no trabalho pode significar redução quantitativa ou qualitativa na produtividade.

#### <span id="page-23-0"></span>2.3.2. A Especificação IMS *Enterprise*

Em organizações, um dos segredos para que haja uma boa integração humanomáquina é permitir que os trabalhadores determinem os recursos para fazer o seu trabalho de forma mais produtiva, maximizando assim o desempenho geral da empresa [Dertouzos, 2001].

A maioria das organizações, educacionais ou não, possui sistemas para administração de treinamento, gerenciamento de recursos humanos, administração de estudantes, gerenciamento financeiro, gerenciamento de bibliotecas entre outros. Logo, espera-se que sistemas de gerenciamento instrucional possam se integrar como parte deste ambiente de sistemas "*enterprise*" [IMS ENT, 2001].

Grupos de organizações acadêmicas, comerciais, governamentais e consórcios industriais estão colaborando para definir meios de possibilitar a interoperabilidade entre produtos e conteúdos educacionais. Destes, os projetos do Instructional Management Systems Global Consortium (IMS) [IMS, 2001], Aviation Industry Computer-Based Training Committee (AICC) [AICC, 2001] e IEEE Learning Technology Standards Committee [IEEE, 2001] são os principais [Silva et al., 2001].

Uma das especificações propostas pela IMS é a IMS *Enterprise* cujo objetivo é a definição de um conjunto de estruturas que podem ser usadas para a troca de dados entre sistemas baseados na internet para gerenciamento instrucional e outros sistemas "*enterprise*" utilizados para apoio às operações de uma organização. Essas estruturas fornecem "*data bindings*" padronizados que possibilitam aos desenvolvedores de software criarem processos de gerenciamento instrucional que interoperem com outros sistemas desenvolvidos independentemente [IMS ENT, 2001].

A [Figura 3](#page-24-0) apresenta um diagrama com uma visão conceitual do modelo de dados da especificação IMS *Enterprise*. Este modelo é apoiado pelo uso de três objetos de dados. São eles:

- Pessoa contém elementos descrevendo um indivíduo de interesse do ambiente de gerenciamento instrucional;
- Grupo este objeto contém elementos descrevendo um grupo. Existem vários tipos de grupos que podem ser compartilhados entre os sistemas "*enterprise*" e os sistemas de gerenciamento instrucional, por exemplo, as turmas de um curso ou os (sub-)grupos dentro de uma turma. Um grupo também pode possuir qualquer número de relacionamento com outros grupos;

<span id="page-24-0"></span>• Participação em Grupo (*Group Membership*) – contém elementos que descrevem a participação de uma pessoa em um grupo. Membros de um grupo podem ser instrutores, aprendizes, gerentes, administradores, entre outros.

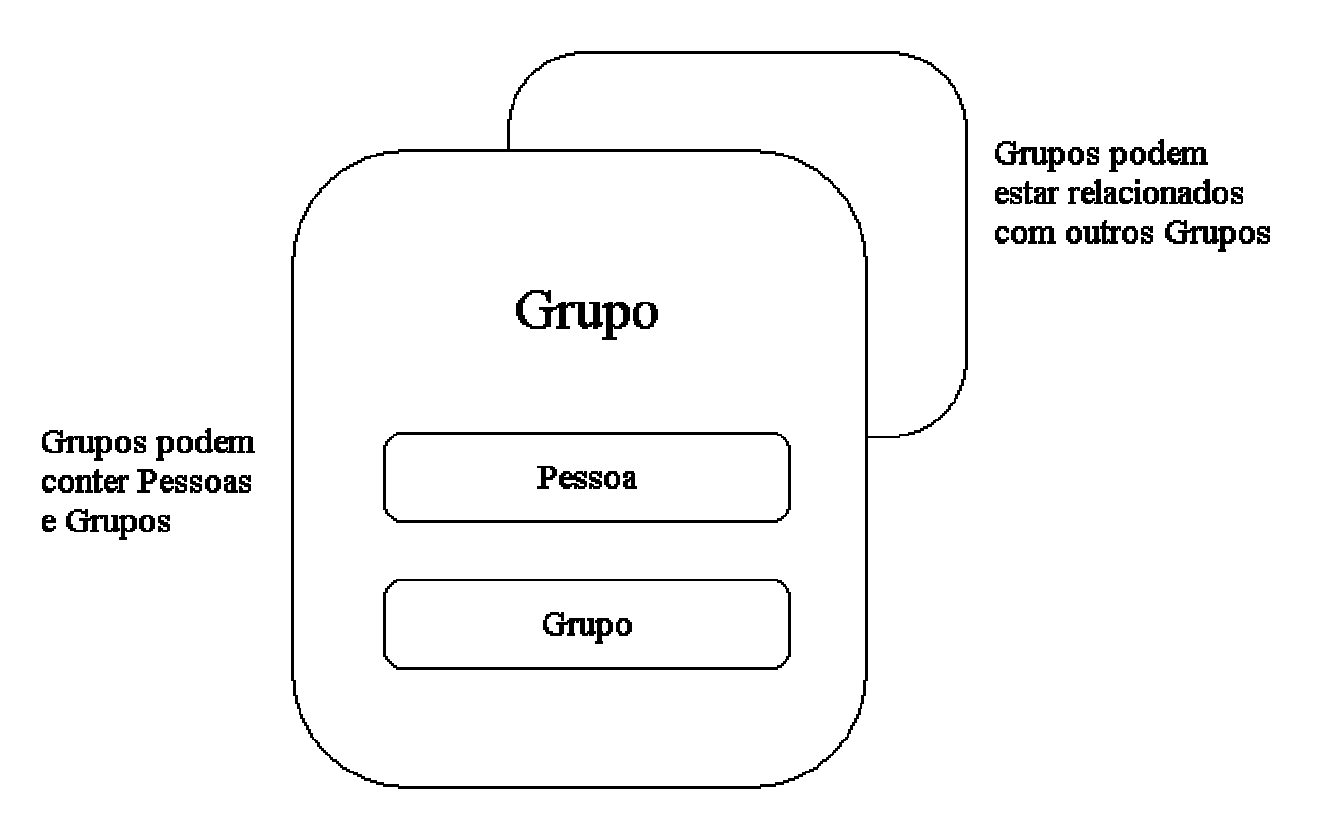

**Figura 3 - Visão conceitual do modelo de dados da especificação IMS** *Enterprise* **[IMS ENT, 2001]**

Para um melhor entendimento da especificação do modelo de dados da especificação IMS *Enterprise*, analisou-se os objetos de dados e seus respectivos "*data bindings*". Obteve-se assim o diagrama de classes apresentado na [Figura 4.](#page-25-0) Todos os elementos obrigatórios especificados pelo padrão estão presentes no diagrama, porém alguns opcionais são omitidos.

<span id="page-25-0"></span>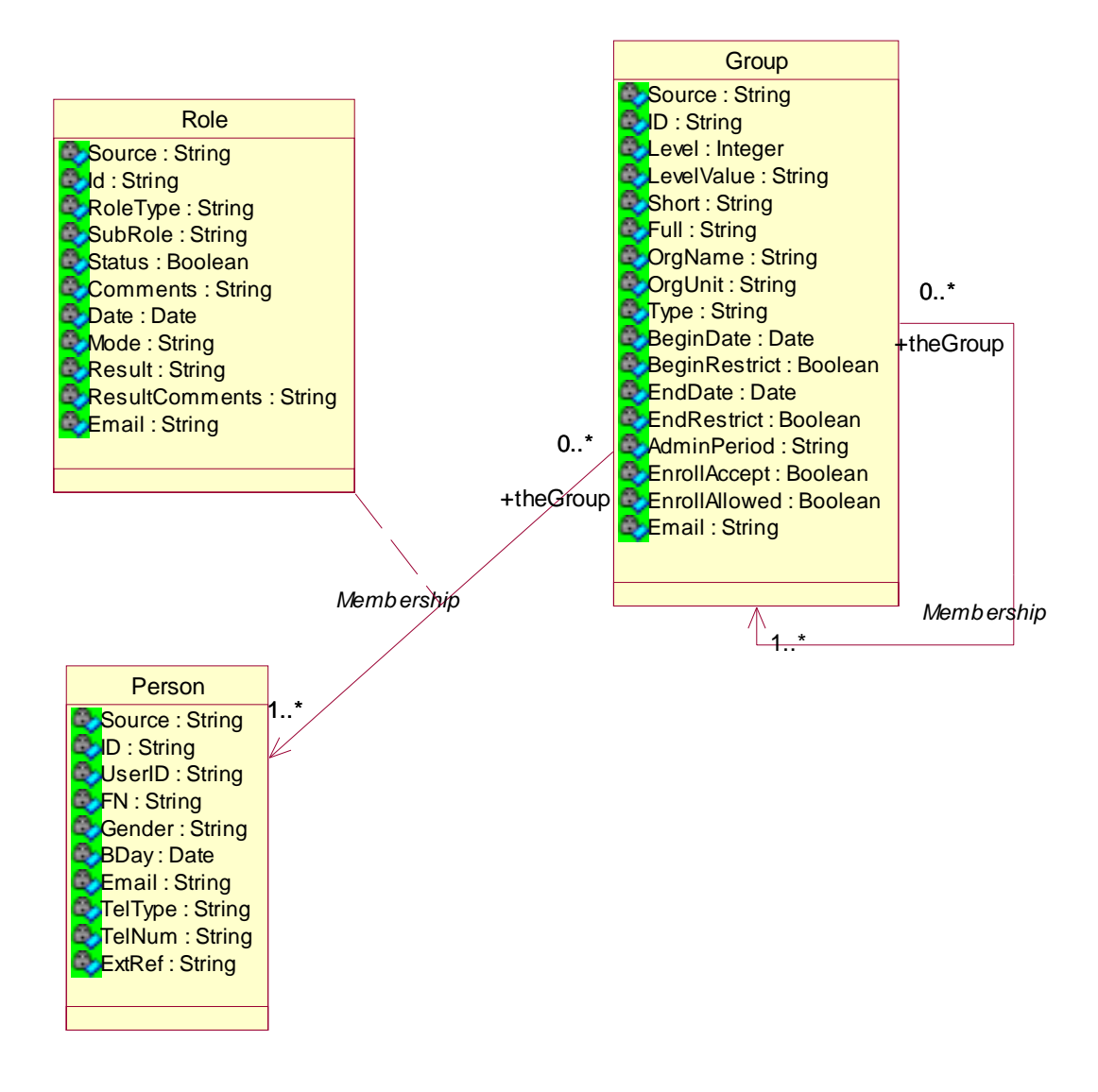

**Figura 4 - Diagrama de Classes do Modelo de Dados da IMS** *Enterprise*

Também percebe-se no diagrama de classes na Figura 4 a classe *Role* (papel) associada ao relacionamento entre uma pessoa e um grupo. Esses papéis são formas de especializar os objeto de dados da participação no grupo. Supondo que um membro exerça mais de um papel durante a sua participação no grupo, o tipo de papel exercido, a avaliação desta participação, entre outras informações, seriam armazenadas através dos respectivos papéis*.*

### <span id="page-26-0"></span>2.4. Considerações Finais

A utilização das tecnologias da informação e as alianças entre organizações possibilitarão um processo mais fácil de (auto)geração de grupos dentro destas organizações [Lipman-Blumen & Leavitt, 2001]. Acreditamos que em ambientes de ensino, novas características devam ser consideradas, como estilos de aprendizagem, preferências pessoais, pontos de vista e, de alguma forma, novas formas de avaliação realizadas por docentes ou pelos próprios aprendizes.

Dertouzos [2001] prevê que mudanças sociais ocorrerão com a disseminação das interações através da colaboração. Entre elas a redistribuição geográfica do trabalho, propriedade da informação, atos criminais, e política. Muitas dessas mudanças já estão acontecendo, outras por sua vez, estão ainda distantes de nossa realidade, mas nos preparamos para elas através da modelagem do trabalho em grupo apresentada neste capítulo e que foi aplicada no desenvolvimento do Ambiente AulaNet, descrito no próximo capítulo.

Um outro aspecto que deve ser considerado e estudado é a importância das relações entre os membros do grupo. Freud [1921], diz que as pessoas se tornam membros e permanecem em grupos por causa de ligações emocionais com outros membros. No inconsciente do membro do grupo ocorre uma introjeção de uma pessoa preferida ou das qualidades dessa pessoa e a projeção das próprias negatividades em um (outro) membro. A análise destas ligações pode levar a um maior intercâmbio de grupos de pessoas para ambientes educacionais e possivelmente de trabalho. Para tal, o intercâmbio entre sistemas "*enterprise*" e de gerenciamento instrucional é importante.

## <span id="page-27-0"></span>3. O Ambiente AulaNet

O AulaNet [Lucena et al., 1999] é um ambiente para ensino e aprendizagem na *Web*, cujo desenvolvimento vem se realizando desde Junho de 1997 no Laboratório de Engenharia de Software do Departamento de Informática da PUC-Rio. O AulaNet se baseia nas relações de trabalho cooperativo que se manifestam nas interações dos aprendizes com seus instrutores, com outros aprendizes e com os conteúdos didáticos.

O AulaNet difere dos outros ambientes de aplicação de cursos via Internet por se utilizar de uma abordagem *groupware*, ou seja, ele é um sistema para suporte ao trabalho em grupo.

### 3.1. Organização do Ambiente

No AulaNet podemos distinguir basicamente cinco atores diferentes: o administrador, o aprendiz, o coordenador do curso, o docente co-autor e o mediador. O administrador atua na operação do ambiente facilitando a integração docente/ambiente/aprendiz em serviços como a publicação de cursos e a matrícula de aprendizes. O aprendiz é o objetivo final do curso e é encarado como um participante ativo que modifica o ambiente.

O coordenador tem o papel de estruturação do curso. É ele quem define e configura os conteúdos e serviços disponíveis aos aprendizes. O docente co-autor é um docente indicado pelo coordenador de um curso para auxiliá-lo na autoria do curso, ele define e configura conteúdos e atividades no curso, mas não é autorizado a modificar os serviços escolhidos pelo coordenador. Por último, mas não menos importante, o mediador é o animador do curso. Ele é o responsável pelo dia-a-dia do curso além de avaliar as interações dos aprendizes.

O pensamento que baliza o desenvolvimento do AulaNet é que para aprender em grupo, um indivíduo tem que compartilhar idéias (se comunicar), estar em sintonia com os outros participantes do grupo (se coordenar), e realizar as tarefas satisfatoriamente (cooperar) [Fuks et al., 2002]. Todos os serviços do AulaNet são organizados tendo em mente estes conceitos.

Para disponibilizar os serviços aos aprendizes, o docente (coordenador ou docente co-autor) têm à sua disposição, durante a criação e atualização do curso, um conjunto de mecanismos. Estes mecanismos precisam ser selecionados para utilização e configurados para que possam ser utilizados na área de trabalho do curso.

Os mecanismos de comunicação fornecem as facilidades que permitem a troca e o envio de informações. Estes mecanismos incluem ferramentas de correio eletrônico individual com o instrutor (Contato com os Docentes), com toda a turma (Lista de Discussão), uma ferramenta de discussão textual assíncrona no estilo de fórum (Conferências), uma ferramenta de conferência síncrona textual popularmente conhecida como *chat* (Debate) e uma ferramenta de troca instantânea de mensagens (Mensagem para os Participantes).

Os mecanismos de coordenação fornecem os meios para a gerência do tempo e da competência da turma. Estes mecanismos incluem uma ferramenta de notificação (Avisos), uma ferramenta de coordenação básica do fluxo do curso (Plano de Aulas), ferramentas de avaliação (Tarefas e Avaliação - exames) e uma ferramenta de acompanhamento de participação da turma (Relatórios de Participação).

Os mecanismos de cooperação provêm os meios para a cooperação entre os docentes e os aprendizes e entre aprendizes. Neste caso, cooperação deve ser entendida como a preparação do conteúdo que os aprendizes consumirão e também, numa visão construtivista, como a permissão para que outros docentes (Co-autoria de Docente) e aprendizes (Co-autoria de Aprendiz) possam preparar conteúdos didáticos que poderão ser incorporados ao curso. Os mecanismos de cooperação também incluem uma lista de referências do curso (Bibliografia e Webliografia) e uma lista dos conteúdos do curso transferíveis para consumo desconectado (Download).

O ambiente AulaNet oferece uma interface padronizada para a participação em cursos através da *Web*. Como podemos observar na [Figura 5,](#page-29-0) esta interface é composta de uma janela principal e de um menu representado graficamente através da figura de um controle remoto. A janela principal é onde o aprendiz interage com os conteúdos didáticos, com o mediador e com os demais aprendizes. O controle remoto é um menu de serviços que fornece uma facilidade de navegação construída através da seleção prévia feita pelo docente dos mecanismos de comunicação, coordenação e cooperação.

<span id="page-29-0"></span>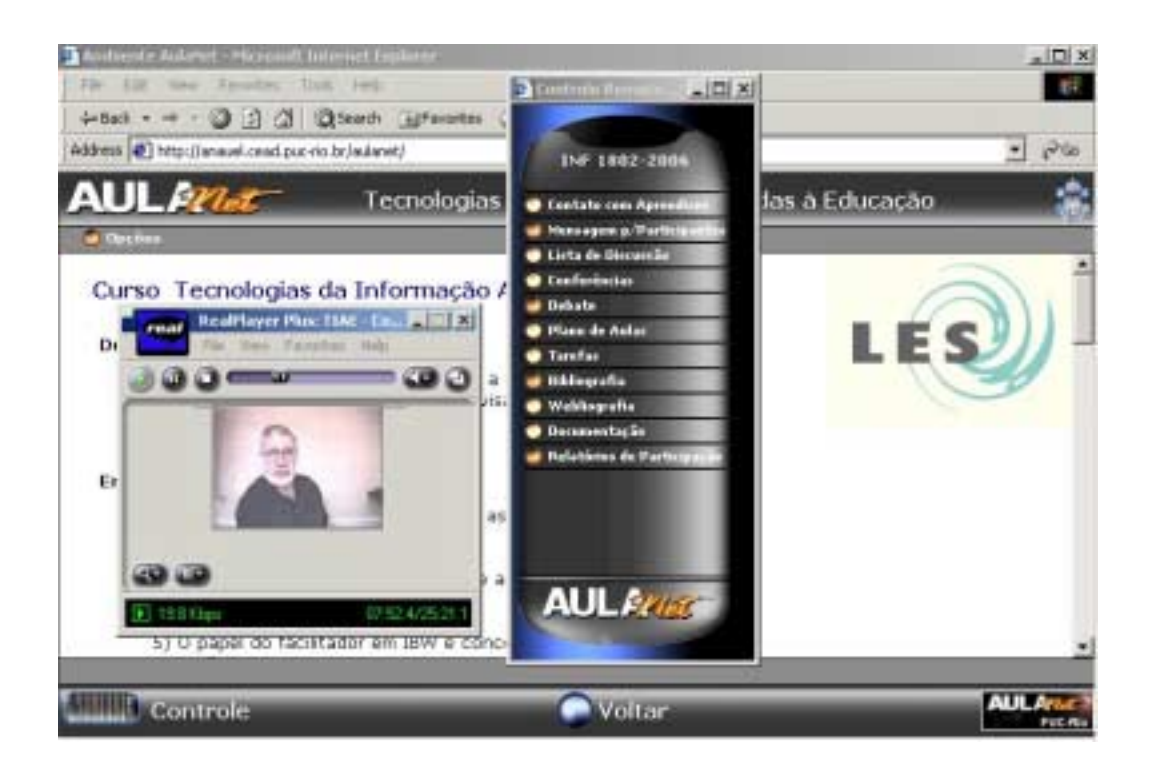

#### **Figura 5 - Interface do mediador destacando o menu no formato de controle remoto**

### 3.2. Arquitetura do Ambiente

A versão 2.0 do AulaNet utiliza uma arquitetura cliente–servidor na *World Wide Web* baseada em *servlets*. Os *servlets* são classes Java instanciadas pelo servidor *Web* para receber as requisições dos usuários, tratá-las e gerar dinamicamente as páginas de resposta. Como parte do projeto do AulaNet foi desenvolvida a tecnologia Scriba [Blois et al., 1999], que através de um servlet intermedia toda a comunicação do cliente com o servidor. O Scriba oferece uma linguagem própria a ser embutida nos arquivos HTML que permite, entre outras facilidades, acesso a banco de dados, definição de variáveis para armazenamento temporário de dados e chamadas a classes implementadas em Java. As classes Java agrupam as funções mais específicas e complexas da aplicação.

Conforme apresentado na [Figura 6,](#page-30-0) o servidor AulaNet 2.0 é composto de um módulo central, que interage com o navegador do cliente através da Internet e de módulos complementares que realizam funções específicas.

<span id="page-30-0"></span>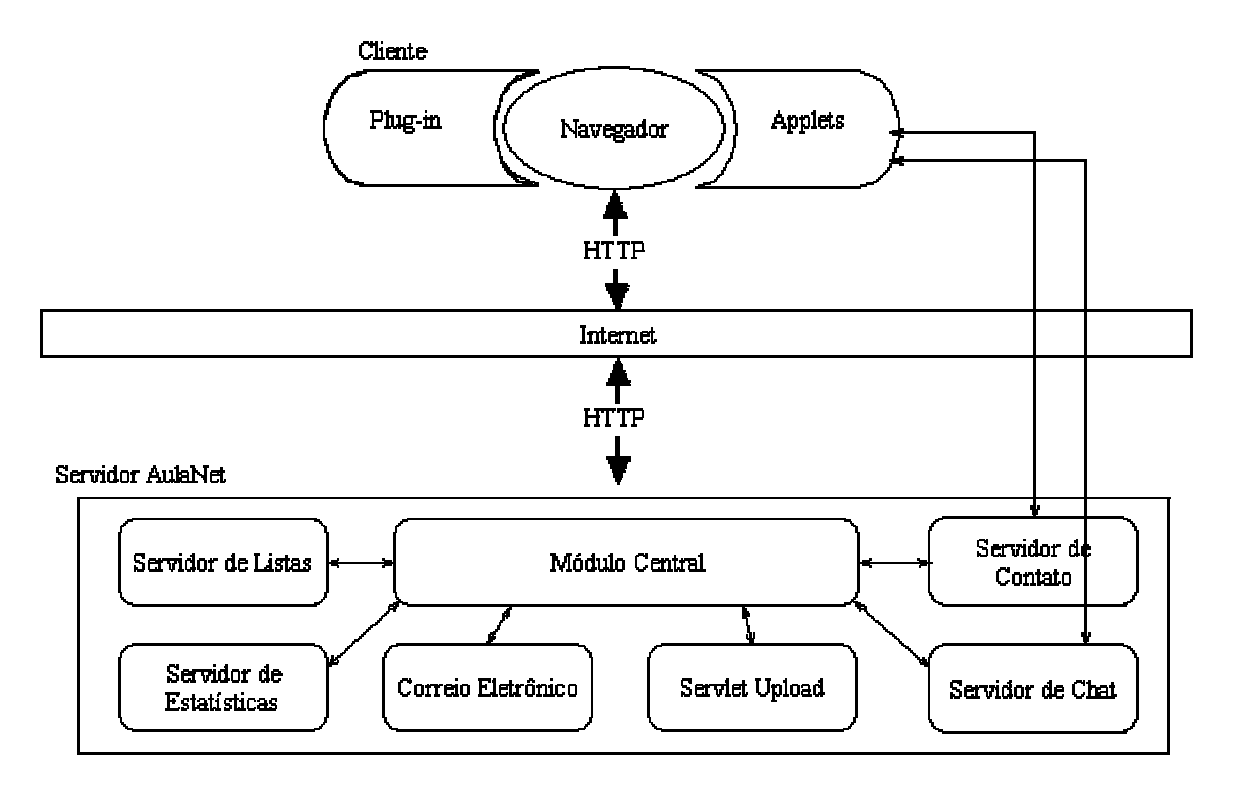

**Figura 6 - Arquitetura do AulaNet 2.0**

O módulo central do AulaNet é formado por um conjunto de classes Java, páginas HTML com código Scriba embutido e um banco de dados ODBC. As páginas também possuem código Javascript e HTML dinâmico para autenticação de campos e definição da interface com o usuário. Todos os dados manipulados pelo módulo central são armazenados em um banco de dados relacional. A comunicação entre as classes e o banco de dados é realizada através da ponte JDBC-ODBC, permitindo o uso de banco de dados compatíveis com o padrão SQL e ODBC.

#### 3.3. Estrutura de um Curso

A partir da análise da implementação de um curso no AulaNet apresenta-se na [Figura 7,](#page-31-0) através de um diagrama de classes UML, a estrutura dos cursos no ambiente. A um curso estão associados conteúdos didáticos, entre eles as Webliografias, aulas, avisos, bibliografias e documentações, dependendo da configuração escolhida pelo coordenador no momento de criação e/ou atualização do mesmo.

<span id="page-31-0"></span>A maioria das classes apresentadas é mapeada diretamente em tabelas no banco de dados. Na tabela Conteúdo, os registros são identificados por um nome, uma descrição e outros atributos para ordenação e apresentação. Quando há a necessidade de algum atributo extra, como no caso da Webliografia onde é necessária uma URL (*uniform resource locator*), é criada uma "especialização" do conteúdo, ou seja, uma tabela que referencia o conteúdo e apenas incorpora o novo atributo.

Também estão associados ao curso as Provas e as Tarefas, ou seja, todas as turmas de um curso têm que resolver a mesma prova ou tarefa. Percebeu-se pela utilização do ambiente que isso é comum, porém há a necessidade de aplicação de diferentes tarefas e provas em diferentes turmas. Um exemplo é o curso de Projeto de Sistemas de Software do Departamento de Informática da PUC-Rio. Neste curso há duas turmas: uma de graduação e outra de pós-graduação. Elas utilizam os mesmo conteúdos, mas precisam de prazos e até mesmo tarefas diferentes.

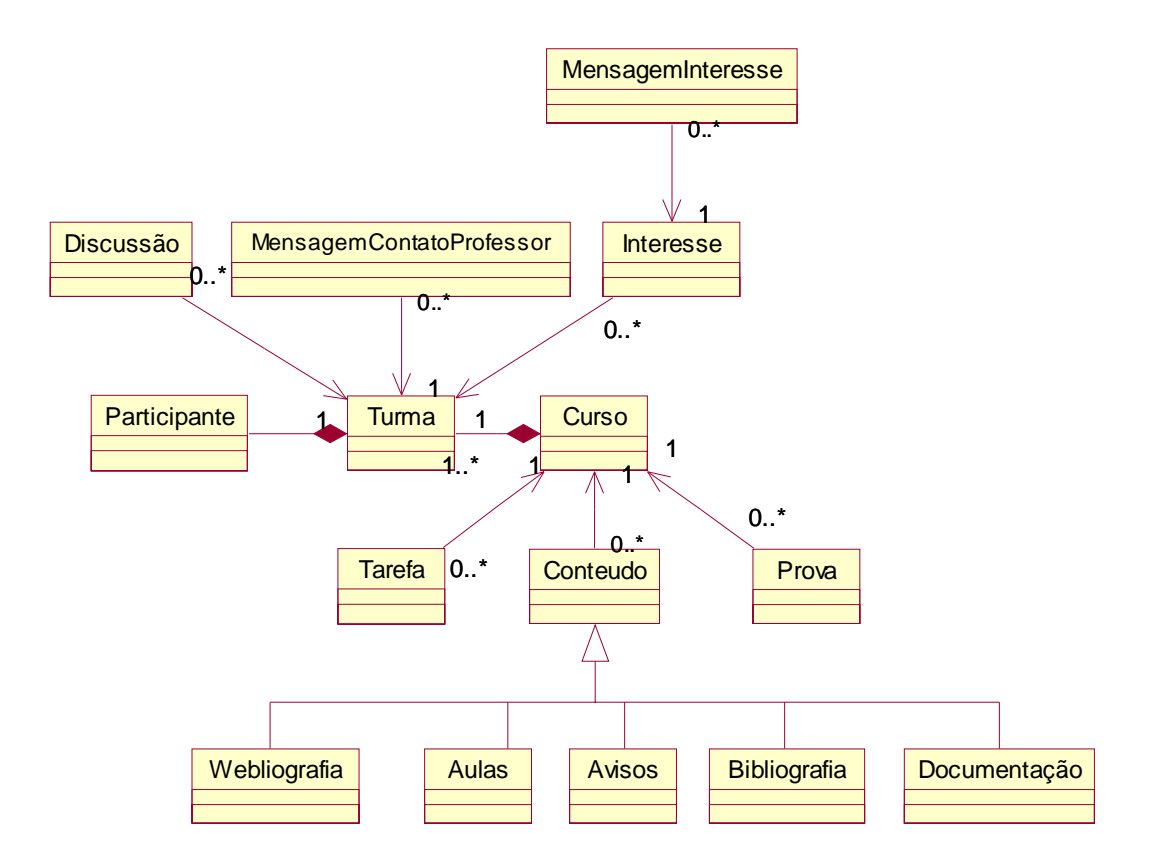

**Figura 7 –Estrutura (diagrama de classes) de um curso no AulaNet**

Um curso é composto de uma ou mais turmas. E a cada turma estão associadas as mensagens da Lista de Discussão (Discussão), as mensagens de Contato com os Docentes (MensagemContatoProfessor) e as Conferências (Interesse).

Dos mecanismos disponíveis no ambiente, citados na seção [3.1,](#page-27-0) alguns não se encontram no diagrama apresentado na [Figura 7.](#page-31-0) São eles o Debate, Mensagem para Participantes, Co-autoria de Docente, Co-autoria de Aprendiz, Acompanhamento da Participação e Download.

O serviço Debate não permite o armazenamento das sessões de bate-papo dentro do ambiente. Porém os participantes têm a sua disposição a possibilidade de receber uma cópia da transcrição do debate no endereço de correio eletrônico especificado quando do registro no ambiente. A participação dos membros da turma no debate é registrada pelos mediadores do curso e armazenada seguindo o padrão estabelecido pelo mecanismo de Acompanhamento da Participação [Fuks & Assis, 2001].

Sobre o serviço de Mensagem para os Participantes nenhuma informação é armazenada no ambiente. Este serviço possui dois modos de operação dependendo de o participante que se deseja contactar estar conectados ao ambiente ou não. No primeiro caso ocorre comunicação em tempo real entre os participantes através de janelas do navegador no estilo do software ICQ para troca de mensagens instantâneas. No segundo caso, o cliente de correio eletrônico instalado na máquina do participante é invocado para o envio de uma mensagem que não será registrada no ambiente.

O serviço de Co-autoria de Docentes permite que outros docentes dentro do ambiente auxiliem o coordenador na criação e manutenção do curso. Para possibilitar a identificação da autoria, há um atributo na maioria dos elementos de um curso que é autor. Por exemplo, é possível determinar o responsável pela criação de um determinado conteúdo didático ou tarefa.

Já o serviço Co-autoria de Aprendiz permite que o aprendiz crie conteúdos que depois serão validados pelo coordenador do curso e possivelmente incorporados ao curso. Também é permitido ao coordenador avaliar estes conteúdos criados pelos aprendizes e essa avaliação assim como a dos debates é realizada no padrão do Acompanhamento da Participação.

#### <span id="page-33-0"></span>3.4. Suporte a Grupos no AulaNet

No AulaNet, é possível criar um curso e em um curso podem haver diferentes turmas com seus respectivos mediadores. Uma necessidade percebida com o uso do ambiente foi a formação de grupos dentro destas turmas, por exemplo, para resolver uma tarefa, como escrever um artigo ou projetar um software.

Para possibilitar o suporte aos grupos dentro das turmas cogitou-se a utilização das estruturas de dados do mecanismo de Acompanhamento da Participação. Isto tornaria possível registrar a produção dos grupos em atividades como tarefas, exames e mensagens enviadas pelo ambiente.

Entretanto a necessidade de manter um registro individual da participação dos membros do grupo e a de registrar quais grupos executariam quais atividades foram notadas. As estruturas do Acompanhamento da Participação prevêem o registro da produção dos aprendizes, mas não o registro da atribuição de uma atividade a um aprendiz. Assim percebeu-se que estas estruturas não eram as ideais para o suporte a grupos.

No AulaNet, o único serviço que possibilitava a definição de quem deveria executar uma atividade era o de Co-autoria de Aprendiz. Neste serviço, o coordenador define quem são os aprendizes co-autores e então é oferecida a opção no controle remoto para a co-autoria de conteúdos a estes aprendizes. Após a criação do conteúdo por parte do aprendiz, o coordenador pode validar (aproveitar) e avaliar a contribuição do mesmo. Logo o registro da contribuição pelo Acompanhamento da Participação pode ser uma co-autoria de aprendiz aproveitada ou uma coautoria de aprendiz não aproveitada, mas o registro da atribuição não é realizado através deste serviço.

Um grupo, no ambiente AulaNet, está relacionado diretamente com uma turma, e os membros deste grupo são todos aprendizes da mesma. Conforme expressado na seção [2.2,](#page-17-0) a visão de um indivíduo como um sistema cognitivo distribuído enquanto um grupo é visto pela cognição distribuída como um sistema único [Minsky, 1987] corrobora para a mudança da noção de escala como propriedade do objeto para propriedade do observador.

Assim, neste trabalho, não são abordados alguns fatores sociais e institucionais que aparecem em grupos grandes como definição de papéis para os membros dos grupos e instituição de normas ou regras de conduta, visto que já estamos tratando da subdivisão de uma turma. Isto não implica que a pesquisa sobre a interação do grupo seja menos importante, e sim que neste momento o que se pretende é fornecer um apoio inicial à utilização de grupos.

Ao registrar a atribuição de um grupo a uma atividade, é possível ter um mesmo grupo associado a atividades diferentes. Por exemplo, um grupo pode resolver uma primeira atividade, depois ocorrer a utilização de grupos de aprendizes diferentes durante as demais atividades e no fim os grupos iniciais serem utilizados novamente para discussão, resolução de uma atividade final ou para a geração de um relatório das atividades.

Para que o suporte a grupos pudesse ser implementado, algumas alterações foram necessárias na estrutura dos cursos conforme apresentado na [Figura 8.](#page-35-0) A primeira das modificações foi "generalização" das atividades de uma turma representada pela classe ConteudoTurma, essa generalização incluiu também a mudança de algumas associações como as classes Tarefas e Provas que antes eram associadas a um curso e passaram a se associar a uma turma.

A necessidade de outros ajustes também foi percebida, como a padronização de termos e funcionalidades do ambiente. No AulaNet, há o conceito de certificação. Ao criar um conteúdo (Webliografia, bibliografia, aviso, documentação ou aula) o docente (Coordenador ou Docente Co-autor) pode definir se este conteúdo é certificado ou não. Ou seja, se este documento será exibido aos participantes do curso na área de consumo.

Porém quando criava uma tarefa, isto não era possível: todas as tarefas seriam automaticamente certificadas. Assim como as tarefas, a maioria das classes associada à turma não possuía o atributo de certificação. Com a criação da classe ConteudoTurma foi possível criar um identificador único para todos os tipos de atividades relacionadas com a turma e passíveis de serem associadas a grupos. E também resolver o problema da certificação, criando um atributo na classe ConteudoTurma.

<span id="page-35-0"></span>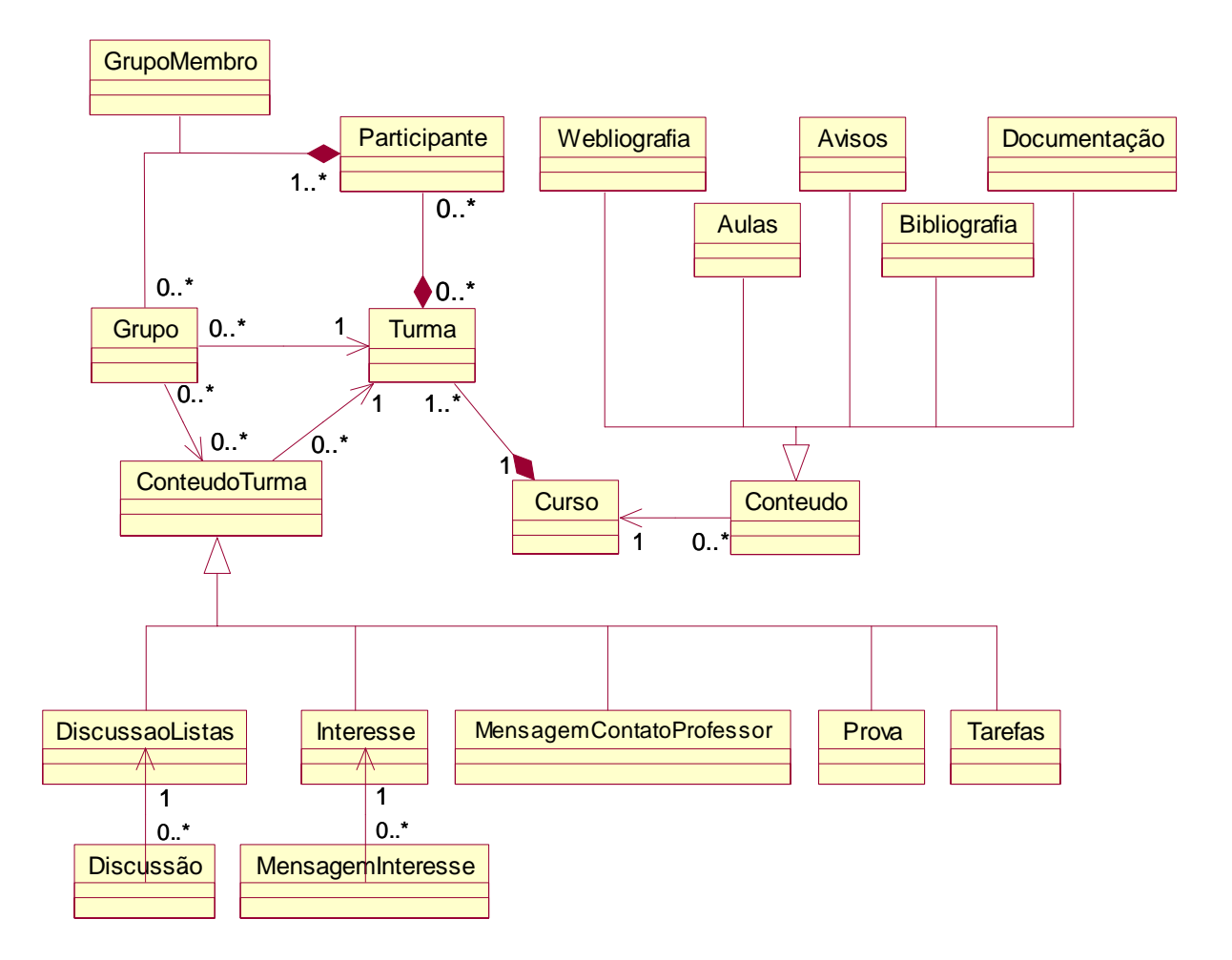

**Figura 8 – Nova estrutura (diagrama de classes) de um curso no AulaNet**

A estrutura de grupos apresentada na Figura 8 é inspirada na especificação IMS *Enterprise* apresentada na seção [2.3.2.](#page-23-0) Alguns dos elementos obrigatórios da especificação não estão implementados nos grupos do AulaNet, isso ocorreu visto que alguns destes elementos não seriam o atributo de um grupo e sim do relacionamento de um grupo e uma atividade (ConteudoTurma).
Na Tabela 1 apresenta-se um mapeamento de todos os elementos obrigatórios e alguns opcionais do objeto *Group* da IMS *Enterprise* e o relacionamento entre grupos e tarefas do AulaNet.

| <b>IMS</b> Enterprise |                | <b>AulaNet</b>           | Observações                                                                                                    |  |  |
|-----------------------|----------------|--------------------------|----------------------------------------------------------------------------------------------------|--|--|
| Group                 | <b>Grupos</b>  | <b>Tarefas</b>           |                                                                                                    |  |  |
| Source                |                |                          | Identifica a organização que criou o grupo. Este atributo ainda<br>não existe no AulaNet, uma forma de obter essa informação seria<br>a criação de um identificador único para cada servidor do<br>ambiente.                                                                                                    |  |  |
| ID                    | Id             |                          | Identifica um grupo unicamente na organização onde foi criado.                                                                                                    |  |  |
| Level                 |                |                          | Identifica o nível do grupo, o nível 1 seria o nível mais alto,<br>depois o nível 2 seria um refinamento da categoria 1 e assim por<br>diante. No AulaNet, esse nível poderia ser por padrão o nível 3,<br>considerando o nível 2 como os participantes de uma turma e o<br>nível 1 como todos os participantes de um curso. |  |  |
| LevelValue            |                |                          | Apresenta o valor correspondente ao nível, por exemplo:<br>Nível $1 - \text{curso}$<br>Nível 2 - turma<br>Nível $3 -$ grupo                                                                                                    |  |  |
| <b>Short</b>          | Nome           |                          | Nome do grupo.                                                                                                    |  |  |
| <b>BeginDate</b>      |                | ÷.                       | Data quando o grupo está disponível para participação. No caso<br>do AulaNet, seria a data de associação de um grupo à tarefa.                                                                                                    |  |  |
| <b>BeginRestrict</b>  | $\overline{a}$ | $\overline{\phantom{a}}$ | Define se o aprendiz não pode participar do grupo antes da<br>BeginDate. Nas tarefas, este elemento é sempre verdadeiro, pela<br>especificação da IMS o valor correspondente é "1".                                                                                                    |  |  |
| EndDate               |                | DataLimite               | Data até quando o grupo está disponível para participação. No<br>caso das tarefas, seria a data limite da mesma. Após essa data não<br>é mais possível alterar a resolução da tarefa.                                                                                                    |  |  |
| EndRestrict           |                |                          | Define se o aprendiz não pode participar do grupo depois da<br>EndDate. Nas tarefas, este elemento é sempre verdadeiro, pela<br>especificação da IMS o valor correspondente é "1".                                                                                                    |  |  |

**Tabela 1 - IMS** *Group* **X Grupos e Tarefas do AulaNet**

Na [Tabela 2](#page-37-0) apresenta-se um mapeamento de todos os elementos obrigatórios do objeto *Membership* da IMS *Enterprise* e o relacionamento entre grupos e aprendizes do AulaNet. Dentre os elementos opcionais do objeto *Membership* destaca-se a possibilidade de armazenamento dos resultados de avaliação dos membros do grupo através do elemento *Final result.*

Os elementos obrigatórios do objeto *Person* são apenas o *Source*, *ID* e *FN* (*Formatted Name*). O *Source* têm as mesmas restrições dos objetos *Group* e *Membership.* O *ID* pode ser obtido a partir do atributo Id e o atributo *FN*, do atributo Nome da tabela Participantes.

<span id="page-37-0"></span>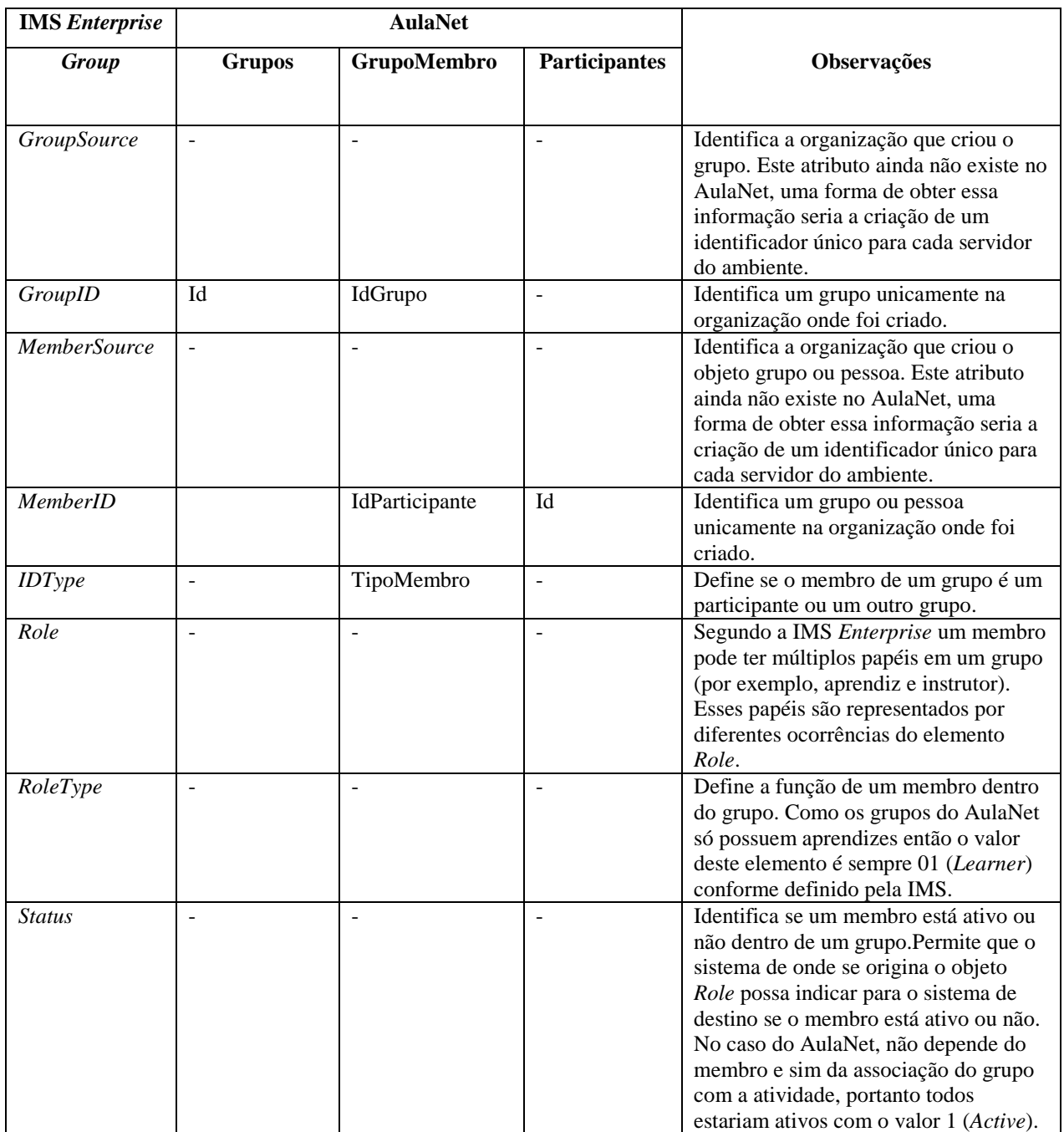

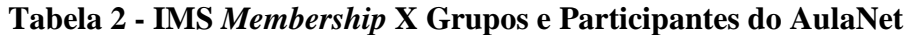

A essência das atividades no AulaNet é diversificada, portanto para que a implementação dos grupos seja compatível com a especificação IMS *Enterprise*, é necessário analisar cada um dos relacionamentos entre os grupos e as atividades. A partir da experiência de utilização do ambiente, o serviço Tarefas foi o primeiro a ser alterado para dar suporte a grupos, no Apêndice A apresenta-se como o serviço foi alterado e os diagramas de caso de uso antes e depois das alterações.

Conforme será apresentado na seção [4.3,](#page-44-0) o ambiente AulaNet têm um grande potencial para a utilização dos conceitos de agente de software para o fornecimento de serviços ainda mais personalizados, distribuídos ou mesmo mais colaborativos. Descrevem-se, portanto no próximo capítulo conceitos e taxionomias de agentes e a explicação de porque utilizar sistemas multiagentes dentro do ambiente. Apresentam-se também algumas ferramentas para implementação deste tipo de sistemas.

# <span id="page-39-0"></span>4. Agentes de Software

Para Jennings et alli [1998], agentes autônomos e sistemas multi-agentes representam uma nova forma de analisar, projetar e implementar software complexos. A abstração de agentes tem uma escala de aplicação ampla, que vai desde a criação de assistentes pessoais até sistemas para controle de tráfego aéreo, comércio eletrônico e suporte ao trabalho em grupo.

De acordo com Huhns e Singh [1998], com a necessidade de disponibilizar dados em qualquer local e a qualquer tempo, os ambientes de informação se tornam cada vez maiores, complexos e distribuídos. Para unir os diversos sistemas encontrados, muitos têm utilizado o paradigma de agentes para fornecer um *middleware* sintaticamente uniforme e semanticamente consistente. Já o dinamismo e a complexidade destes ambientes leva a necessidade de interfaces mais personalizadas e aqui também agentes pessoais podem auxiliar aos usuários.

# 4.1. Conceituação

Em 1995, o conceito de agentes de software ainda não era consolidado [Wooldridge & Jennings, 1995]. Em diferentes grupos de pesquisa, para se definir um agente, diferentes características podem se fazer necessárias o que leva a uma grande variedade de definições e características.

Franklin e Graesser [1996] fornecem uma visão geral sobre a definição de agentes autônomos. Vários conceitos e pontos de vista do que são agentes são apresentados para alcançar uma definição que possua a essência do conceito de agência, e que possa definir a mais ampla classe de agentes. Para eles, um agente autônomo é um sistema que sente e age no ambiente do qual faz parte, seguindo sua própria agenda e agindo de forma a atendê-la.

Wooldridge [1999] apresenta uma definição de agentes como sendo um sistema que está situado em um ambiente, e que é capaz de ações autônomas nesse ambiente para atingir os seus objetivos. Também é possível vê-lo reafirmar que ainda não há uma concordância na definição de agentes entre os pesquisadores, mas que existem características importantes que definem um agente, sendo a mais aceita a de autonomia. Outros atributos variam de importância dependendo do domínio de aplicação dos agentes.

O Green Paper [OMG, 2000] do Object Management Group (OMG) apresenta uma lista extensa com várias das características que um agente de software pode apresentar. Destacam-se a seguir algumas destas características:

- Autonomia: um agente autônomo é capaz de agir sem interferências externas de usuários ou de outros sistemas. Uma boa forma de se falar de autonomia não é a sua presença ou ausência e sim através de uma escala, ou seja, o quanto um agente tem controle sobre o seu estado interno e ações baseado em suas próprias experiências;
- Interatividade: esta característica está presente em agentes capazes de se comunicar com outros agentes e com o ambiente onde se encontram;
- Mobilidade: é a capacidade de se mover de um ambiente para outro;
- Pró-atividade: um agente pró-ativo é aquele capaz de tomar decisões, sem ter sido solicitado para tal, mas que atendam algum objetivo ou meta do mesmo. Neste caso, o agente não reage apenas ao ambiente, ele tem propósitos e age orientado a metas.
- Racionalidade: agentes racionais são capazes de escolher uma ação a ser executada baseados em suas metas e no seu conhecimento de que uma ação particular vai levá-los mais próximos à conclusão de seu plano de metas.

Quando se adota uma visão orientada a agentes, a maioria dos sistemas não é passível de implementação através de um único agente, mas através de um conjunto deles, ou seja, um sistema multi-agentes. É esperado que os agentes possam interagir e se coordenar para atingir um objetivo comum. Muitas vezes porém um único agente pode ser suficiente como no caso de assistentes pessoais que não precisam interagir com outros agentes.

Sistemas multi-agentes são ideais para representar problemas que têm múltiplos métodos de solução, múltiplas perspectivas e/ou múltiplas entidades que executam a sua resolução [Jennings et al., 1998]. Segundo Poslad et alli [2000], em sistemas multi-agentes, serviços heterogêneos distribuídos são representados como agentes de software autônomos que interagem utilizando uma Linguagem de Comunicação de Agentes ou ACL, baseada na teoria de atos da fala [Searle, 1969].

Para o OMG [2000], não se deve criar um agente que faça tudo, pois a possibilidade de enfrentar problemas de confiabilidade e eficiência é grande. Ao dividir as funcionalidades entre diversos agentes é possível conseguir modularidade, flexibilidade, manutenibilidade e extensibilidade.

Também não se deve concentrar todo o conhecimento em um único agente, já que normalmente conhecimentos específicos estão distribuídos e quando necessários, basta integrá-los gerando uma visão mais ampla e atualizada.

### 4.2. Classificações de agentes

Assim como existem várias definições para agentes, também existem várias taxionomias. Segundo Nwana [Nwana, 1996], existem sete categorias de agentes: colaborativos, de interface, móveis, de informação, reativos, híbridos e "inteligentes" (*smart agents*).

Em [OMG, 2000], a apresentação de importantes formas de agentes mais uma série de aplicações atuais utilizando agentes pode ser encarada como uma classificação dos tipos de agentes encontrados atualmente. Existem várias outras classificações, por exemplo, em [Franklin & Graesser, 1996], novas categorias são apresentadas ou apenas reestruturadas baseando-se em [Nwana, 1996].

### 4.2.1. Nwana

Segundo [Nwana, 1996], um agente pode ser classificado como um agente híbrido, ou seja, aquele constituído através da combinação de dois ou mais tipos de agente, ou então pode se enquadrar em um dos seguintes tipos:

- Agentes de informação: são responsáveis pelo gerenciamento, manipulação e ordenação de informação de diferentes fontes. São caracterizados por aquilo que fazem e não por aquilo que são;
- Agentes móveis: são processos de software capazes de se locomover em uma rede de computadores. "Contudo, mobilidade não é uma condição necessária nem suficiente para caracterizar um agente.";
- Agentes reativos: são os agentes capazes de reagir a estímulos do ambiente em que se encontram, mas não possuem modelos internos do mesmo. Um aspecto importante é que a partir de interações (respostas) simples, surgem padrões de comportamento complexos, quando se analisa um sistema de agentes reativos;
- Agentes de interface: colaboram com o usuário em um ambiente de trabalho, desempenhando o papel de assistentes pessoais;
- Agentes colaborativos: colaboram com outros agentes para realizar determinadas tarefas;
- Agentes inteligentes (*smart agents*): este tipo de agente não é definido pelo autor, pois segundo ele este tipo é mais o que os pesquisadores aspiram do que a realidade;

### 4.2.2. Object Management Group (OMG) – Agent Working Group

Em [OMG, 2000] discute-se a tecnologia de agentes sob o ponto de vista de um grupo de trabalho do Object Management Group. Segundo o mesmo trabalho, as aplicações que utilizam agentes ainda são limitadas. E uma vez que os conceitos se tornem mais aceitos, a abordagem de agentes vai se tornar mais difundida nas aplicações de tecnologia da informação.

Os agentes encontrados nos sistemas de tecnologia da informação têm requisitos especiais, eles precisam executar como software, hardware, robôs ou uma combinação destes. Assim em [OMG, 2000] é possível encontrar uma série de formas importantes de agentes em TI que são apresentadas a seguir.

- Agentes de software: são, no mínimo, entidades de software autônomas que interagem com o seu ambiente. Ou seja, são agentes implementados por software;
- Agentes autônomos: a autonomia de um agente é importante, pois sem ela o agente torna-se apenas um objeto passivo dentro de um ambiente, como trechos de código ou registros em um banco de dados relacional. Por isso tanto para o OMG quanto para a Foundation for Intelligent Physical Agents (FIPA) autonomia é uma característica necessária em um agente.
- Agentes de interação: a interação entre os agentes, o seu ambiente e possivelmente entre outras entidades também pode ser medida em escalas. A interação entre os agentes pode ocorrer por chamadas simples de métodos ou através da modificação e percepção de alterações no ambiente;
- Agentes adaptativos: um agente é considerado adaptativo se é capaz de reagir a estímulos de outros agentes ou do ambiente;
- Agentes móveis: agentes móveis são aqueles capazes de se mover de um ambiente para outro. Também para o OMG, mobilidade, apesar de ser uma característica importante, não é uma condição necessária para definir um agente;
- Agentes de coordenação (*coordinative agents*): são os agentes responsáveis pela coordenação de uma sociedade de agentes, similares às sociedades humanas em que existe a necessidade clara de coordenar as ações individuais para que algum propósito seja alcançado;
- Agentes inteligentes (*intelligent agents*): agentes inteligentes não são sinônimos de agentes, apesar de esta confusão terminológica ocorrer freqüentemente. Um agente inteligente para o OMG é aquele que tem o seu estado formalizado por conhecimento (crenças, metas, desejos, intenções, planos etc.) e está apto a agir no ambiente baseado neste conhecimento;
- Agentes encapsuladores (*wrapper agents*): os agentes encapsuladores são uma forma de permitir a interação entre agentes e sistemas que não foram desenvolvidos utilizando este paradigma;
- Outras formas podem ser visualizadas em diferentes áreas de aplicação de agentes de software. Porém para o OMG estas novas formas, como agentes facilitadores, gerentes ou com função de *brokering*, são na verdade papéis que estão sendo desempenhados em um determinado momento ou sistema.

Em [OMG, 2000] também é apresentada uma série de aplicações utilizando agentes que pode ser encarada como uma classificação dos tipos de agentes encontrados atualmente. A seguir, apresentam-se alguns exemplos de tipos de aplicações possíveis:

- Aplicações empresariais (*enterprise applications*): documentos inteligentes que sabem quando devem ser processados, e gerenciamento dinâmico de pessoal e suas funções.
- Aplicações *Business-to-business*: criação de mercado para bens e serviços, e gerenciamento de equipes;
- Controle de processos: gerenciamento de fábricas (refinarias), e prédios inteligentes (aquecimento/resfriamento inteligente, segurança inteligente);
- Computação móvel;
- Agentes pessoais: filtros de e-mail, e gerenciamento de agendas pessoais;
- Tarefas de gerenciamento de informação: procura por informação, filtragem, monitorização de informação entre outros.

<span id="page-44-0"></span>Agentes que trabalham com busca e tratamento de informação são uma opção para a implementação de serviços apoiados por padrões de interoperabilidade de produtos e conteúdos educacionais [Silva et al., 2001] como aqueles propostos pelo IMS. São exemplos de agentes nas tarefas de gerenciamento de informação:

- Agentes para procura por informação que saibam como localizar os dados, que saibam como obter acesso ou mesmo negociar os modos de acesso, e que tenham informações sobre a acurácia da fonte;
- Agentes para filtragem de informação que possuam modelos de seus usuários, propiciando uma busca mais efetiva e personalizada;
- Agentes mediadores que facilitem a negociação de diferentes agentes interessados em obter informações ou conteúdos educacionais (*gathering information*);
- Agentes capazes de monitorar dados em diferentes fontes de informação sejam elas servidoras de conteúdos educacionais ou não, apoiando de alguma forma a mobilidade dos aprendizes, professores ou projetistas.

Com o crescimento da quantidade de dados disponível, a utilização de agentes para busca de informações já vem sendo considerada [Klusch, 1999] e a sua aplicação em interoperabilidade de conteúdos educacionais pode alavancar a utilização destes padrões.

### 4.3. Agentes para Formação de Grupos de Aprendizagem

Para Aroyo e Kommers [1999], agentes podem influenciar diferentes aspectos em sistemas educacionais. Eles fornecem novos paradigmas educacionais, apóiam teorias, e podem ser de muito auxílio tanto a aprendizes quanto a docentes na tarefa de aprendizado auxiliado por computador. A aplicação de agentes no setor educacional se dá principalmente na forma de assistentes pessoais, guias para usuários, sistemas alternativos de ajuda, arquiteturas dinâmicas de sistemas distribuídos, mediadores humano-sistema entre outros.

Já para Lees e Ye [2001], a aplicação do paradigma de agentes a CSCW potencialmente pode: tornar a troca de informações mais fácil entre os participantes destes sistemas, fornecer suporte aos participantes (sistemas de suporte à decisão), auxiliar no controle de fluxos de processo e ainda fornecer interfaces para *groupware*. E, além disso, essas idéias são também aplicáveis a outros domínios como é o caso do aprendizado interativo.

Com todas as mudanças que ocorrem no setor educacional, vê-se o surgimento cada vez maior de infraestruturas educacionais complexas e dinâmicas que precisam ser gerenciadas eficientemente e, ainda corroborando com isso, novos (tipos de) mecanismos e serviços educacionais precisam ser desenvolvidos e fornecidos.

Em particular esses serviços precisam atender a uma série de requisitos, por exemplo, personalização, adaptação, suporte para mobilidade do usuário, suporte para usuários enquanto lidam com novas tecnologias, efetividade, suporte a informação entre outros. Agentes surgem para fornecer soluções para estes requisitos de um modo mais eficiente em comparação com outras tecnologias existentes [Aroyo & Kommers, 1999].

O Ambiente AulaNet teve o seu desenvolvimento baseado em CSCW e possui uma gama de oportunidades pedagógicas variadas, representada por seus serviços. Destacam-se a seguir possíveis elementos do ambiente que se beneficiariam da aplicação do paradigma de sistemas multi-agentes:

- Conteúdos do curso: conteúdos educacionais poderiam ser "unidos" dinamicamente através da utilização de agentes pedagógicos que determinassem as melhores seqüências de apresentação ou forma de exibição para os aprendizes baseados, por exemplo, nos perfis destes;
- Comunicação assíncrona: um maior (e/ou melhor) intercâmbio entre os participantes de um curso poderia ser obtido pela utilização tanto de agentes pessoais para filtragem de mensagens [Maes, 1994] quanto para a criação de estruturas de *links* para mensagens relacionadas aos interesses dos participantes;
- Comunicação síncrona: a utilização de agentes pode auxiliar os docentes a mediarem debates on-line [Jaques et al., 2000] de forma a potencializar o aprendizado que ocorre nas trocas síncronas;
- Suporte ao trabalho em grupo: agentes de software podem ser utilizados para a formação [Olguín et al., 2000] e apoio ao trabalho de grupos, turmas ou mesmo cursos inteiros;
- Outras possibilidades são a utilização de agentes para a troca de conteúdos e a utilização de agentes em realidade virtual em cursos à distância.

Conforme apresentado na lista acima, um ambiente de aprendizagem pode se tornar complexo o suficiente para instigar a utilização do paradigma de agentes. Com o desenvolvimento da tecnologia baseada em mobilidade, através da utilização de assistentes pessoais (PDAs) e telefones celulares, é apresentado também um novo desafio em relação à forma de acesso e apresentação de conteúdos educacionais.

Já a distribuição geográfica dos participantes, umas das mais difundidas vantagens dos ambientes de educação baseada na *Web*, só tem a ganhar com utilização do paradigma de agentes. Através da distribuição da computação pode ocorrer uma redução significativa na demanda de recursos computacionais nos servidores e uma maior personalização nos clientes. Como configurar os diversos agentes pessoais para realizar todas estas tarefas, ou como configurar um curso para utilizar todos estes tipos de agentes são questões ainda em aberto e carentes de pesquisa.

A utilização de agentes para a formação de grupos dentro do AulaNet é a primeira tentativa de incorporação de sistemas multi-agentes ao ambiente. Apresentam-se a seguir as justificativas para a utilização do paradigma orientado a agentes.

- Autonomia: a utilização do conceito de autonomia permite o encapsulamento dos interesses dos participantes de um curso. Por exemplo, o agente de um aprendiz pode dar preferência a participação em grupos onde o seu nível de interesse pelos tópicos em questão é maior;
- Interatividade: para que haja comunicação entre os agentes para o descobrimento de parceiros é necessário que eles utilizem um protocolo de comunicação, ou seja, é necessário que sejam interativos;
- Cooperação: os agentes dos aprendizes precisam cooperar, fornecendo e recebendo informações de quais seriam os melhores parceiros, para formarem os grupo pretendidos pelos docentes do curso;
- Pró-atividade: a capacidade de agir com ou sem a necessidade de interferências de usuários pode ser utilizada para permitir que agentes sugiram a formação de grupos, a partir da identificação dos interesses dos participantes em determinados tópicos e as atividades relacionadas em um curso. Uma outra forma de aplicação de pró-atividade seria a percepção das necessidades específicas de um conjunto de aprendizes e a sugestão da formação de um grupo de trabalho;

 Mobilidade: a mobilidade dos agentes pode possibilitar a utilização de sistemas para formação de grupos entres diferentes servidores, o que é especialmente interessante em organizações dispersas geograficamente.

#### 4.4. Ferramentas para a Implementação de Sistemas Multi-agentes

Existem várias ferramentas para o projeto e a implementação de sistemas multi-agentes que variam de produtos disponíveis para o mercado até projetos de pesquisa. Para a implementação de um sistema multi-agentes que forneça suporte à formação de grupos no ambiente AulaNet foi realizada uma revisão na literatura de algumas ferramentas para o projeto e implementação deste tipo de sistema. Apresentamos a seguir algumas destas ferramentas e por fim é apresentada a comparação entre as mesmas levando em consideração aspectos particulares do projeto em que se insere o Ambiente AulaNet.

### 4.4.1. ZEUS

ZEUS [Nwana et al., 1999] é um conjunto de ferramentas para a criação de agentes, uma biblioteca de componentes que implementam as diversas características de um agente de software e também um conjunto de ferramentas para a visualização da sociedade de agentes que permite a depuração do código dos agentes. Escrito em Java, ZEUS é um software de código aberto e foi desenvolvido no British Telecommunications Labs.

Um agente ZEUS é constituído de três camadas: uma camada de definição, uma camada organizacional e uma camada de comunicação. A camada de definição representa as habilidades de raciocínio e aprendizagem do agente, suas metas, recursos, habilidades (*skills*), crenças, preferências etc. A camada de organização descreve o relacionamento com outros agentes. A camada de coordenação representa as técnicas de coordenação e negociação que o agente possui. Os protocolos de comunicação são construídos acima da camada de coordenação e implementam a comunicação interagentes. Abaixo da camada de definição está a API (*Application Programming Interface*). Java é a linguagem dos agentes gerados pelo conjunto de ferramentas.

### 4.4.2. Java Agent DEvelopment Framework (JADE)

JADE [Bellifemine, Poggi and Rimmassa, 1999] é um *framework* para o desenvolvimento de aplicações multi-agentes de acordo com as especificações da FIPA (Foundation for Intelligent Physical Agents) para sistemas multi-agentes "interoperáveis". JADE

pode ser considerado um *middleware* que implementa uma plataforma de agentes e um *framework* de desenvolvimento. JADE foi desenvolvido pelo Centro Studi e Laboratori Telecomunicazioni S.p.A. e pela Universidade de Parma em Java e é um software de código aberto, distribuído sob os termos da LGPL (Lesser General Public License Version 2.1). JADE possui ferramentas para monitoração e depuração dos agentes.

Um agente JADE definido pelo usuário é uma classe Java que instancia a classe básica Agent. Isso implica na herança de capacidades de interação com a plataforma de agentes (registro, configuração, gerência remota etc) e também de um conjunto básico de métodos que devem ser utilizados para personalizar o seu comportamento (envio e recebimento de mensagens, utilização de protocolos de interação etc).

#### 4.4.3. JAFMAS integrated Visual Environment (JiVE)

JiVE [Galan, 2000] é uma ferramenta para o projeto e desenvolvimento de sistemas multi-agentes que permite projetar graficamente a aplicação (incluindo comunicações e comportamentos). JiVE também permite a verificação da corretude do projeto e a construção da aplicação através do *framework* JAFMAS (Java-Based Framework for Multi-Agent Systems) ou de outro *framework* definido pelo projetista. JiVE é uma ferramenta colaborativa que permite o projeto através de navegadores que suportam Java 1.2 desenvolvido na Universidade de Cincinnati. O ambiente de desenvolvimento não fornece mecanismos para visualização dos agentes.

No *framework* JAFMAS, logo após as camadas de hardware e sistema operacional vem a camada de infraestrutura em Java, o que permite a integração com sistemas e bancos de dados já existentes. Logo acima desta camada está a camada de comunicação que se subdivide em outras duas: a camada lingüística (linguagem comum para comunicação independente de agentes) e a camada de protocolo de comunicação (os modos de comunicação empregados). Após a camada de comunicação, existe um modelo social que permite que os agentes interajam, se coordenando e cooperando.

Uma vez que os mecanismos de comunicação, cooperação e coordenação entre agentes foram implementados através das respectivas camadas, os agentes são definidos a partir da instanciação da classe Agent e se utilizam as respectivas camadas.

### 4.4.4. FIPA Open Source (FIPA-OS)

FIPA – OS [Poslad, Buckle and Hadingham, 2000] é um conjunto de ferramentas baseadas em componentes para a criação, execução e monitoração de agentes em conformidade com os padrões da Foundation of Intelligent Physical Agents (FIPA). Foi desenvolvido pelo Imperial College of Science, Technology and Medicine e pela Nortel Networks e como o próprio nome diz, é um software de código livre distribuído sobre a EMORPHIA Public Licence Version 1.0. A arquitetura FIPA-OS pode ser vista como um modelo em camadas em que entidades em camadas não adjacentes podem acessar umas as outras diretamente.

Existe uma variedade de formas que um agente pode ser adicionado a uma plataforma FIPA-OS. Uma delas é usar uma das "*agent shells*" fornecidas pela arquitetura. Uma "*agent shell*" é implementada em classes Java e já possui dispositivos implementados para utilizar os serviços da plataforma. Outra forma é criar agentes independentes que possam se comunicar com um protocolo de transporte que seja suportado pela plataforma FIPA-OS.

### 4.4.5. Simple Agent Communication Infrastructure (SACI)

SACI [Hübner & Sichman, 2000] é uma ferramenta para a implementação e monitoração da comunicação entre agentes. Foi desenvolvido na linguagem Java no Laboratório de Técnicas Inteligentes da Escola Politécnica da Universidade de São Paulo e é um software de código aberto distribuído sob a GNU General Public License. SACI oferece basicamente duas funcionalidades: uma API para compor, enviar e receber mensagens KQML (*Knowledge Query and Manipulation Language*) e ferramentas para liberar os desenvolvedores das dificuldades de um ambiente distribuído (serviços de páginas brancas para localização de agentes, páginas amarelas para localização de agentes que fornecem serviços específicos, serviços que permitem agentes serem iniciados remotamente e serviços que permitem a monitorização e registro das atividades dos agentes).

No SACI uma sociedade de agentes possui as informações para o conhecimento mútuo de agentes e seguem as sugestões da arquitetura KQML ao implementar um facilitador que mantém a sua estrutura: identificação, localização e serviços oferecidos pelos agentes. Para participar de uma sociedade, os agentes precisam se registrar e depois publicar suas habilidades para o facilitador. O SACI permite a implementação de agentes através de *applets* Java.

# 4.5. Comparação das Ferramentas

A existência de (sub-)ferramentas que permitissem a monitorização dos estados internos dos agentes e também suas negociações foi considerada na escolha da ferramenta para uma melhor compreensão da teoria de agentes. A possibilidade de utilização da linguagem de comunicação de agentes KQML foi considerada como uma boa contribuição para o projeto AulaNet. KQML teve como base para sua criação a teoria de atos da fala [Searle, 1969], que por sua vez pode ser utilizada como suporte aos diagramas de negociação de Winograd [Laufer & Fuks, 1995].

Como o AulaNet é desenvolvido em Java, umas das características levada em consideração foi a necessidade de suporte a esta linguagem para haver uma melhor integração entre os agentes e o ambiente. A necessidade de uma plataforma que pudesse ser redistribuída gratuitamente também foi levada em conta já que o AulaNet é um software gratuito.

Tendo em vista estes aspectos decidiu-se pela utilização da ferramenta SACI. Alguns fatores não mencionados anteriormente, mas que também influenciaram na escolha desta ferramenta, foram a sua simplicidade de uso, testes de desempenho e a possibilidade de utilização de *applets* em página da *Web* [Hübner & Sichman, 2000].

# 5. Formação de Grupos no AulaNet

Para projetar o sistema multi-agentes (SMA) para formação de grupos se fez necessário modelar os aprendizes do ambiente AulaNet. São apresentadas a seguir algumas considerações sobre a modelagem destes aprendizes, a sua respectiva implementação no ambiente além de conceitos sobre como encontrar agentes que forneçam serviços ou informações desejadas por outros agentes. Logo após é descrita a formação de grupos em um curso a distância utilizando um sistema que simula uma solução centralizada para a descoberta de agentes. E então é apresentado o SMA para a formação de grupos e alguns trabalhos relacionados com a aplicação de agentes em educação e a formação de grupos. Por fim o SMA do AulaNet é discutido, tendo em vista os trabalhos relacionados e o experimento realizado.

### 5.1. Modelagem dos Aprendizes

Segundo Kay [2001], nos primeiros ambientes de ensino apoiados por computador, queriam se construir "professores" para transmitirem o conhecimento para os aprendizes. Já atualmente, estes ambientes estão mais voltados para a exploração por parte do aprendiz, projetando, construindo e usando sistemas adaptativos como ferramentas. Estes ambientes também estão sendo construídos para dar maior responsabilidade ao aprendiz em relação aos aspectos da aprendizagem, e especialmente sobre o controle do seu modelo, que é o aspecto central na adaptividade das ferramentas.

Para McCalla et alli [2000], modelos de aprendizes podem ter uma variedade de propósitos dependendo do tipo de conhecimento que se deseja armazenar e processar. Para eles, a computação de todos os (sub-)modelos dos aprendizes de um ambiente pode ser computacionalmente cara e nem sempre necessária. No trabalho citado são apresentados quatro propósitos de um modelo: reflexão, validação, *matchmakers* e negociação.

O primeiro propósito é a reflexão. Neste propósito os modelos dos aprendizes podem ser vistos por todos os outros aprendizes. Perguntas do tipo "Como os meus colegas me vêem?" podem ajudar os aprendizes a reavaliarem sua atitude dentro de um grupo ou permitir a avaliação dos outros membros. Já a validação pode ser vista como um tipo especial de reflexão. Através da validação, um aprendiz pode, por exemplo, confirmar opiniões através de diferentes pontos de vista do modelo. Ao invés de solicitar uma informação, o aprendiz começa com uma opinião que será validada.

O propósito de *matchmaking* ocorre, por exemplo, quando se deseja encontrar um par apropriado para ajudar em uma atividade. Neste caso, podem se utilizados agentes *matchmakers*. Tendo acesso a diferentes modelos de um aprendiz, estes agentes podem se adaptar às necessidades de quem procura e de quem oferece ajuda baseado nos modelos. O último dos propósitos é o de negociação. A negociação pode ser parte do processo de *matchmaking* ou pode ocorrer por outras razões, como a troca de conhecimento entre dois agentes.

Para Kay [2001], existem problemas em potencial do ponto de vista do aprendiz. Um deles é o aumento do poder de escolha e controle sobre o modelo. O que pode aumentar a carga de trabalho do aprendiz ou mesmo se tornar uma distração. Neste caso, o aprendiz deve se aproveitar de momentos como o término de um curso ou disciplina para avaliar e refletir sobre sua participação e envolvimento com o que foi aprendido.

Ao fornecer controle aos aprendizes, os projetistas do ambiente sujeitam-se a vários riscos. Se um aprendiz tem controle sobre o seu modelo, ele pode fornecer informações incorretas; pode utilizar o ambiente de aprendizagem de forma escusa, intencional ou mesmo acidentalmente, reduzindo a efetividade do processo pedagógico; se for chamado a se auto-avaliar, ele pode subestimar ou superestimar o seu conhecimento. Pretende-se que futuramente os ambientes de aprendizagem levem em consideração todos estes aspectos. Uma das formas de se contornar o problema da incorretude dos dados fornecidos pelos aprendizes é armazenar que tipo de informação é fornecida pelos mesmos e que tipo é gerada pelo ambiente [Kay, 2001].

Para a implementação dos modelos dos aprendizes dentro do ambiente AulaNet optou-se pela utilização de uma especificação definida pela IMS de definições reutilizáveis de competência (RCDs – *Reusable Competency Definitions*) [IMS RCD, 2001]. Para uma revisão detalhada da utilização da modelagem de usuários e agentes recomenda-se o trabalho de Soltysiak e Crabtree [1998].

Na especificação da IMS, a palavra competência é usada de uma forma geral, incluindo significados como habilidade, conhecimento, tarefa e objetivo educacional (*learning outcome*). Percebeu-se então que o melhor sentido para a aplicação no ambiente era o de conhecimento. Permitindo assim o registro de definições reutilizáveis de conhecimento e depois a criação de modelos dos aprendizes a partir destas definições.

Segundo o IMS [IMS RCD, 2001], as definições reutilizáveis de competência fornecem um meio de criar um entendimento comum de competências que aparecem como parte de um plano de carreira, pré-requisitos de um curso ou objetivos educacionais. Elas podem ser usadas para intercâmbio entre ambientes de aprendizagem, sistemas de recursos humanos, repositórios de habilidades, competências ou conteúdo educacional entre outros.

As definições reutilizáveis de competência foram criadas para intercâmbio entre máquinas, porém a informação que elas contêm atualmente é para o entendimento humano. Uma definição contém basicamente um identificador único e uma descrição não-estruturada textual.

Para permitir aos participantes do AulaNet a organização de seus modelos e a criação de grupos, associaram-se as definições reutilizáveis de competência aos cursos, aos conteúdos da turma (ConteudoTurma) e aos participantes conforme mostra a [Figura 9.](#page-54-0)

Cabe aos docentes (Coordenadores e Docentes Co-autores) de um curso, associarem um conjunto de RCDs ao seu curso e/ou a atividades (ConteudoTurma) específicas. Aos participantes é possibilitado fornecer informações sobre o conjunto de RCDs do servidor ou de um curso específico.

Considerando a necessidade de diferenciar as informações do modelo do aprendiz geradas pelo ambiente e as fornecidas pelo aprendiz, optou-se por utilizar o atributo "Tipo" nos registros da tabela RCDParticipante. São três as dimensões, ou tipos de informação de uma RCD no AulaNet: Interesse, Qualificação e Competência.

<span id="page-54-0"></span>Interesse é a informação fornecida pelo aprendiz sobre o seu nível de interesse sobre uma determinada RCD. Qualificação é a informação também fornecida pelo aprendiz sobre a sua experiência com uma determinada RCD. E por fim, a competência é a informação gerada pelo ambiente através da avaliação pelos docentes de um aprendiz em uma determinada atividade associada a uma RCD.

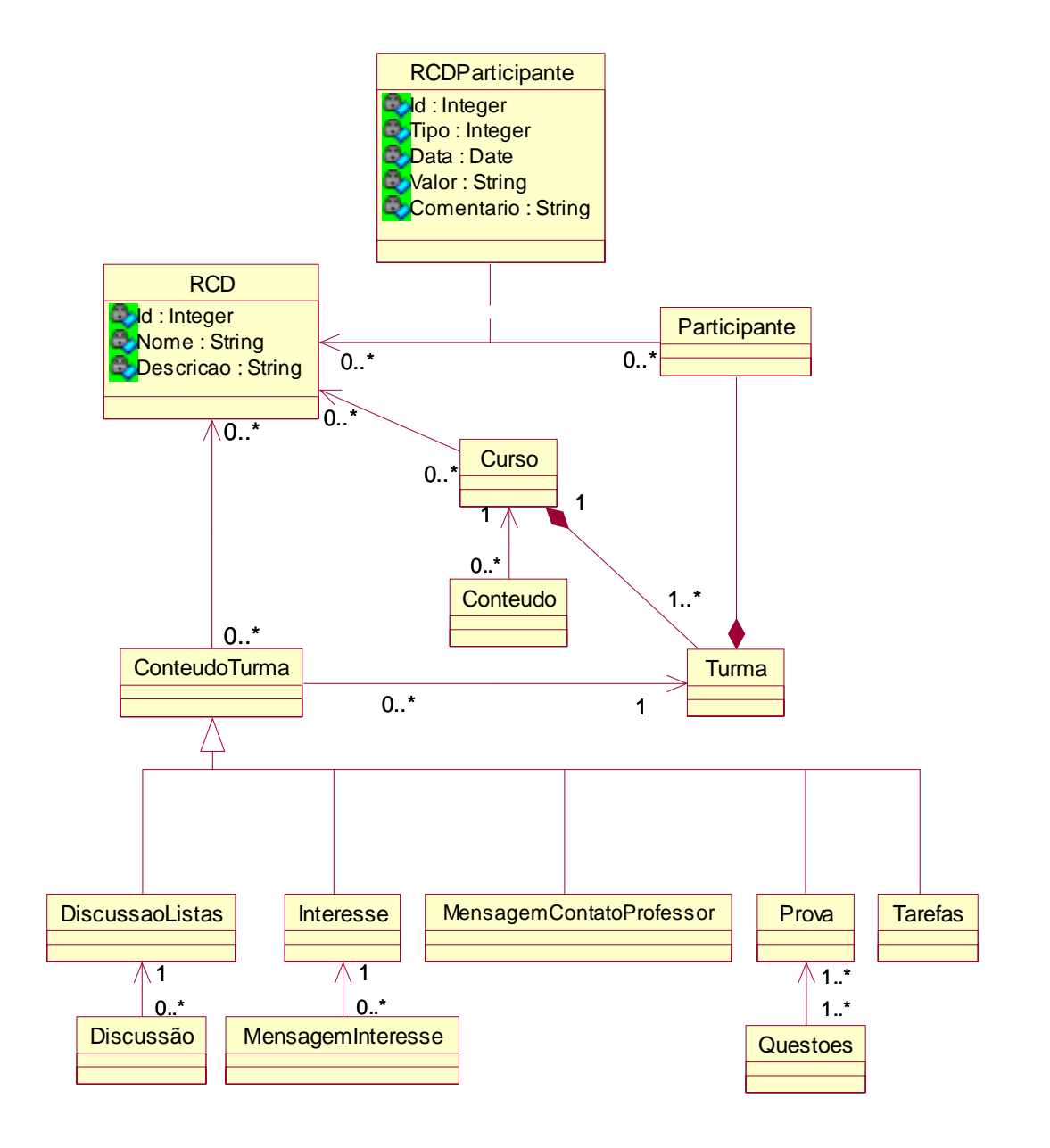

**Figura 9 - Utilização de Definições Reutilizáveis de Competência no AulaNet**

A utilização da modelagem dos aprendizes dentro do ambiente AulaNet vêm de encontro a uma das preocupações das organizações modernas, que é a gerência do conhecimento. Para Yiman e Kobsa [2000], sistemas para encontrar pessoas com uma expertise específica estão ganhando importância conforme as organizações começam a procurar novas formas de explorar o seu capital de conhecimento interno e melhorar a colaboração entre os empregados.

### 5.2. Conceitos de *Matchmaking* e *Brokering*

Um dos problemas no projeto de sistemas multi-agentes é a forma de descobrir quais agentes possuem uma informação ou habilidade específica. Muitos ambientes e especificações definem agentes que oferecem serviços de páginas brancas com um diretório de agentes e páginas amarelas com as funcionalidades oferecidas pelos agentes como é o caso do FIPA-OS e SACI. Algumas linguagens de comunicação de agentes como KQML também oferecem performativas especiais como *Recruit, Broker, Forward* para estes comportamentos [Decker et al., 1996].

Para Ivezic et alli [2000], *matchmakers* e *brokers* funcionam como agentes intermediários entre agentes que fornecem algum tipo de serviço e agentes que necessitam destes serviços. Passa-se a descrever as interpretações dos processos de *matchmaking* e *brokering* encontradas em [Decker et al., 1996].

O processo de *matchmaking* permite que um agente A conheça um outro agente B que atenda a um determinado objetivo, através de um *matchmaker* M. Ou o objetivo não pode ser alcançado por A ou A entende que o objetivo pode ser melhor alcançado por um outro agente. O objetivo pode ser tanto uma meta, uma informação ou um serviço. A partir do momento que o agente A, por intermédio de M, conhece o agente B eles podem negociar, por exemplo, para a contratação de um serviço.

O processo de *brokering* envolve como um agente com um objetivo vem a ter aquele objetivo executado por um outro agente. O processo envolve um agente A que solicita a execução de um objetivo e um *broker* B que conhece outros agentes (C1, C2, …, Cn) e suas capacidades. B anuncia as suas capacidades como uma função das capacidades destes outros agentes C. Do ponto de vista do agente A, não há diferença entre um *broker* e outros agentes C, a não ser pelo tempo de resposta e possivelmente o "preço" do serviço oferecido. Já os agentes C estão comprometidos com B para executar um conjunto de objetivos pré-definidos.

Para Foner [1996], a utilização de uma arquitetura centralizada para *matchmaking* pode ser válida em casos onde, por exemplo, os agentes não têm como se descobrir e solicitam a uma "entidade" central uma solução para o seu problema. Porém existem também as desvantagens deste tipo de arquitetura, por exemplo, a tolerância a falhas é pequena, uma vez que se possui um ponto central onde podem ocorrer ataques ou mesmo incidentes. Outra desvantagem é o potencial gargalo computacional que pode surgir com o aumento do número de agentes.

Ele afirma também que a utilização de algumas técnicas já aplicadas em outros sistemas em rede como a organização hierárquica de entidades (como no sistema de nomes de domínio e *newsgroups* na Internet) não reduziria muito problemas como o gargalo computacional. Isto ocorreria pela não existência de uma hierarquia padrão. Por exemplo, por que os interesses de um agente viriam antes de outro?

Para propor uma solução para estes problemas, Foner utilizou algumas idéias de ecologia computacional [Huberman, 1988]. As idéias principais são:

- Comparar as informações dos agentes descentralizadamente (*peer-to-peer*);
- Utilizar referências de um agente para outros e um algoritmo que lembra *hill-climbing* para encontrar outros parceiros para;
- Construir *clusters* ou *clumps* de agentes com interesses em comum e;
- Usar esses *clusters* de agentes com interesses em comum para apresentar seus usuários uns aos outros;
- Utilizar um agente persistente que esteja em execução por longos períodos e não um agente que o usuário inicie, obtenha um resultado e então seja desativado. Desta forma mais agentes poderiam ser consultados e *clusters* mais apropriados poderiam ser formados.

### 5.3. A Formação de Grupos em um Curso à Distância

Para experimentar um dos conceitos de matchmaking apresentados procedeu-se à formação de grupos em um curso à distância através do ambiente AulaNet: Tecnologias da Informação Aplicadas à Educação (TIAE). Descreve-se a seguir a dinâmica do curso, como os grupos foram formados, e algumas críticas e comentários realizados pelos aprendizes da turma em questão.

### 5.3.1. A Dinâmica do Curso de Tecnologias da Informação Aplicadas à Educação

A ementa do curso TIAE cobre os seguintes temas: conceitos de *groupware,* comunicação digital, instrução baseada na *Web* (IBW), *learningware*, multimídia interativa, projeto de cursos para a *Web*, ambientes de aprendizagem, educação no projeto Internet 2, implantação de IBW e comunidades de conhecimento.

O objetivo do curso é capacitar os aprendizes a trabalhar (com a turma) as tecnologias da informação visando se tornar um educador baseado na *Web* e utilizando as novas tecnologias no ensino/aprendizagem, formando assim uma crescente comunidade de interessados no tema. Apesar da não obrigatoriedade de ser totalmente a distância, esta modalidade foi escolhida por estar relacionada com o tema do curso e para criar um ambiente de experimentação de metodologias e tecnologias na área de educação à distância, de forma que os professores do curso pudessem aprender em conjunto com os aprendizes como desenvolver cursos via *Web* com qualidade.

Para suavizar a adaptação dos aprendizes ao ambiente, à metodologia do curso e ao aprendizado via Internet, os mecanismos do AulaNet são acrescentados ao curso TIAE em seu decorrer. Procura-se iniciar com um conjunto mínimo de mecanismos disponíveis, que são geralmente todos os mecanismos de comunicação, o Plano de Aulas, a Bibliografia, a Webliografia e a Documentação. Na medida da necessidade, os novos mecanismos são acrescentados ao curso e seu uso é explicado aos aprendizes. O serviço Tarefas é um dos que só é adicionado ao curso em seu final.

O AulaNet gerencia a submissão de arquivos de resolução das tarefas e permite ao mediador avaliá-los e comentá-los. O ambiente permite configurar se a resolução da tarefa de um aprendiz ou grupo é visível para os outros, o que é permitido no TIAE, já que os temas das tarefas são diferentes e o acesso aos trabalhos produzidos por colegas motiva quem está desenvolvendo e enriquece o aprendizado da turma.

No relatório de participação sobre tarefas, apresentado na Figura 10, disponibilizado também para os aprendizes através da utilização do mecanismo de Acompanhamento da Participação é possível verificar a avaliação dos mesmos em tarefas em grupo ou em tarefas individuais. Mais relatórios de grupos precisam ser projetados e implementados para facilitar uma melhor compreensão da utilização de grupos dentro do ambiente.

| <b>Stationers AutoRed - Missingshi Internet Equitient</b><br>Editorial Estates Text text                                                                                                    | Address of " No - Forders realments in laboral."                                                                                                    |                                                 | wan            |
|----------------------------------------------------------------------------------------------------|----------------------------------------------------------------------------------------------------|-------------------------------------------------|----------------|
| īΩ<br><b>Date</b><br>3541<br><b>Elizabeth</b><br><b>Distances</b>                                                                                                    | 學<br>1,564<br>Dealer Purserer, Braun-<br><b>Figst</b>                                                                                                    |                                                 |                |
| <b>Pitter</b>                                                                                                    |                                                                                                    | Tautokspiss da Informação Aplicadas a Ethicação |                |
| Relativio de Participação                                                                                                    |                                                                                                    |                                                 |                |
|                                                                                                    | liste interére apresenta a participação en persona delecionada, los o caros possui acomparitamento da participação. A possível sisualizar o<br>concelto christo pala participante em cada exento a também a sola. Tamo: a sontanto querto a nota alla a média antinética das minias no exento<br>ment is removed the this solar results ble your recorded controllings that the senie cans- |                                                 |                |
|                                                                                                    | O anal verteins indication is approfit rile pentitipos on contribuiu com axis evento, e il pred verte indicatione a approfit il accordo in contribuiu                                                                                                    |                                                 |                |
| the reading true of the lot and the control of the company of the company of the control of the control of the control of the control of the control of the control of the control of the control of the control of the contro |                                                                                                    |                                                 |                |
|                                                                                                    | Turns (kt) ( Helkale (et) [Rigo Fulls, Lemardo H. Carlos, Home & Genna]]                                                                                                    |                                                 |                |
| Service: Tarefae                                                                                                    |                                                                                                    |                                                 |                |
| Participants:                                                                                                    | Constitute de Contenidos (14 figura) o ano gregal (Donactora) de Cantalados (24 figura) i ano proprio                                                                                                    |                                                 |                |
| Alberta Jambia Latin                                                                                                    | <b>San Elizabeth / -</b>                                                                                                    | Brand #                                         |                |
| Alberto Barboco Hagons                                                                                                    | Gary Curtrains, J.C.                                                                                                    |                                                 |                |
| Administration Constitution December                                                                                                    | Sen Davisia (V)                                                                                                    | Résident / III                                  |                |
| André Fortesto Ladero                                                                                                    | San Cancers 2-1                                                                                                    | <b>Bon</b> FB                                   |                |
| Andréa Hontario Sarbisa.                                                                                                    | See Careata / -                                                                                                    | <b>Teluplar / 7</b>                             |                |
| <b>BARWER BERMIN FISHOOL</b>                                                                                                    | Sant Concents, J.V.                                                                                                    | <b>Book F.A.</b>                                |                |
| <b>CARDIO LATER</b>                                                                                                    | ٠                                                                                                    |                                                 |                |
| <b>BENTINETS</b>                                                                                                    | <b>ANTIFER</b>                                                                                                    |                                                 | <b>THE R</b>   |
|                                                                                                    |                                                                                                    |                                                 | <b>COMMAND</b> |

**Figura 10 - Relatório de participação sobre o serviço Tarefas.**

No segundo semestre de 2001, TIAE esteve em sua 8ª edição. Até a 7ª edição o serviço de tarefas era utilizado para designar trabalhos aos aprendizes, que poderiam resolvê-los em grupo, mas a submissão final deveria ser individual. Ou seja, era necessário que cada aprendiz submetesse a resolução do grupo para que fossem avaliados dentro do ambiente. Não era possível que apenas um membro do grupo enviasse a resolução e essa resolução fosse registrada para os demais membros. Com as alterações realizadas no ambiente, apresentadas no Apêndice A, isto se tornou possível.

### 5.3.2. Formação de Grupos em TIAE

Na 8ª edição do curso TIAE, o serviço Tarefas foi utilizado para designar aos aprendizes o trabalho de criar, em grupo, um conteúdo que poderia vir a ser incorporado ao curso. Os temas dos conteúdos foram definidos pelos mediadores e versavam sobre alguns dos temas que são tratados no curso: Comunicação Digital, Projeto de Cursos para Instrução Baseada na *Web* (IBW), Implantando IBW, Multimídia Interativa e IBW: Semelhanças e Diferenças e O Papel do Facilitador em IBW. Cada grupo recebeu um tema diferente que também foi utilizado como nome do grupo.

Para a definição dos grupos utilizou-se um sistema que simulava uma estrutura centralizada de matchmaking. Ou seja, os modelos de um aprendiz era comparados com todos os outros através de uma matriz triangular superior, sem a diagonal principal como mostra a Figura 11.

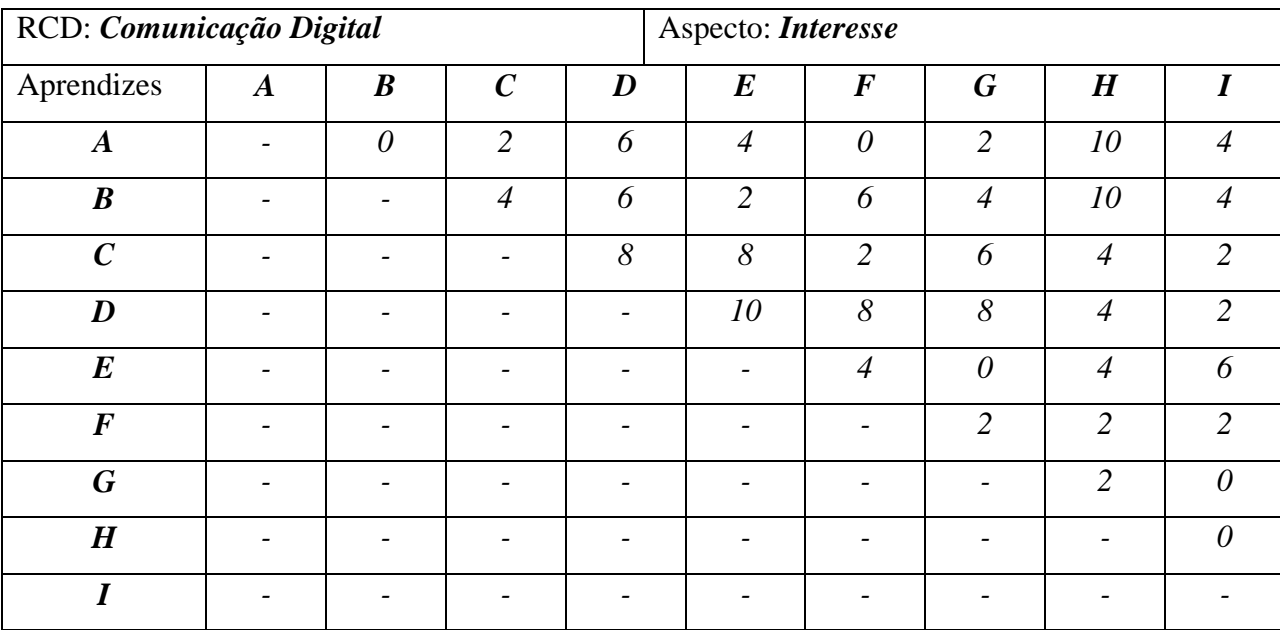

#### **Figura 11 – Matriz do grau de diferença no aspecto Interesse sobre Comunicação Digital**

Solicitou-se ao sistema que fossem sugeridos grupos de 2 ou 3 aprendizes para cada uma das RCDs do curso. Os aprendizes deveriam possuir um grau de diferença de 2 (numa escala de 0 a 10) no aspecto Qualificação, mas como os aprendizes forneceram um "nível" de qualificação, isso significava que a diferença entre as qualificações deveria ser de um "nível". O grau de diferença deveria ser 0 no aspecto Interesse, significando que os aprendizes deveriam possuir o mesmo interesse. O aspecto competência não foi considerado, uma vez que estes eram os primeiros aprendizes a utilizar a modelagem e ainda não havia dados para tal.

Os aprendizes preencheram as informações de seus modelos em um momento próximo à atribuição da tarefa, ou seja, eles já haviam conhecido e discutido alguns temas (RCDs), mas ainda restavam temas que não haviam sido discutidos. Dos 11 aprendizes matriculados regularmente na disciplina, 2 não preencheram o modelo e formaram um grupo separado.

A partir da lista dos possíveis grupos, os mediadores definiram quais grupos seriam mais apropriados para cada um dos temas. Os 9 aprendizes que preencheram os modelos foram divididos em 3 grupos de 2 aprendizes e 1 grupo de 3 aprendizes.

Logo após a definição dos grupos, houve reclamações de alguns aprendizes que seus grupos trabalhariam em temas nos quais o seu interesse não era o mais alto. No fim do curso foi disponibilizado, para todos os aprendizes, um formulário para a avaliação das atividades do semestre, dos conteúdos disponibilizados entre outros aspectos. Esse formulário foi de preenchimento facultativo e os aprendizes não precisavam se identificar.

Nesta avaliação foram incluídos dois aspectos de interesse para este trabalho: os modelos dos aprendizes e a atividade em grupo. Relatam-se a seguir alguns fatos observados neste relatório. A maioria dos aprendizes concordou que o conteúdo do curso era bem representado pelo conjunto de RCDs disponibilizado para o preenchimento do modelo do aprendiz. Entre as dificuldades encontradas pelos aprendizes, pode se destacar a necessidade de se auto-avaliar para preencher o modelo. Houve sugestões como a adoção de um "autoteste" ou entrevista com um especialista no assunto para determinar o conhecimento do aprendiz na RCD em questão. Outra sugestão foi preencher o modelo logo após a discussão de cada tema.

Quanto à tarefa em grupo, aproximadamente metade dos aprendizes considerou que a formação dos grupos não foi adequada. Apesar de metade dos aprendizes acreditarem que não houve total confiança entre os membros de seus grupos, a maioria considerou que houve total apoio. Para a maioria deles houve também bastante comunicação entre os membros do grupo e, além disso, o grupo havia entendido e estava comprometido com o objetivo da atividade, entretanto, grande parte se posicionou de forma neutra na pergunta se o grupo havia alcançado os objetivos.

Poucos conflitos entre os membros dos grupos foram relatados. A maioria dos aprendizes considerou que o trabalho em grupo foi adequado à tarefa apresentada. Entre as sugestões e comentários finais realizados pelos aprendizes destaca-se a sugestão de utilização de um sistema de avaliação em que o grupo receba uma nota e decida o quanto cada membro deve receber desta nota.

A partir da discussão sobre a modelagem dos aprendizes, das técnicas de matchmaking e brokering e das considerações sobre a formação de grupos de forma centralizada, passa-se a descrever o sistema multi-agentes para a formação de grupos no AulaNet.

## 5.4. Um Sistema Multi-agentes para Formação de Grupos

O AulaNet se baseia nas relações de trabalho cooperativo que se manifestam nas interações dos aprendizes com seus mediadores, com outros aprendizes e com os conteúdos didáticos. No AulaNet, é possível criar um curso e em um curso podem haver diferentes turmas com seus respectivos mediadores.

Conforme apresentado anteriormente, o ambiente está preparado para a utilização de grupos dentro das turmas no serviço Tarefas. Além disso, é possível criar os grupos manualmente. Apresenta-se agora o sistema multi-agentes que auxilia na criação dos grupos.

Conforme apresentado na seção [4.1](#page-39-0) , um agente se encontra em um ambiente e interage neste ambiente. Em comparação ao conceito de ambiente, na ferramenta SACI há o conceito de sociedade, onde os agentes estão reunidos e podem comunicar através de uma linguagem de comunicação de agentes comum utilizando suas identidades. Uma identidade é um nome que identifica unicamente um agente dentro de sua sociedade [Hübner & Sichman, 2001].

Formalmente, a estrutura de estado de uma sociedade é definida como uma tupla

 $Soc =$ 

onde

 $A = \{\alpha \mid \alpha \in \alpha\}$  identificação de um agente na sociedade},

S = {  $\sigma$  |  $\sigma$  é uma habilidade disponível na sociedade},

l é a linguagem da sociedade, e

 $\delta$ : A  $\rightarrow \mathcal{P}(S)$  é uma função parcial que mapeia as habilidades dos agentes, tal que

 $δ(α) = {σ | σ é uma habitidade de α}$ 

Na ferramenta SACI, o ciclo de vida de um agente é descrito da seguinte forma. O agente entra para uma sociedade recebendo uma identificação. Nessa sociedade ele pode enviar ou receber mensagens de agentes da mesma sociedade, anunciar suas habilidades para a sociedade e por fim ele pode deixar a sociedade, perdendo assim a sua identidade.

A criação de grupos em uma turma está relacionada com a dinâmica do curso, ou seja, o responsável por criar grupos é o mediador da turma. O mediador solicita a um agente mediador (AgMediador) a criação de grupos em sua turma fornecendo as informações necessárias para tal, como a quantidade de grupos, quais a RCDs devem ser analisadas nos modelos dos aprendizes, qual o nível de diferença entre os aprendizes, se os aprendizes podem se repetir nos grupos entre outras informações.

Pela falta de uma análise do número médio de participantes nos servidores AulaNet, não foi possível determinar se a manutenção de agentes representando os aprendizes em execução durante um longo período de tempo é viável ou não. Portanto optou-se por permitir que o AgMediador entre na sociedade da turma na qual foi solicitada a criação dos grupos e instancie um agente para formação de grupos (AgGrupos) que por sua vez instancia os agentes de todos os aprendizes (AgAprendiz).

Na inicialização do AgGrupos, ele recebe do AgMediador quais as RCDs e respectivos aspectos ele deve representar. Os AgAprendiz são inicializados e entram na sociedade publicando qual aprendiz eles representam e se podem atender as RCDs e aspectos solicitadas pelo AgGrupos. O AgMediador solicita então ao AgGrupos a formação dos grupos, apresentando a meta com os níveis de diferença de cada RCD e seus respectivos aspectos.

O AgGrupos procura na sociedade quem são os AgAprendiz que podem responder a formação de grupos e repassa a solicitação do AgMediador para os AgAprendiz. Os que estão aptos a responder à formação dos grupos colaboram entre si para sugerir grupos que atendam a esta solicitação. Percebe-se que a formação de K grupos com n participantes atendendo a um determinado grau de diferença entre os modelos dos participantes é um problema NP-Completo. O problema *3-Dimensional matching* [Garey and Jonhson, 1978] é um problema que pode ter tempo polinomial caso os elementos se repitam nos "casamentos" realizados, ou então, caso a dimensão seja menor do que 3. Porém, em nosso caso, é possível que tenhamos números de grupos maiores ou iguais a 3. A heurística adotada aqui permite que os agentes repassem referências de outros agentes que eles conhecem, reduzindo assim a quantidade de mensagens trocadas. Outra heurística adotada foi a utilização de uma estratégia gulosa, ou seja, a partir do momento em que um AgAprendiz consegue formar os grupos solicitados atendendo os parâmetros recebidos do AgGrupos, ele pára de colaborar, informando ao AgGrupos e deixando a sociedade.

O AgGrupos filtra estes grupos, caso ocorram grupos repetidos e fornece estas informações ao AgMediador. Este por sua vez as devolve ao mediador que solicitou a formação de grupos através da interface de formação de grupos do AulaNet. Caso um tempo para a formação dos grupos determinado pelo AgMediador tenha expirado, ele solicita que o AgGrupos e os AgAprendiz desistam da formação, parando de colaborar e saindo da sociedade.

Cada AgAprendiz conhece o modelo de seu aprendiz. Este modelo é composto da competência, interesse e qualificação do aprendiz nas RCDs. Ao solicitar a formação de um grupo o AgGrupos define quais aspectos do modelo devem ser considerados para a negociação entres os AgAprendiz.

Por exemplo, um mediador deseja que os aprendizes, independente das suas preferências, formem grupos onde todos possuem o mesmo conhecimento prévio sobre uma determinada RCD. Para isso, ele deve definir que os aspectos interesse e competência não sejam considerados na negociação e que o grau de diferença seja mínimo no aspecto competência. Outras combinações dos aspectos podem ser criadas auxiliando o mediador a aplicar táticas distintas para a formação de grupos.

Para o modelo de colaboração entre os agentes aprendizes teve-se como inspiração o algoritmo para *matchmaking* encontrado em [Foner, 1996]. Assim cada AgAprendiz possui as seguintes estruturas de dados:

• *Cluster cache*: é uma lista com os nomes de agentes conhecidos por este agente e que atendem ao critério para formação de grupos apresentado pelo AgMediador. Como se adotou o conceito de grau de diferença, esta estrutura pode se dividir em várias outras:

Ao solicitar a formação de um grupo, um mediador define quais aspectos(Asp*x*) de RCDs(RCD*y*) e qual o grau de diferença (GD*z*) deve ser considerado, representados pela tupla (RCD*y*, Asp*x*, GD*z*). Suponha então que um mediador estabelece a seguinte meta para formação de grupos (Groupware, Interesse, 1) e (Comunicação Digital, Competência, 2). E suponha que a turma tem três aprendizes Ap1, Ap2 e Ap3, conforme apresentado na [Tabela 3.](#page-64-0)

<span id="page-64-0"></span>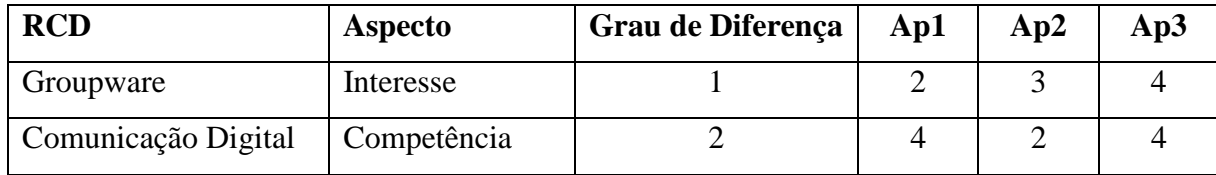

#### **Tabela 3 – Exemplo de meta para formação de grupos**

É possível perceber que Ap1 pode estar em uma *cluster cache* de Ap2, e também que Ap3 pode estar em uma *cluster cache* de Ap2, já que ambos, tanto Ap1 como Ap3 atendem ao grau de diferença estabelecido pelo mediador. Porém, Ap1, e Ap2 não podem estar na mesma *cluster cache* de Ap2. Desta forma, a *cluster cache* de um AgAprendiz pode ter várias táticas para a sua formação. Neste trabalho optou-se por tornar a *cluster cache* dos AgAprendiz como um ponto de flexibilização do sistema multi-agentes já que, considerando uma meta com n tuplas, teríamos 2<sup>n</sup> táticas para descobrir se um agente pertence a uma *cluster cache*. Foram implementadas então dois tipos de *cluster cache*

- *Cluster cache* positiva: são os nomes dos agentes dos aprendizes que possuem todos os valores das RCDs e aspectos no nível de diferença acima do AgAprendiz em questão;
- *Cluster cache* negativa: são os nomes dos agentes dos aprendizes que possuem todos os valores das RCDs e aspectos no nível de diferença abaixo do AgAprendiz em questão;
- *Rumor cache*: é uma lista de agentes e as respectivas informações dos seus modelos que foram utilizadas para verificar o critério apresentado pelo AgGrupos dos últimos *r* agentes com quem esse agente se comunicou. Definiu-se arbitrariamente, neste trabalho, que o valor de *r* deve ser 5(cinco), mais testes são necessários para verificar a adequação deste valor;
- *Pending-contact list*: é uma lista de nomes de agentes ainda não contactados e a respectiva *cluster cache* a que eles se adequam. Os nomes dos agentes são descobertos através das referências de outros agentes contactados e a sua adequação às *cluster cache* é verificada através do processamento das *rumor cache* recebidas como referência.

Para iniciar a colaboração, os agentes dos aprendizes precisam descobrir pelo menos um outro agente que pode atender aos critérios estabelecidos pelo AgGrupos. Isso pode ser conseguido solicitando os agentes que publicaram esta habilidade na sociedade. O AgAprendiz escolhe aleatoriamente um destes agentes e eles iniciam uma conversação.

Suponha um agente A que descobriu que o agente B possui a mesma RCD que está sendo solicitada pelo mediador para a formação dos grupos e que todos os aspectos (Interesse, Qualificação e Competência) devem ser considerados na negociação.

O agente A, solicita ao agente B, os seus valores para a meta estabelecida pelo AgGrupos. Caso o grau de diferença seja atendido e o agente B esteja disponível ele é adicionado à *cluster cache* correspondente (positiva ou negativa). Automaticamente, B é adicionado à *rumor cache* do agente A. Um agente sempre está disponível caso os aprendizes possam se repetir nos grupos e não está disponível quando os aprendizes não podem se repetir e este agente já assumiu o compromisso de permanecer na *cluster cache* de um outro agente.

Após essa fase de comparação, o agente A pede ao agente B referências de outros agentes que poderiam auxiliá-lo na formação dos grupos. O agente B então fornece a sua *rumor cache*. Em poder da *rumor cache* do agente B, o agente A já pode definir quais dos agentes contidos nela podem ser inseridos na sua *pending-contact list* para um contato futuro e a *rumor cache* de A é atualizada com a *rumor cache* de B. Todo este processo é recíproco, ou seja, o agente A também fornece os seus valores dos aspectos para B, assim como a sua *rumor cache* para que B possa continuar a sua busca. Após o término da colaboração com B, o agente A prossegue contactando outros agentes da sua *pending-contact list*, ou caso ainda seja necessário o agente contacta os outros AgAprendiz que podem responder à meta do AgGrupos.

Dos requisitos passados pelo mediador, o tamanho do grupo é que define o fim do algoritmo proposto. Como no nosso caso, os AgAprendiz são criados somente para formação do grupos e não estão em execução durante um (longo) período de tempo, é necessário que se forneça um número esperado de membros por grupo. Essa quantidade será o limitador do tamanho das *cluster cache*. Ou seja, numa estratégia "gulosa", quando a *cluster cache* de um AgAprendiz atender ao tamanho solicitado pelo AgMediador, ele envia a sua sugestão de grupo. O AgMediador por sua vez, caso não tenha recebido a *cluster cache* de algum AgAprendiz então a solicita independente do tamanho da mesma, podendo formar grupos menores, mas ainda assim atendendo aos outros critérios estabelecidos.

Uma estratégia que poderia ser implementada no futuro, caso os AgAprendiz venham a permanecer em execução por um (longo) período, seria sempre solicitar a *cluster cache* independente do seu tamanho e depois proceder a uma divisão destas *cluster cache,* por exemplo, para obter uma maior uniformidade no tamanho dos grupos.

Um dos questionamentos que surge da utilização de agentes de software é com o que estes agentes podem aprender a partir da sua interação com os seus usuários ou com outros agentes. Da forma como o sistema foi projetado, não é possível aprender mais sobre a interação entre agentes a não ser que os agentes permaneçam em execução por mais tempo. Já sobre os aprendizes é possível aprender através das modificações que ocorrerem na sua competência a partir da utilização do ambiente.

Por que os AgAprendiz colaboram? Não seria melhor a criação de um agente central para *matchmaking*? Optou-se pela utilização de uma estrutura distribuída uma vez que, segundo Foner [1996], para um número reduzido de agentes, os ganhos computacionais não são consideráveis em relação à estrutura central. Em turmas com poucos aprendizes, pode ser que a estrutura centralizada seja ainda mais eficiente, porém este trabalho visa futuras versões do ambiente AulaNet e portanto o suporte a formação de grupos interturmas ou interservidores. Por exemplo na [Figura 12,](#page-67-0) é possível ver um passo futuro na formação de grupos inter-turmas dentro de um mesmo curso.

Por exemplo, se um coordenador desejasse a criação de grupos para co-autoria de aprendiz, ele poderia solicitar aos mediadores de seu curso que lhe oferecessem os grupos ou aprendizes com características particulares em algumas RCDs. Esses grupos poderiam ser utilizados diretamente para serem atribuídos à atividade desejada. Ou, no caso dos aprendizes, os seus agentes poderiam ser solicitados a se moverem para a sociedade do coordenador e colaborarem para formação de grupos com membros de diferentes turmas.

<span id="page-67-0"></span>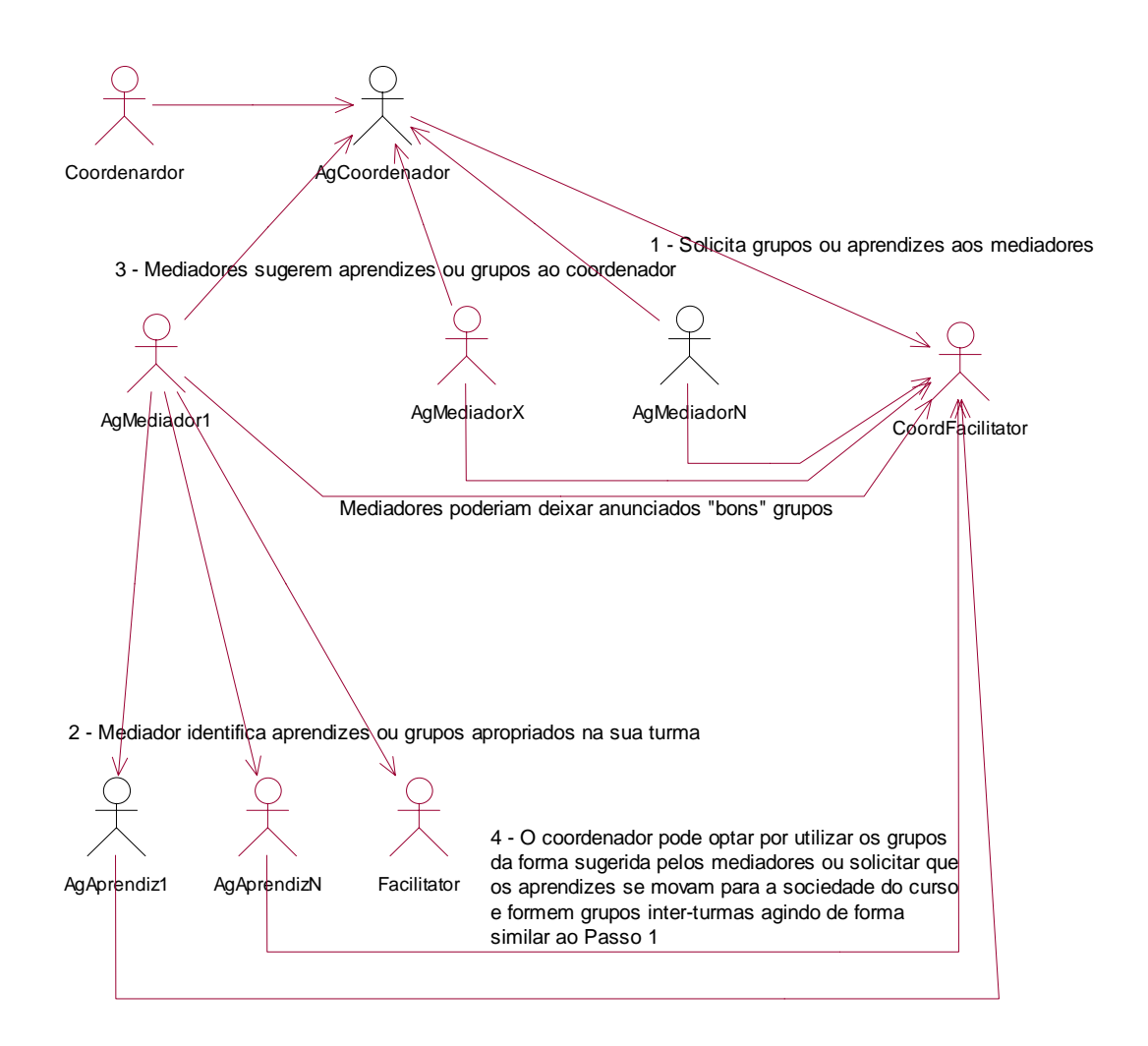

**Figura 12 - Formação de grupos utilizando agentes - Passos futuros**

Além da possibilidade de criação de grupos interturmas uma das ambições do projeto AulaNet é a criação de federações de servidores, onde seria possível que os participantes e cursos possuíssem identificadores únicos, mas estivessem fisicamente em servidores distintos. Estas federações dariam um apoio inestimável à mobilidade dos usuários além de ser um campo ainda mais fértil para a utilização de agentes devido à natureza distribuída da proposta.

### 5.5. Trabalhos Relacionados

Agentes colaborativos são capazes de colaborar com outros agentes para atingir uma meta comum. Segundo Nwana [1996], as principais características dos agentes colaborativos são autonomia, habilidade social, reatividade e pró-atividade.

Para a utilização de atividades colaborativas na educação, é necessário o uso d[e ferramentas de](#page-7-0) [comunicação](#page-7-0) síncronas e assíncronas. Essas ferramentas apresentam a vantagem de possibilitar o acesso à experiência e a colaboração de outros, tanto na criação de um produto compartilhado, quanto na troca de informação.

De forma geral, um agente colaborativo pode auxiliar nas atividades tanto do aprendiz quanto do professor. Ao comunicar-se e cooperar com seus pares (agentes artificiais ou humanos) por meio de monitorização e atuação de forma autônoma, os agentes podem ajudar a atingir objetivos ou cumprir tarefas para as quais os usuários foram designados.

A seguir, apresentam-se agentes colaborativos utilizados em educação baseada na *Web*. Destacam-se arquiteturas para o estabelecimento dinâmico de grupos de colaboração formados por estudantes que compartilham uma meta comum de aprendizagem (CALM); para o desenvolvimento de um conjunto de agentes que monitora e assiste aos estudantes em trabalhos em grupo (Guardian Agent); e para integração de um sistema tutor inteligente em uma rede de computadores com o objetivo de definir um ambiente cooperativo e inteligente de tutoria (MATHNET).

#### 5.5.1. CALM

Em [Olguín et al., 2000], apresenta-se o CALM, um ambiente para a criação dinâmica e gerenciamento de grupos de estudo formados por estudantes distribuídos que compartilham um material on-line.

No CALM, do ponto de vista tecnológico, colaboração entre usuários de um ambiente de aprendizado on-line depende de duas tarefas:

- 1. a definição e formação de grupo: os estudantes podem estabelecer um "perfil de colaboração" indicando as características do grupo no qual eles gostariam de participar;
- 2. estabelecimento (síncrono ou assíncrono) de sessões de comunicação.

No CALM, é definida uma arquitetura de agentes composta por um conjunto de agências que implementam o ambiente de aprendizado colaborativo. Uma agência tem a responsabilidade de obter as especificações das metas dos usuários e executar as ações necessárias para cumprir estas metas. Eventualmente a agência delega algumas tarefas a outros agentes que a ajudarão na execução de suas tarefas.

Na arquitetura de agentes proposta, cada usuário do ambiente de colaboração tem uma agência associada. A agência é responsável pelo recebimento de pedidos e pelo envio de respostas de e para seu dono. Os atores devem indicar algum tipo de meta para a agência. É decisão da agência criar um agente, mover este agente para outras máquinas da rede, e proporcionar aos agentes os recursos que precisam.

Uma Agência de Usuário está associada a um usuário no ambiente de aprendizado, seja este dono de grupo ou não. Esta agência é responsável por interagir com agentes de busca enviados pelas Agências de Grupo.

Ao analisar o CALM, percebe-se que ele apresenta uma arquitetura, baseada em agentes de software, que tem um critério de seleção baseado na especificação de perfis de usuários. Uma proposta encontrada no artigo pesquisado é, em uma segunda fase, disponibilizar funcionalidades para monitorar as atividades e a participação dos membros de um grupo.

### 5.5.2. Guardian Agent

Em [Whatley et al., 2001], apresenta-se o desenvolvimento de um conjunto de agentes (Guardian Agents) para monitorar e assistir aos estudantes que estão trabalhando em grupo em um ambiente distribuído.

Uma cópia do Guardian Agent reside no computador de cada aprendiz. As ferramentas de suporte a colaboração propostas são baseadas na *Web*, o agente tem acesso às interações dos aprendizes com as ferramentas e entre os diferentes membros do grupo. Cada agente, que é inicialmente igual, "aprenderá" das interações de seu proprietário e poderá fornecer auxílio personalizado para o mesmo a partir da interação com outros agentes de estudantes ou com os tutores, por meio do *whiteboard* instalado no servidor.

O sistema proposto apóia o trabalho em grupo em educação on-line fornecendo a cada estudante um agente que monitora o seu progresso, comparando com o plano do grupo, e tomando medidas quando necessário. As medidas tomadas têm como objetivo a manutenção da coesão e confiança do grupo em seus membros.

#### 5.5.3. MATHNET

O ambiente MATHNET apresenta a característica de integrar um sistema de tutor inteligente dentro de uma rede de computadores com o objetivo de definir um ambiente cooperativo [[Labidi et al., 2000] e [Coutinho et al., 2000]].

Os estudantes são divididos em grupos. Cada grupo é composto de dois ou três estudantes interagindo entre eles em um terminal. O grupo de estudantes e o terminal dentro de um espaço físico constituem o que se denomina "área cooperativa". O professor e seu terminal constituem uma área cooperativa específica. Define-se então uma sessão de aprendizagem como a interação de diferentes áreas cooperativas ligadas a uma rede. Os estudantes colaboram nos tópicos de um curso usando o computador como um tutor ativo e como uma ferramenta mediadora para interagir com o professor e outros grupos de estudantes.

Todo o sistema está modelado como interações de agentes heterogêneos, isto é, agentes humanos e artificiais. Agentes artificiais: agente tutor, agente pedagógico, agente de domínio, agente de modelagem de aprendiz. Agentes humanos: agente aprendiz, agente professor, agente projetista instrucional (*Knowledge Engineer*).

Uma contribuição interessante do trabalho do MATHNET é a seqüência pedagógica que representa as atividades de aprendizagem cooperativa e é composta de seis fases: preparação do grupo, apresentação do conhecimento, assimilação do conhecimento, aplicação do conhecimento, avaliação do grupo e avaliação individual. Já um aspecto que é pouco explorado é a formação dos grupos. Uma vez que o ambiente já possui um agente para a modelagem dos aprendizes, a formação dinâmica de grupos seria facilitada.

## 5.6. Considerações Finais

Percebe-se que com a popularização da Internet e do paradigma de agentes, como uma das soluções para problemas distribuídos, novas técnicas e abordagens vêm sendo aplicadas em educação à distância através da *World Wide Web*. Muitos dos trabalhos são experimentais ou protótipos. No trabalho de O'Riordan e Griffith [1999] são apresentadas formas de aproveitar as possibilidades oferecidas pela WWW através da utilização de agentes em um ambiente educacional. Já o trabalho de Vassileva e Deters [2001], apresenta um sistema multi-agentes para o auxílio em pares que foi projetado para ajudar aprendizes nas atividades que requerem a resolução de problemas. Destacamos na seção anterior três trabalhos que representam o campo de aplicação desta dissertação.

Os trabalhos apresentados foram escolhidos devido à sua relação direta com a formação de grupos. No trabalho de Olguín et alli [2000], percebe-se o desenvolvimento de uma arquitetura de agentes para o suporte à formação de grupos. Os grupos formados têm perfis bem definidos. Os grupos formados pelo sistema multi-agentes do AulaNet também possuem um perfil que é designado pelo mediador, porém como este perfil é derivado dos modelos dos aprendizes, ele pode se modificar durante o decorrer de um curso e o grupo pode ser reaproveitado em outras atividades além daquela para a qual ele foi criado.

Ainda sobre o trabalho de Olguín et alli [2000], nos perfis dos usuários são armazenados informações sobre suas competências e habilidades em um conjunto de assuntos e também informações sobre a performance em atividades de grupo. Porém a dimensão interesse, utilizada no AulaNet, não é armazenada, apesar de no sistema citado a participação em um grupo depender da aprovação do usuário. No AulaNet essa dependência de aceitação por parte do usuário não está implementada, porém é pretendido que, no futuro, o ambiente dê suporte a grupos de estudo ou aprendizagem independente de uma atividade específica. Neste momento será necessário dotar também os aprendizes de uma forma de utilizar o SMA para a formação dos grupos e assim também será necessário permitir que os aprendizes aceitem ou não participar destes grupos.

O Guardian Agent [Whatley et al., 2001] prevê o suporte ao trabalho em grupo, através da monitorização das atividades realizadas pelos aprendizes. Apesar de possuir uma espécie de
modelo dos aprendizes ele não está preocupado em como formar os grupos, mas o que se ressalta é a atribuição de papéis específicos aos membros do grupo de acordo com seus modelos.

No trabalho de Whatley et alli [2001], as habilidades de um aprendiz são obtidas a partir do questionamento pelos agentes aos aprendizes das "áreas de uma tarefa" que o aprendiz gosta, é bom, não gosta ou não é bom. Ou seja, temos aqui apenas informações binárias (gosta ou não, sabe ou não) fornecidas pelos aprendizes para o modelo.

Já em [Mühlenbrock et al., 1998], um tipo de modelagem apresentado é utilizar primitivas como "Conhece(Aprendiz, Tópico)" ou "Tem\_dificuldades(Aprendiz, Tópico)". Em comparação como o AulaNet, percebe-se que apenas a dimensão qualificação está sendo levada em consideração.

O suporte ao trabalho em grupo é uma preocupação importante em ambientes para aprendizagem na Internet, como bem destaca Kojiri et alli [2001]. Para eles, é preciso todo um apoio aos aprendizes e um gerenciamento da atividade para que estes se engajem, por exemplo, em discussões interativas sobre o processo de aprendizagem, e não permaneçam passivos. Com o suporte inicial à utilização de grupos no AulaNet um próximo passo é fornecer este apoio mais específico aos grupos dentro das atividades.

O MATHNET [[Labidi et al., 2000] e [Coutinho et al., 2000]] não se preocupa com a formação dos grupos, apesar de possuir um agente específico para a modelagem dos aprendizes. O intuito desta modelagem é a prestação de uma tutoria inteligente, mas também poderia ser utilizada para a formação dos grupos, auxiliando assim os professores que utilizam o SMA.

Os trabalhos relacionados mostram um panorama diversificado para a utilização de agentes para a formação e utilização de grupos. Além disso, também é possível perceber as diferenças na implementação utilizada no AulaNet e nos demais trabalhos e extrair daí lições que servem como estímulo para a realização de trabalhos futuros no ambiente.

A inserção do SMA em um ambiente para o ensino e aprendizagem em utilização como o AulaNet é um estimulo à pesquisa, já que a contextualização do ambiente nos leva a atingir principalmente a dimensão realismo, apresentada por Dennis e Valacich [2001] e que é uma das três dimensões em que os métodos de pesquisa podem ser avaliados. As outras duas dimensões são a capacidade de ser generalizável e a precisão de um método de pesquisa.

## 6. Conclusões e Trabalhos Futuros

Para Dertouzos [2001], as diferenças entre os países desenvolvidos e os e desenvolvimento não podem ser minimizadas ou resolvidas apenas fornecendo soluções tecnológicas para que as pessoas estejam conectadas e trabalhando com tecnologia da informação. É necessário também investir em infra-estrutura, saúde e principalmente educação. É preciso treinar as pessoas para que elas possam produzir e usufruir os benefícios de uma vida em que a computação está voltada para os humanos (*human-centered computing*).

Dertouzos ainda salienta que a criação de uma cultura mundial homogeneizada é algo muito difícil de ocorrer e assim muitos medos e apreensões de nacionalistas são "*nonsense*". Ele destaca o conceito de "tribalismo", e afirma que a nova era da computação voltada para as pessoas será benéfica em muitos casos, por exemplo, unindo compatriotas que já não vivem em seus países e fortalecendo assim os seus laços culturais (tribais), possibilitando que pessoas conheçam mais sobre outras culturas através do relacionamento em tribos que não as suas próprias e também possibilitando melhorar o nível econômico dos países em desenvolvimento através do trabalho distribuído.

Conforme destacado por Dertouzos, tanto o trabalho em grupo como a educação são importantes nessa nova era. Este trabalho se insere nestes dois campos fornecendo uma perspectiva tecnológica para a formação de grupos de trabalho. Esta perspectiva é representada pela tecnologia de CSCW incrementada com a utilização de agentes de software.

A utilização dos grupos de trabalho dentro do ambiente AulaNet fornece uma visão realista das necessidades dos aprendizes e professores e colabora para uma pesquisa contextualizada. Além disso, a preocupação em utilizar padrões IMS e a abordagem *groupware* que é adotada no sistema possibilita uma fácil correspondência entre o mundo educacional e o mercado de trabalho. A utilização do AulaNet como uma ferramenta para o suporte ao trabalho já vêm sendo pesquisada e é promissora. A correspondência de um curso com um projeto, de uma turma com uma equipe, de um grupo de aprendizagem com um grupo de trabalho é uma visão estimulante neste processo de pesquisa.

Pela literatura pesquisada, acredita-se que a utilização de agentes pode favorecer vários aspectos psico-pedagógicos em educação baseada na *Web*. Ao fornecer apoio para a formação e o trabalho em grupo, os agentes de software estão também apoiando a aprendizagem por projetos e a aprendizagem colaborativa. Quando os grupos formados apresentam um alto nível de heterogeneidade, a atitude e prática interdisciplinares também podem ser beneficiadas. Da mesma forma que estes aspectos são influenciados é necessário ressaltar que habilidades profissionais podem ser desenvolvidas e influenciadas através do trabalho em grupo como as capacidades de se automonitorar, de ouvir, de apresentar idéias e de persuadir entre outras.

### 6.1. Contribuições e Trabalhos Futuros

Este trabalho tornou possível a utilização de grupos dentro de turmas no ambiente AulaNet. Além disso, desenvolveu-se um sistema multi-agentes para auxiliar na formação destes grupos. A seguir apresentam-se as contribuições desta dissertação:

- Implementação dos grupos dentro das turmas no ambiente AulaNet inspirado na especificação IMS *Enterprise*;
- Adaptação dos cursos do ambiente para a utilização dos grupos em conteúdos relacionados a uma turma;
- Mapeamento dos elementos obrigatórios na especificação IMS *Enterprise* em relação aos grupos e o serviço Tarefas no AulaNet;
- Identificação de serviços no ambiente AulaNet que podem ser beneficiados pela utilização de agentes de software;
- Integração ao no ambiente AulaNet de uma ferramenta de código aberto para implementação, execução e monitoramento de agentes (SACI);
- Utilização da especificação IMS *Reusable Competency Definitions* para a implementação dos modelos dos aprendizes com três diferentes aspectos: Interesse, Qualificação e Competência;
- Implementação e utilização de uma estrutura centralizada de *matchmaking* para formação de grupos;
- Implementação de uma estrutura distribuída através de agentes de software para a formação de grupos.

Este foi um trabalho incremental e pode-se perceber várias extensões e trabalhos futuros. A seguir apresentam-se algumas destas possíveis extensões e trabalhos futuros.

- O sistema multi-agentes desenvolvido como parte deste trabalho utiliza uma abordagem distribuída para o problema de *matchmaking*. Segundo a literatura, essa abordagem não traz muitos ganhos computacionais em turmas pequenas. Uma extensão a este trabalho seria então um estudo de aspectos quantitativos, como o número médio de participantes em uma turma, e a sua influência nos aspectos computacionais do SMA para a formação de grupos;
- Os aspectos Interesse e Qualificação dos modelos dos aprendizes, atualmente são fornecidos pelos próprios participantes. Essa decisão de projeto define mais uma atribuição para o aprendiz, porém deve ser vista como uma forma de reflexão sobre o seu aprendizado. A utilização de agentes como assistentes pessoais pode tornar esta tarefa menos árdua. Por exemplo, se o agente pessoal for capaz de reconhecer entre os documentos ou mensagem de correio eletrônico do aprendiz áreas de interesse, ele poderia se comunicar com o ambiente para a atualização do modelo;
- Como os grupos e também as definições reutilizáveis de competência foram definidos utilizando o padrão IMS, a criação de ferramentas ou mecanismos que permitam a troca destas informações entre servidores compatíveis com IMS é um dos possíveis trabalhos futuros. Conforme explicitado anteriormente, existe a necessidade de adaptações no ambiente para que essa nova funcionalidade possa ser disponibilizada, por exemplo, a criação de um identificador único para cada servidor AulaNet;
- A utilização de agentes em educação a distância apresenta-se como uma solução para os problemas gerados pela distribuição dos aprendizes, pela necessidade de uma maior personalização dos conteúdos didáticos e também das interações. A possibilidade de adaptação do ambiente AulaNet a esta realidade tem início com os agentes para a formação de grupos, porém não deve se limitar a isso. O conceito de *wrappers* que são agentes para o encapsulamento de sistemas já prontos para interagirem com sistemas multi-agentes é uma opção na transição para um sistema completamente orientado a agentes.

# <span id="page-76-0"></span>Apêndice A: O Serviço Tarefas e os Grupos no AulaNet

Uma das necessidades iniciais identificadas para a utilização de grupos dentro do ambiente AulaNet ocorreu no serviço Tarefas, este foi, portanto, o primeiro serviço a ser atualizado. Na Figura 13 apresentam-se os atores do ambiente: o administrador, o aprendiz, o coordenador do curso, o docente co-autor e o mediador. O administrador atua na operação do ambiente facilitando a integração docente/ambiente/aprendiz em serviços como a publicação de cursos e a matrícula de aprendizes. O aprendiz é o objetivo final do curso e é encarado como um participante ativo que modifica o ambiente.

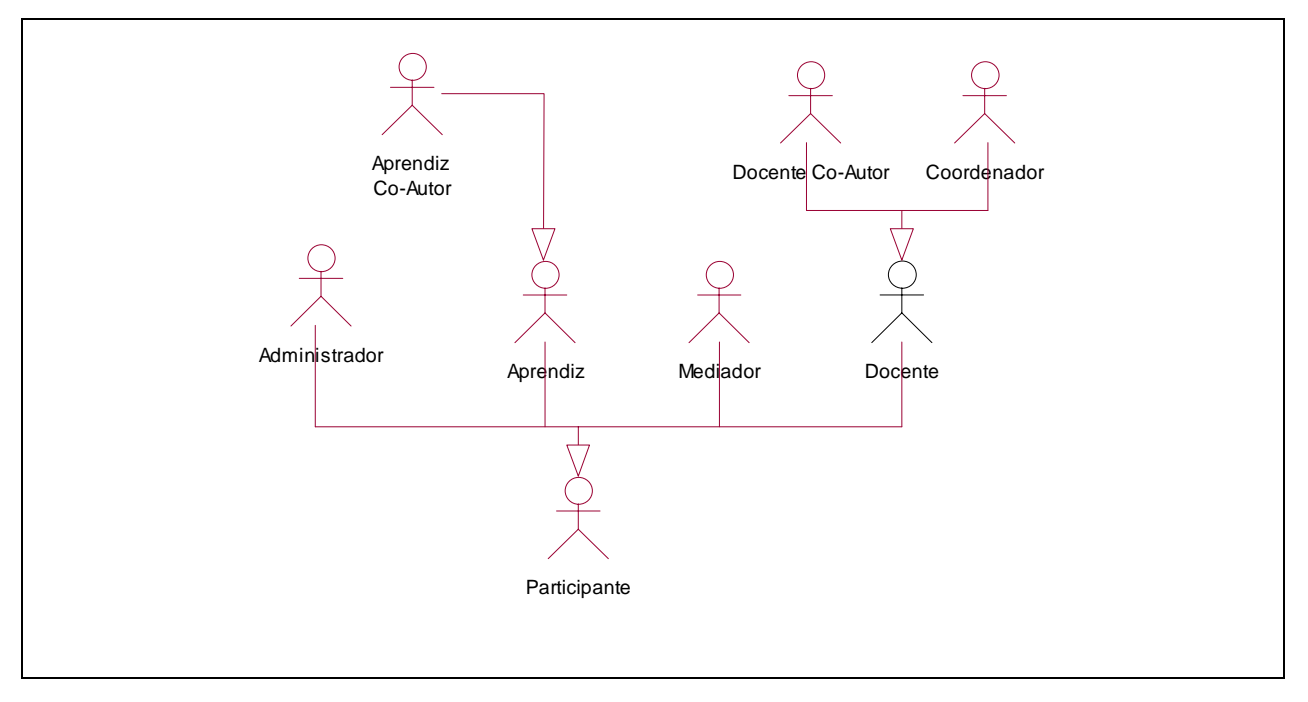

**Figura 13 - Atores do Ambiente AulaNet**

O coordenador tem o papel de estruturação do curso. É ele quem escolhe, define e configura os conteúdos e serviços disponíveis aos aprendizes. O docente co-autor é um docente indicado pelo coordenador de um curso para auxiliá-lo na autoria do curso, ele define e configura conteúdos e atividades no curso, mas não é autorizado a modificar os serviços escolhidos pelo coordenador. Por último, mas não menos importante, o mediador é o animador do curso. Ele é o responsável pelo dia-a-dia do curso além de avaliar as interações dos aprendizes.

Descreve-se a seguir, através de diagramas de caso de uso e da apresentação da interface do ambiente, como estava implementado o serviço Tarefas e como foi atualizado para incorporar a utilização de grupos e também outros ajustes conceituais.

Ao implementar um serviço no ambiente AulaNet é necessário refletir sobre a área de criação e a de consumo. Na área de criação, os serviços são selecionados para utilização e posteriormente configurados para fazer parte de um curso. Já na área de consumo, os aprendizes, mediadores, coordenadores, docentes co-autores e administrador podem utilizar o serviço quando estão participando de um curso. Nas seções seguintes apresentam-se essas áreas separadamente e quais alterações foram realizadas para a utilização de grupos.

### A.1. Área de Criação

Na área de criação, o serviço tarefas é disponibilizado no momento da seleção dos serviços integrantes de um curso, ou seja, na criação e atualização de cursos. O caso de uso e a interface para a seleção do mecanismo de tarefas são apresentados na Figura 14.

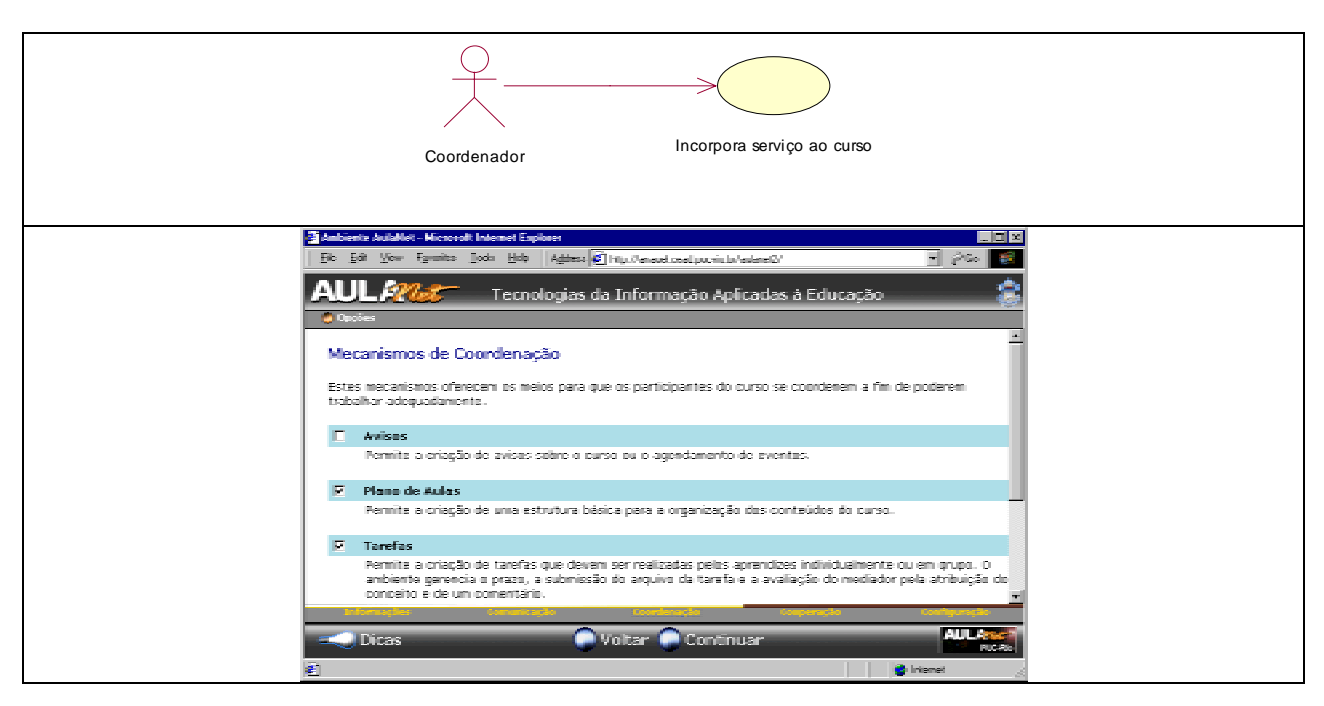

**Figura 14 – Diagrama de caso de uso e interface para a seleção dos mecanismos de**

**coordenação**

A partir do momento em que o mecanismo é selecionado para utilização no curso, os docentes (Coordenadores ou Docentes Co-Autores) precisam configurá-lo para que passe a ser um serviço, o serviço Tarefas. Apresentam-se os diagramas de caso de uso do serviço Tarefas na área de criação antes (Figura 15) e depois ([Figura 16\)](#page-79-0) das alterações.

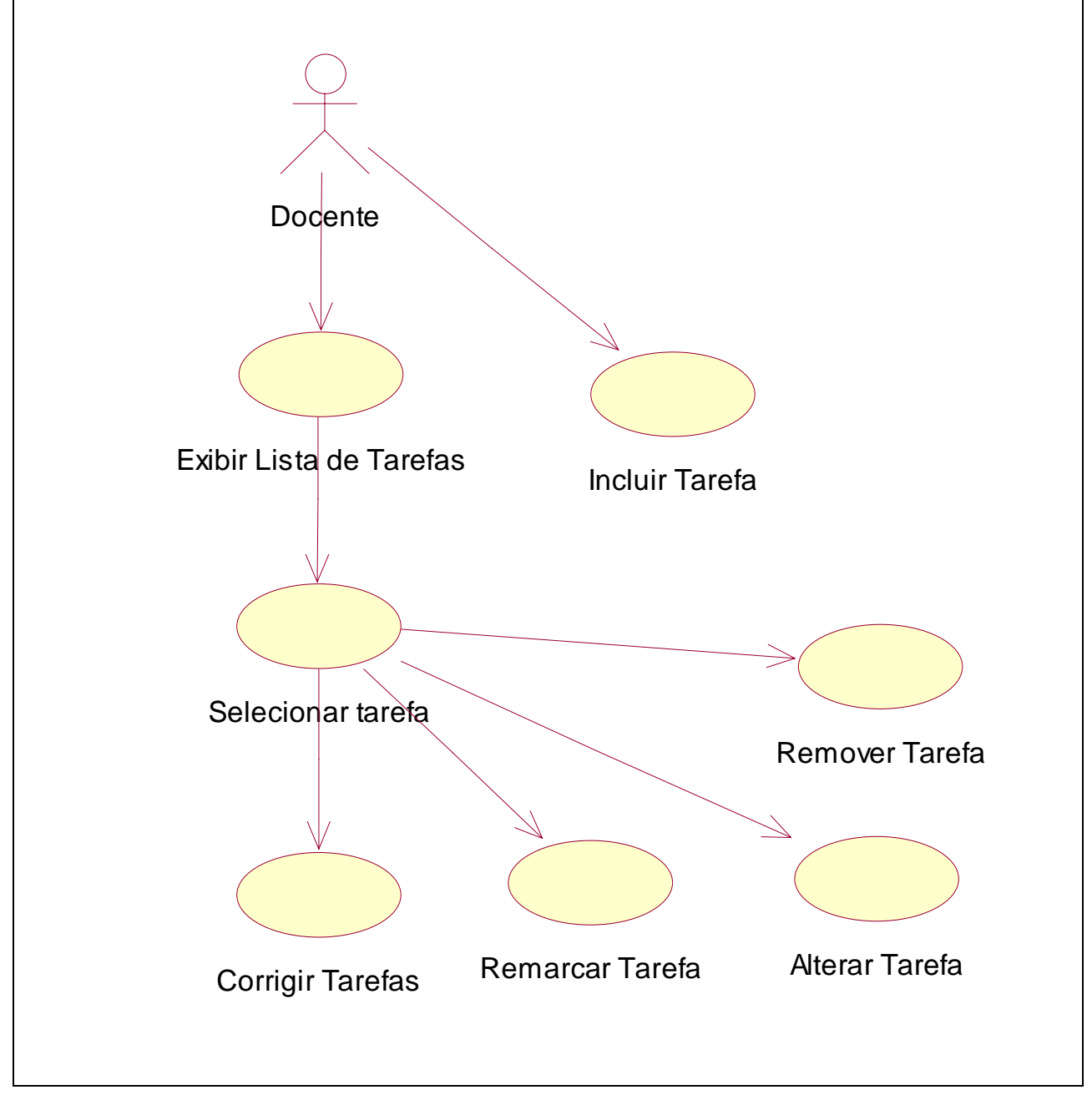

**Figura 15 - Antigos diagramas de caso de uso da área de criação**

<span id="page-79-0"></span>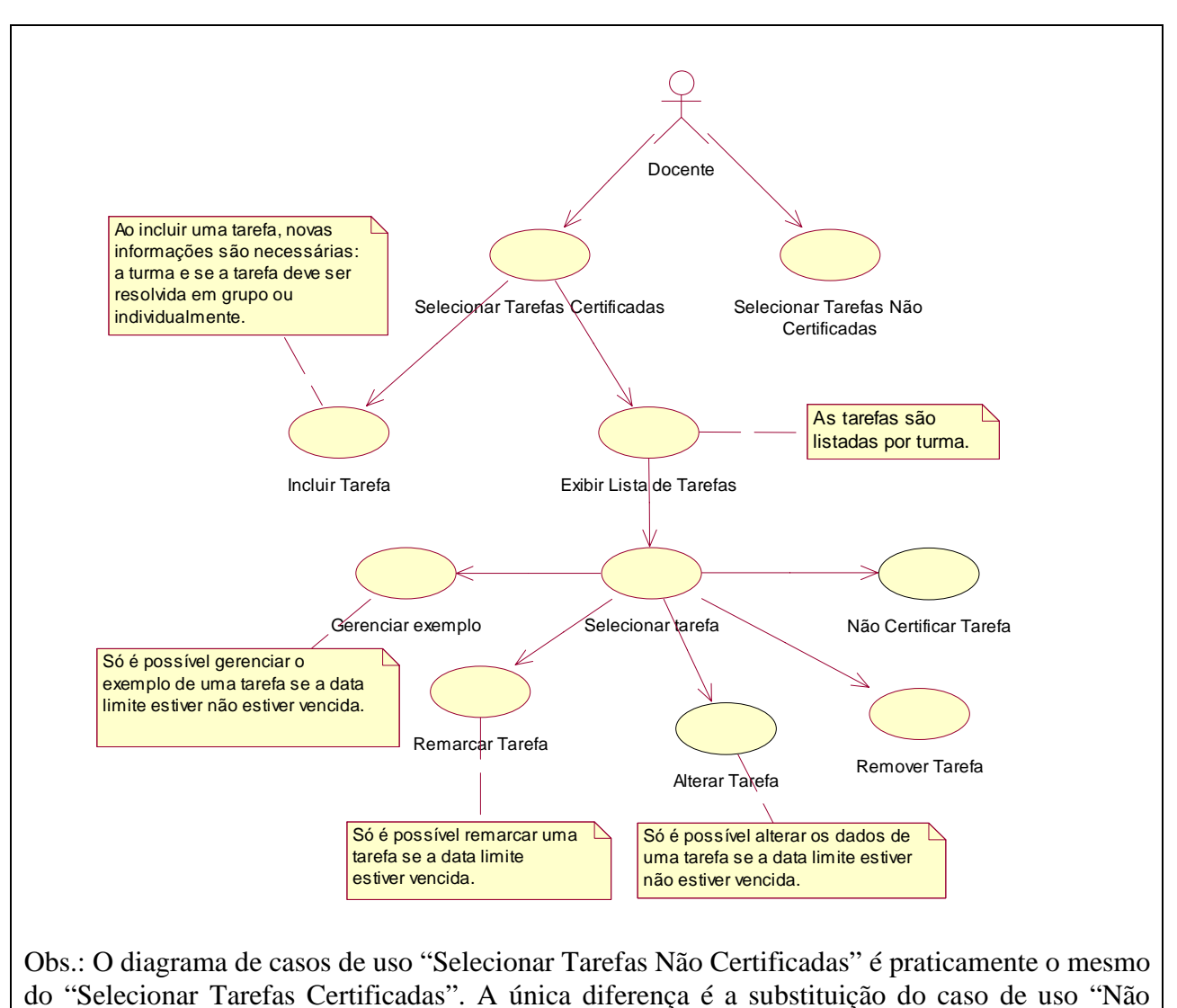

Certificar Tarefa" pelo "Certificar Tarefa"

### **Figura 16 – Novos diagramas de caso de uso da área de criação**

Umas das alterações conceituais realizadas foi a aplicação do conceito de certificação neste serviço como mostra a [Figura 17.](#page-80-0) Segundo o conceito de certificação adotado no AulaNet, uma tarefa certificada é aquela que pode ser visualizada na área de consumo do curso. Se uma tarefa encontra-se como não certificada ela não é apresentada a aprendizes ou docentes na área de consumo. Após selecionar o tipo de tarefa que deseja inserir, o coordenador é levado à tela apresentada na [Figura 18.](#page-80-0)

<span id="page-80-0"></span>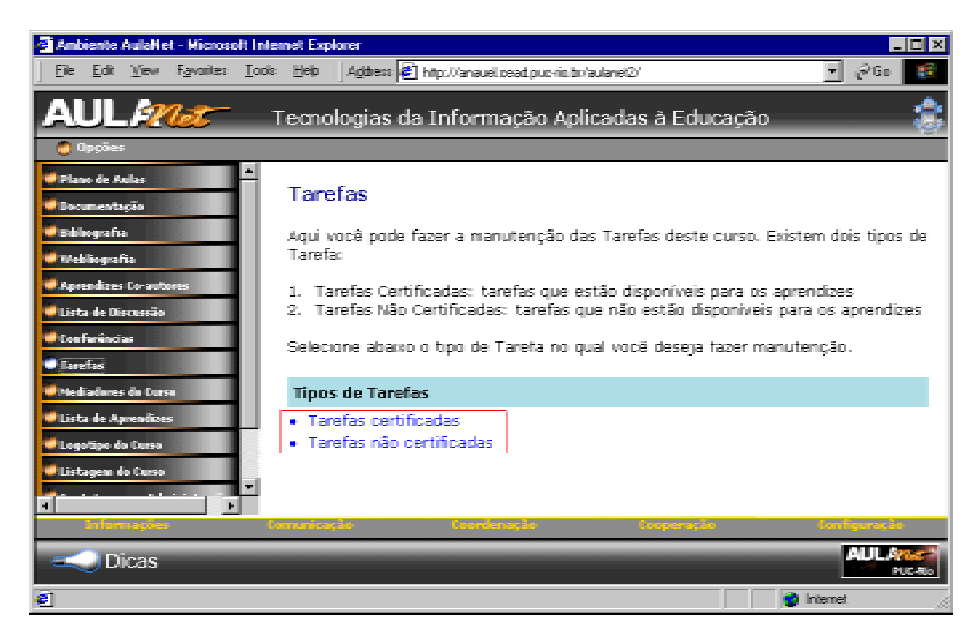

**Figura 17 – Opções sobre Tarefas**

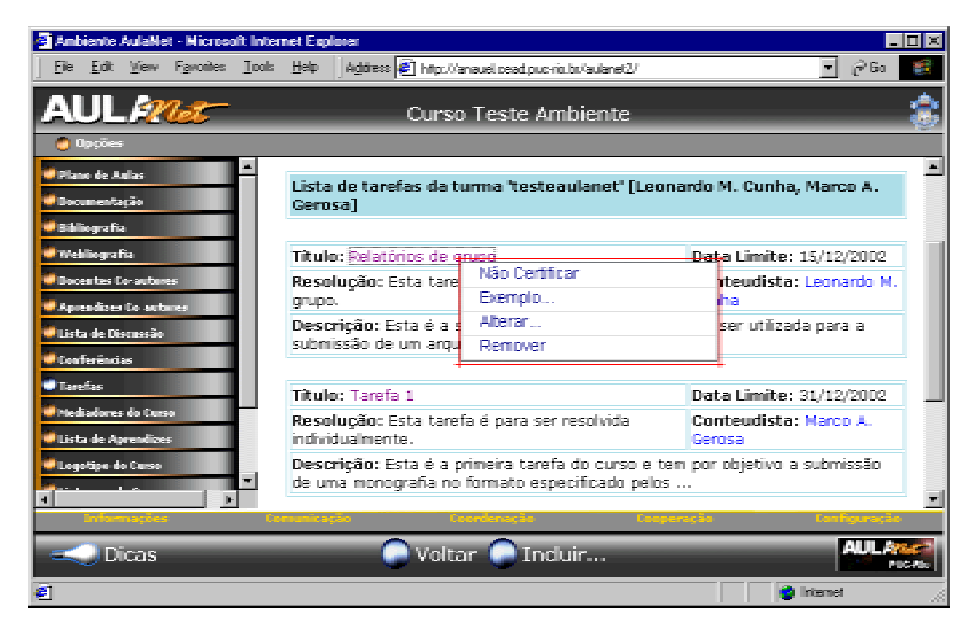

**Figura 18 - Menu para tarefas dentro do prazo limite.**

As opções básicas de inclusão, alteração e exclusão de tarefas foram mantidas tanto para tarefas vencidas como para tarefas a vencer (Figura 18). A remarcação da data final de uma tarefa só pode ser realizada após a data limite ter expirado [\(Figura 19\)](#page-81-0). Isso permite, por exemplo, que aprendizes que não enviaram suas tarefas no prazo estipulado tenham uma segunda oportunidade para fazê-lo.

<span id="page-81-0"></span>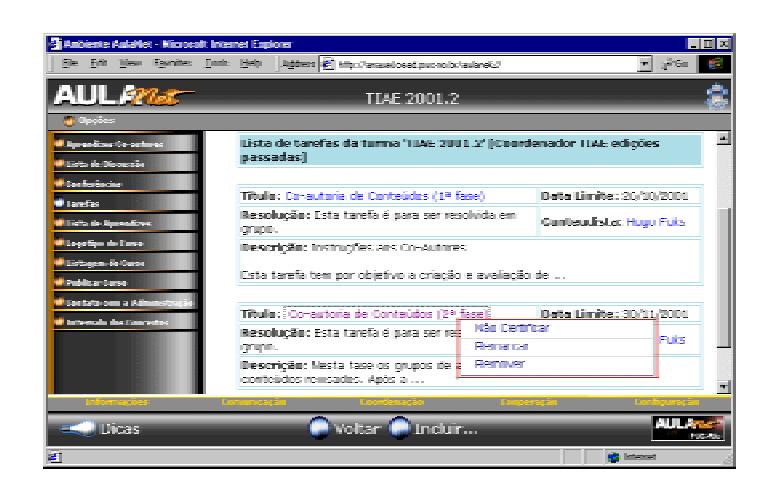

**Figura 19 - Menu para tarefas com data limite expirada.**

Dentre as alterações realizadas estão algumas mudanças na interface e também a permissão para criação de tarefas diferentes em turmas distintas de um curso. Anteriormente só existiam tarefas do curso.

Ao criar uma tarefa, o docente (Coordenador e Docente Co-autor) deve fornecer um nome para a tarefa, uma descrição e uma data limite de entrega. Ele também deve informar ao ambiente se as tarefas de um aprendiz podem ser visualizadas pelos colegas de turma, se a tarefa deve ser resolvida em grupo ou individualmente, e, por fim, a turma em que deve ser criada. A Figura 20 ilustra a forma de criação de tarefas.

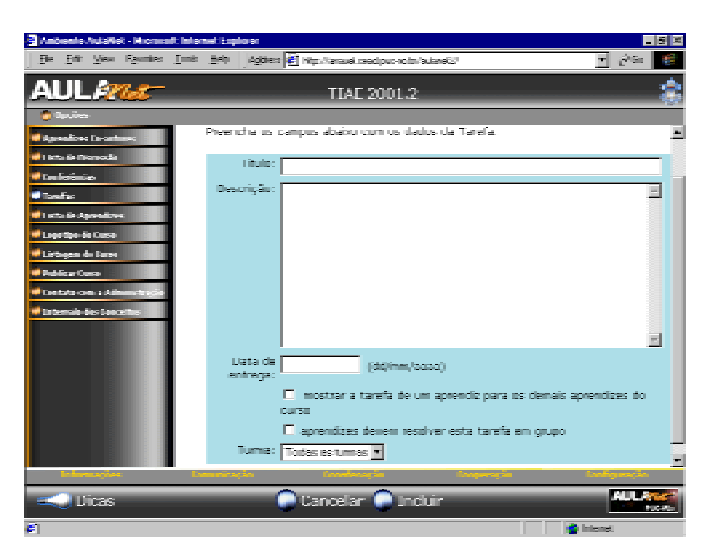

**Figura 20 - Interface para criação de tarefa.**

Para resolver uma tarefa em grupo é necessário que o aprendiz esteja associado a um grupo e este grupo esteja associado àquela tarefa. Como estas são atividades do andamento do curso, estão a cargo do mediador e serão explicadas na seção sobre a área de consumo. Já nas tarefas individuais, basta que a tarefa esteja certificada para que qualquer aprendiz da turma possa resolvê-la.

Ao alterar uma tarefa na nova interface (Figura 21), não é possível transformar tarefas de grupo em tarefas para serem resolvidas individualmente. Isto porque não se deseja que possíveis resoluções já enviadas por grupos ou indivíduos sejam perdidas. Também não é possível alterar a turma de uma tarefa.

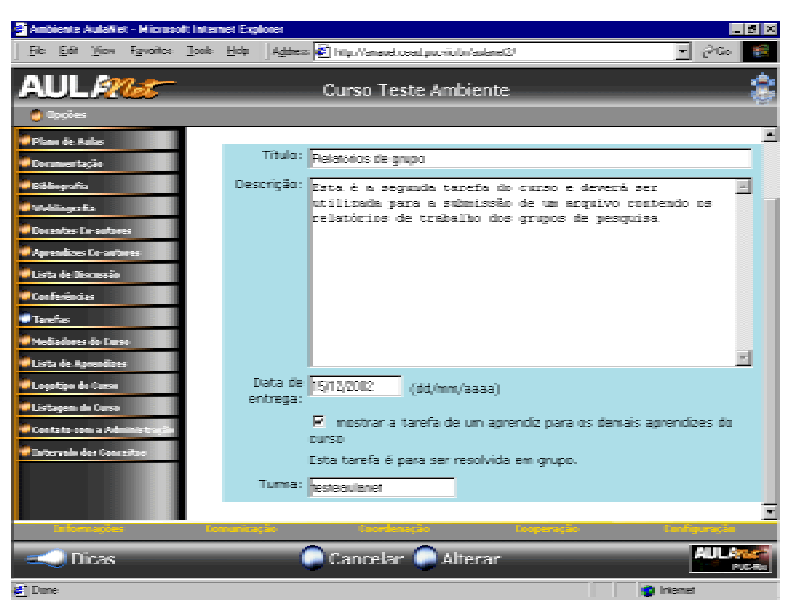

**Figura 21 – Interface para alteração de tarefa**

Na versão antiga, era de responsabilidade do mediador, através da área de consumo, a submissão de um exemplo para a tarefa, mas percebeu-se que de fato quem deveria executar esta atividade eram os docentes (Coordenadores e Docentes Co-autores) do curso, uma vez que são eles que incluem e alteram as tarefas. O docente (Coordenador e Docente Co-autor) pode alterar o exemplo de uma tarefa contanto que ela não esteja vencida como mostra a [Figura 22.](#page-83-0)

<span id="page-83-0"></span>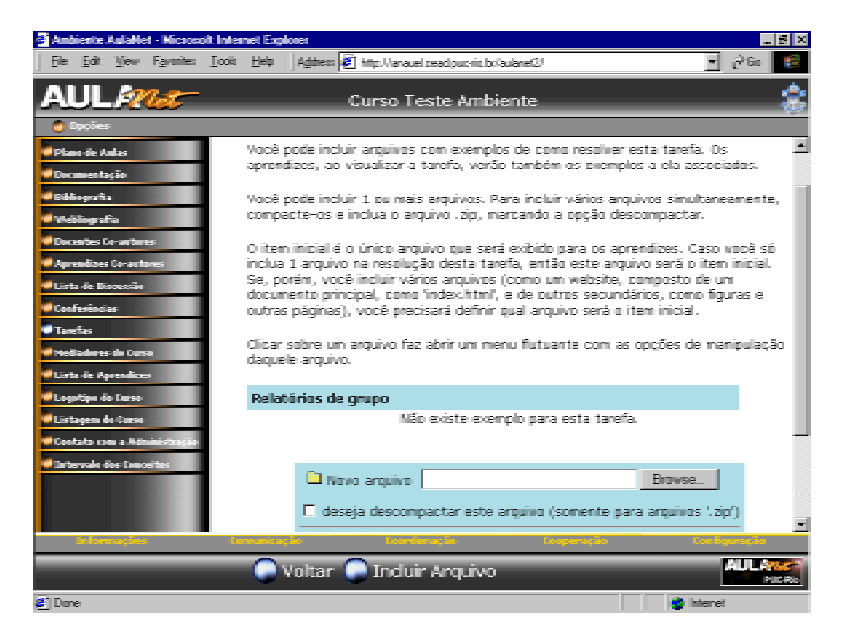

**Figura 22 – Interface para gerenciamento de exemplo de tarefa**

Anteriormente também era permitido ao docente (Coordenador e Docente Co-autor) corrigir uma tarefa, porém esta deveria ser uma função exclusiva do mediador que é o responsável pela dinâmica e andamento do curso. Portanto não está mais disponível a opção de correção das tarefas para o docente (Coordenador e Docente Co-autor).

# A.2. Área de Consumo

A área de consumo é onde se participa realmente de um curso, a ela têm acesso todos os atores do ambiente. Ou seja, o aprendiz participa do curso, interagindo com docentes ou outros aprendizes e/ou consumindo os conteúdos do curso; o mediador dá andamento ao curso animando, avaliando, e conduzindo a turma; o coordenador participa do curso interagindo com os outros participantes, ou apenas verificando como está a apresentação do curso por ele criado; os docentes co-autores também acessam esta área do ambiente de forma similar ao coordenador; e por fim, o administrador pode participar do curso, por exemplo, para verificar se não está havendo alguma irregularidade. Todas essas interações com o ambiente podem ser percebidas nos antigos diagramas de caso de uso do serviço tarefas na área de consumo apresentados na [Figura](#page-84-0) 2[3.](#page-84-0)

<span id="page-84-0"></span>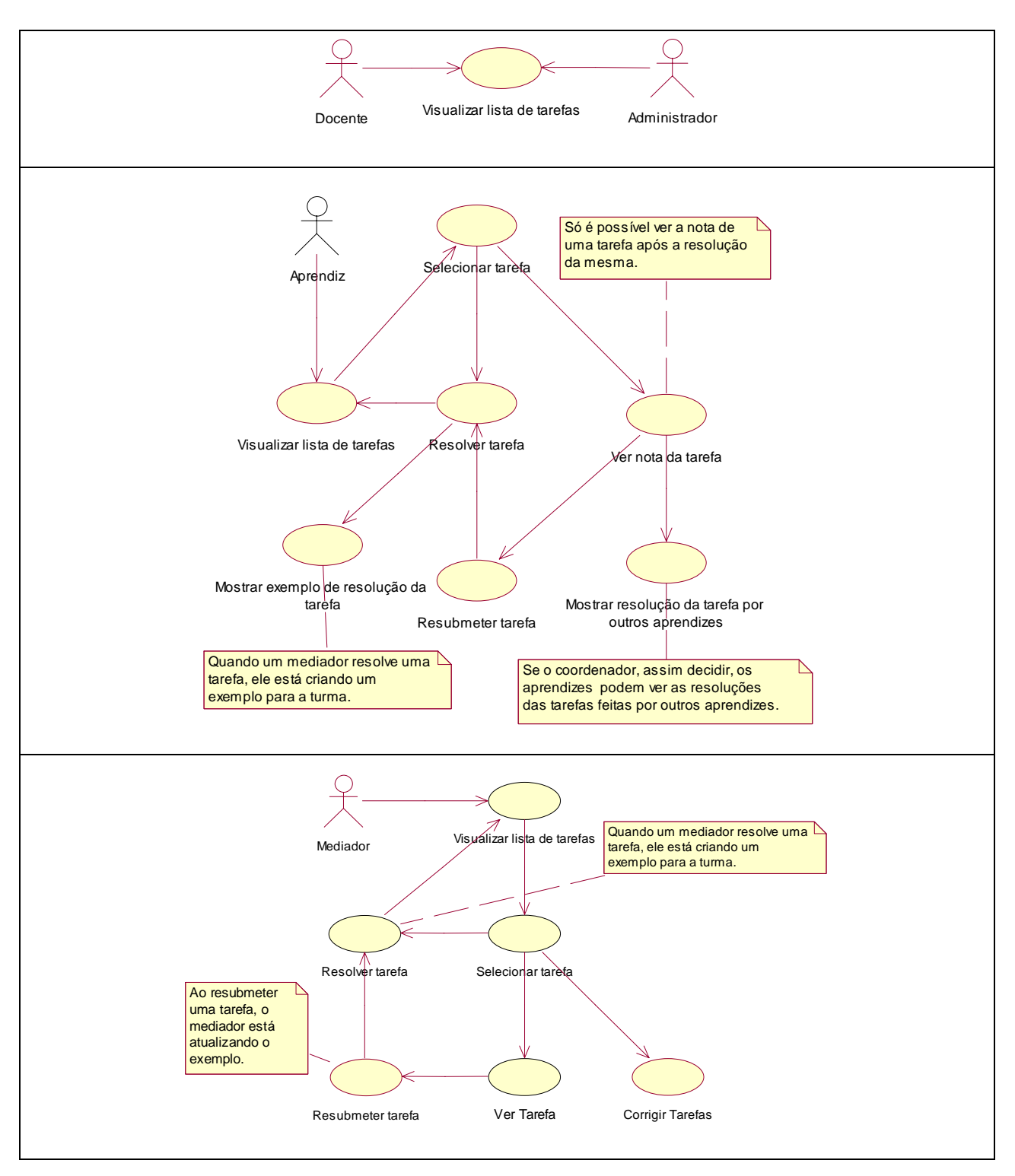

**Figura 23 - Antigos diagramas de caso de uso do serviço Tarefas na área de Consumo**

Com as alterações para a utilização dos grupos, as tarefas, agora são divididas em tarefas individuais e de grupo. Desta forma novos diagramas de caso de uso foram criados e serão apresentados no decorrer das próximas seções. No diagrama de caso de uso da Figura 24, descreve-se como foram alterados os diagramas de caso de uso dos docentes (Coordenadores e Docentes Co-autores) e do administrador.

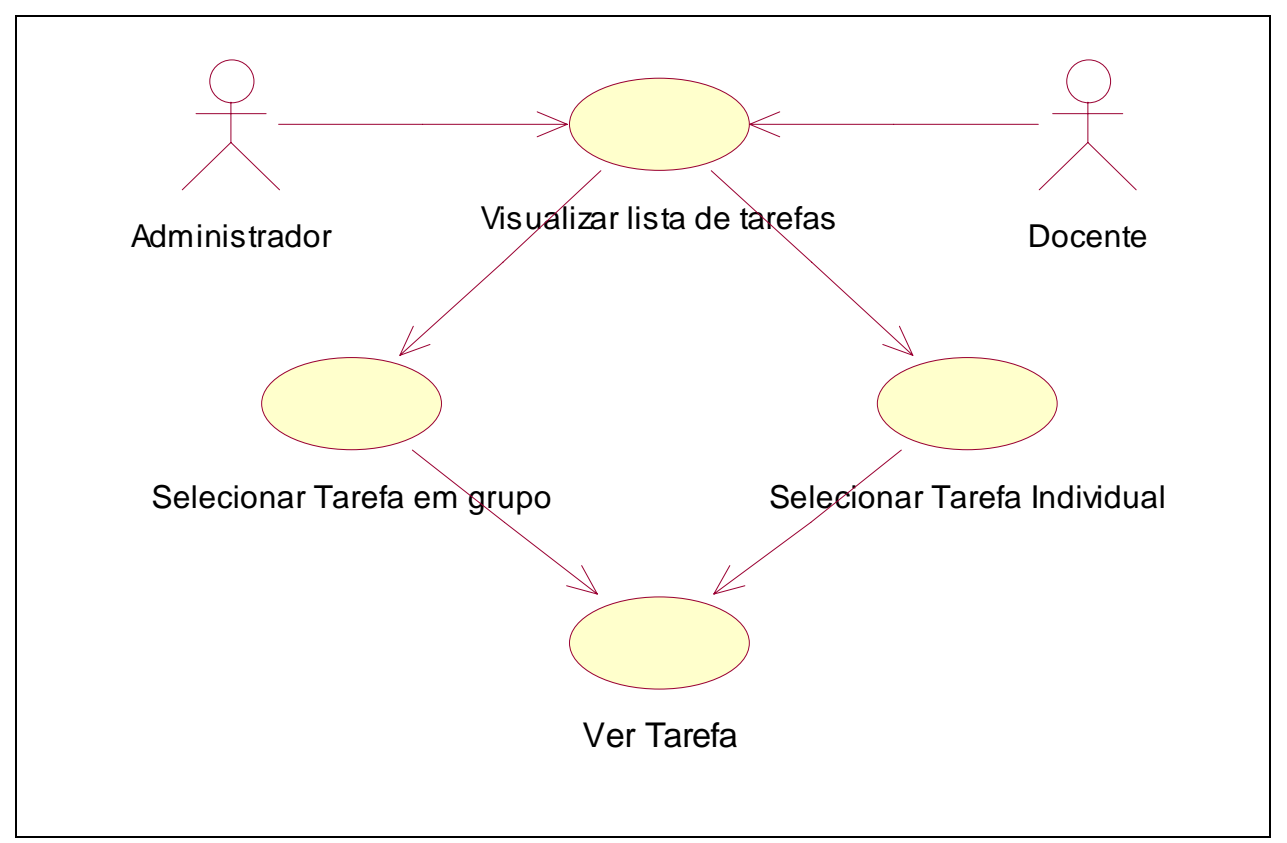

Figura 24 - Diagramas de caso de uso para docentes (Coordenadores e Docentes Co-autores) e administradores na área de consumo

Na [Figura 25](#page-86-0) é possível verificar a interface de acesso às tarefas no consumo. Essa interface é utilizada por todos os atores, porém pequenas alterações na interface ocorrem, por exemplo, para os docentes não existe a informação de percepção "Situação", uma vez que esta informação diz respeito à resolução da tarefa, fazendo sentido apenas para aprendizes.

<span id="page-86-0"></span>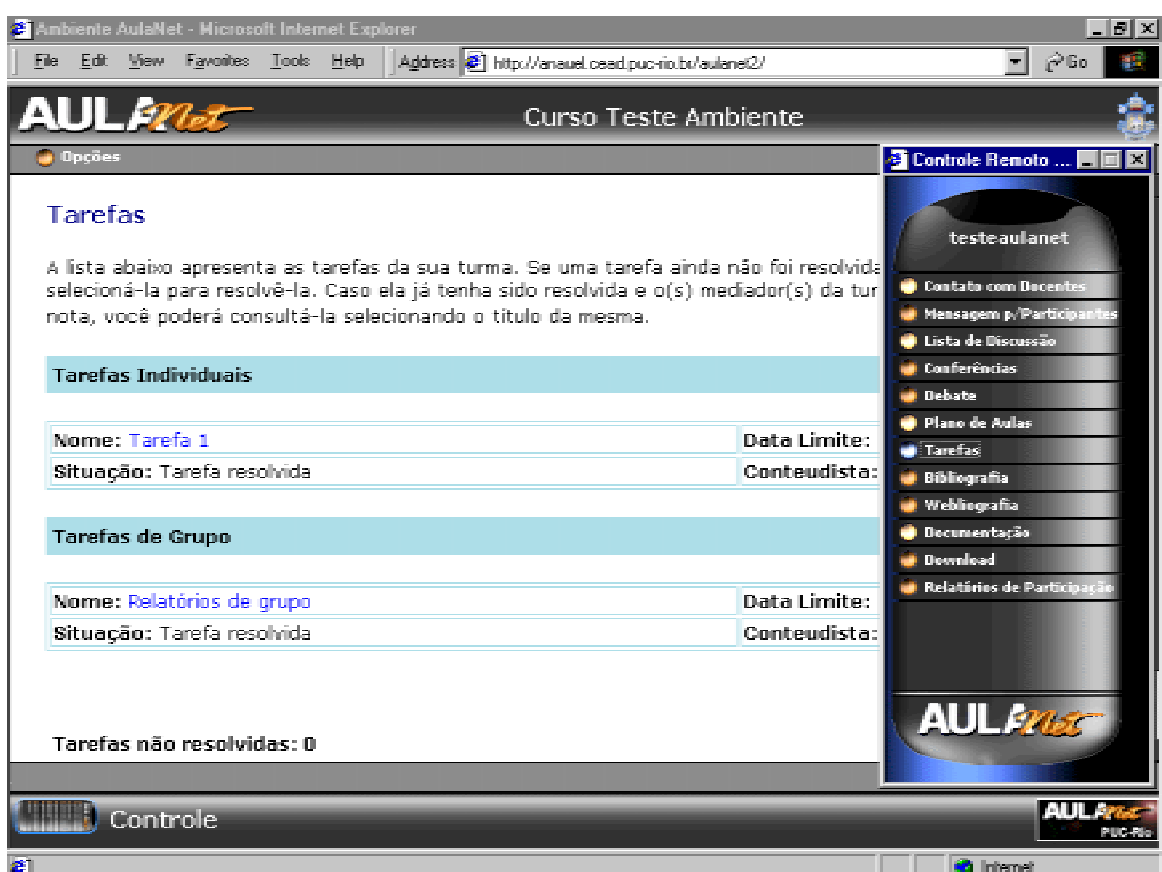

**Figura 25 - Interface de acesso às tarefas**

Um aprendiz só pode resolver uma tarefa de grupo caso esteja associado a um grupo e este grupo associado à tarefa. Já as tarefas individuais podem ser resolvidas assim que elas estejam certificadas, ou seja, visíveis na área de consumo. Abordam-se primeiro como estão implementadas as tarefas individuais e então são apresentadas as de grupo.

### A.2.1. Tarefas Individuais

Para os aprendizes não ocorreram mudanças significativas nos diagramas de caso de uso como mostra a Figura 26. A principal a alteração ocorreu na interface para a resolução da tarefa que será explicada a seguir.

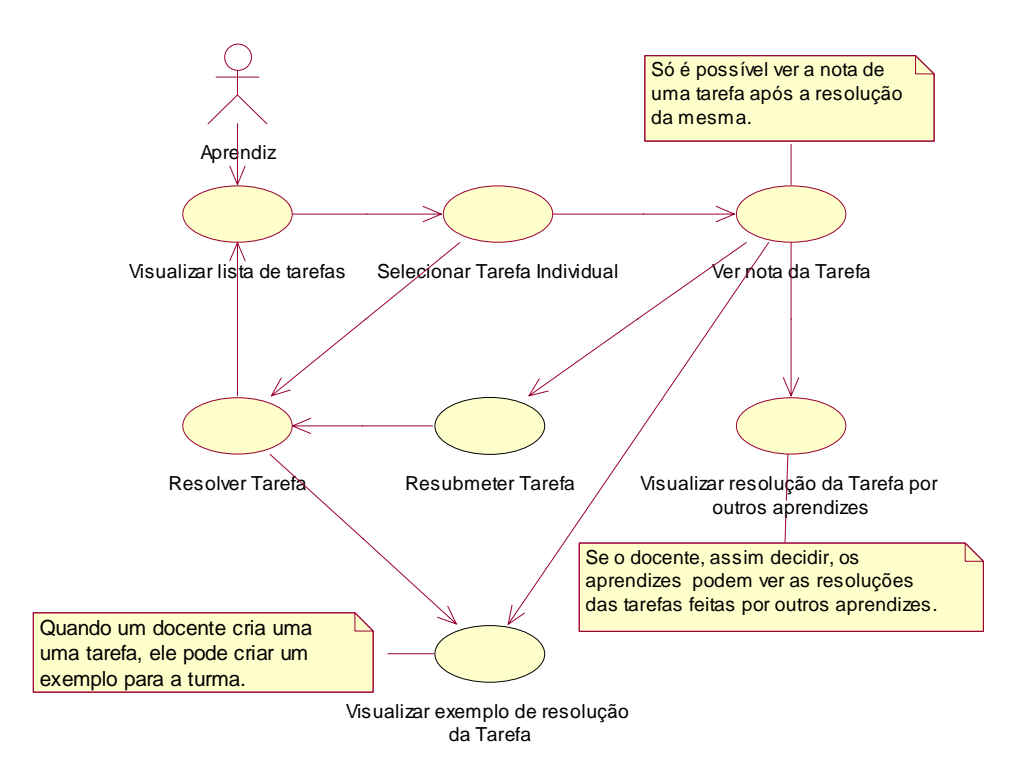

**Figura 26 - Diagramas de caso de uso para aprendizes em tarefas individuais**

Anteriormente os aprendizes podiam solucionar as tarefas, a partir do envio de um único arquivo que seria avaliado pelos mediadores ou coordenadores do curso. Atualmente, para seguir o padrão utilizado no ambiente, é possível enviar um ou mais arquivos, definindo um item inicial. O item inicial é o único arquivo que será exibido para os mediadores, que agora são os únicos responsáveis pela avaliação das tarefas. Caso seja incluído apenas um arquivo na resolução da tarefa, então este arquivo será o item inicial. Se, porém, forem incluídos vários arquivos (como um página da *Web*, composto de um documento principal, como 'index.html', e de outros secundários, como figuras e outras páginas), é necessário definir qual arquivo será o item inicial conforme mostra a [Figura 27.](#page-88-0) Se o coordenador define um exemplo de resolução para a turma, este pode ser visualizado no formulário de resolução ([Figura 27\)](#page-88-0).

<span id="page-88-0"></span>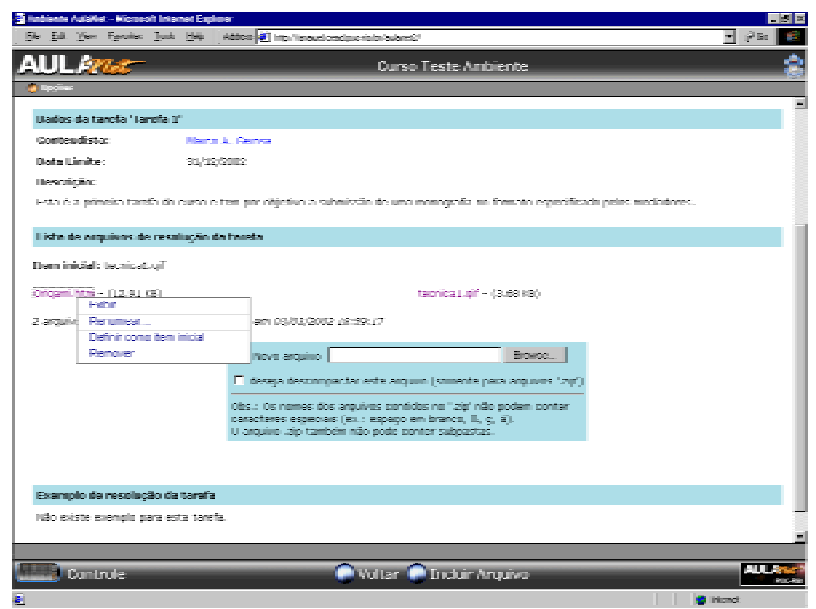

**Figura 27 - Interface para o envio de resolução de tarefa.**

Se após resolver uma tarefa, o aprendiz a acessa novamente, ele pode verificar sua nota. Conforme apresentado na Figura 28, se a opção de visualizar as tarefas de colegas foi escolhida pelo coordenador, só neste momento é possível visualizá-las.

| <sup>2</sup> Antonnie Autoliei - Massecit Internet Explorer |                                                                                                    | $-58$                                   |
|-------------------------------------------------------------|----------------------------------------------------------------------------------------------------|-----------------------------------------|
|                                                             | Fin Edit New Foreston Tools Edit Address   Handwarehood provincial adverable                                     | $300 - 100$<br>$\overline{\phantom{a}}$ |
| வர்டனை                                                      | Curso Teste Ambiente                                                                                             |                                         |
|                                                             |                                                                                                    |                                         |
| <b>Tarefas</b>                                              |                                                                                                    |                                         |
|                                                             |                                                                                                    |                                         |
|                                                             | Os dados referentes a resolução da tarefa estão listadas abaixo.                                                 |                                         |
| Dealer: de tamén "Lomba 1"                                  |                                                                                                    |                                         |
| Description                                                 |                                                                                                    |                                         |
| endinames.                                                  | Esta é a primeira tarefa de curso e tem per objetivo a subrissão de uma meneoralia no formate especificado pelos |                                         |
| Contractifictor:                                            | March 6, Konnex                                                                                                  |                                         |
| Fiata Linditer                                              | 31/22/2010                                                                                                    |                                         |
| Arquitect:                                                  | <b>Fernical off</b>                                                                                              |                                         |
| Data de Entrega:                                            | 00/00/2002 00:59:17                                                                                              |                                         |
| Northern                                                    | 11 decembranciador aínda são atribuiu nota a tarefa-                                                             |                                         |
| Company of School                                           | O docente/mediador aínda não fez nenhom comentário sobre a tanefa-                                               |                                         |
|                                                             |                                                                                                    |                                         |
| <b>Demok Tombos</b>                                         |                                                                                                    |                                         |
| Meriham catta asrendiz resolveu esta tarefa.                |                                                                                                    |                                         |
|                                                             |                                                                                                    |                                         |
| Exemplo de resolução da tarefa                              |                                                                                                    |                                         |
| Min existe exemplo para lesta tarefa.                       |                                                                                                    |                                         |
|                                                             |                                                                                                    |                                         |
|                                                             |                                                                                                    |                                         |
|                                                             |                                                                                                    |                                         |
| <b>Leonards</b>                                             | <b>Director Conservation</b>                                                                                     | va pe<br><b>PERSON</b>                  |
| <b>Cillion</b>                                              |                                                                                                    | <b>C</b> home                           |

**Figura 28 - Interface para visualização de tarefas resolvidas.**

Caso a tarefa ainda não esteja vencida, também é permitido ao aprendiz resubmeter a resolução. Mas a partir do momento que o aprendiz envia uma resolução não é possível retirá-la do ambiente. A interface para o envio de resubmissão é a mesma do envio de resolução apresentada na [Figura 27.](#page-88-0)

Conforme dito anteriormente, a avaliação das tarefas era uma atribuição do coordenador, mas percebeu-se que esta era de fato uma atribuição dos mediadores. Apresentam-se os diagramas de caso de uso na área de consumo para o mediador na Figura 29 e a interface de cada tarefa para o mediador na [Figura 30.](#page-90-0)

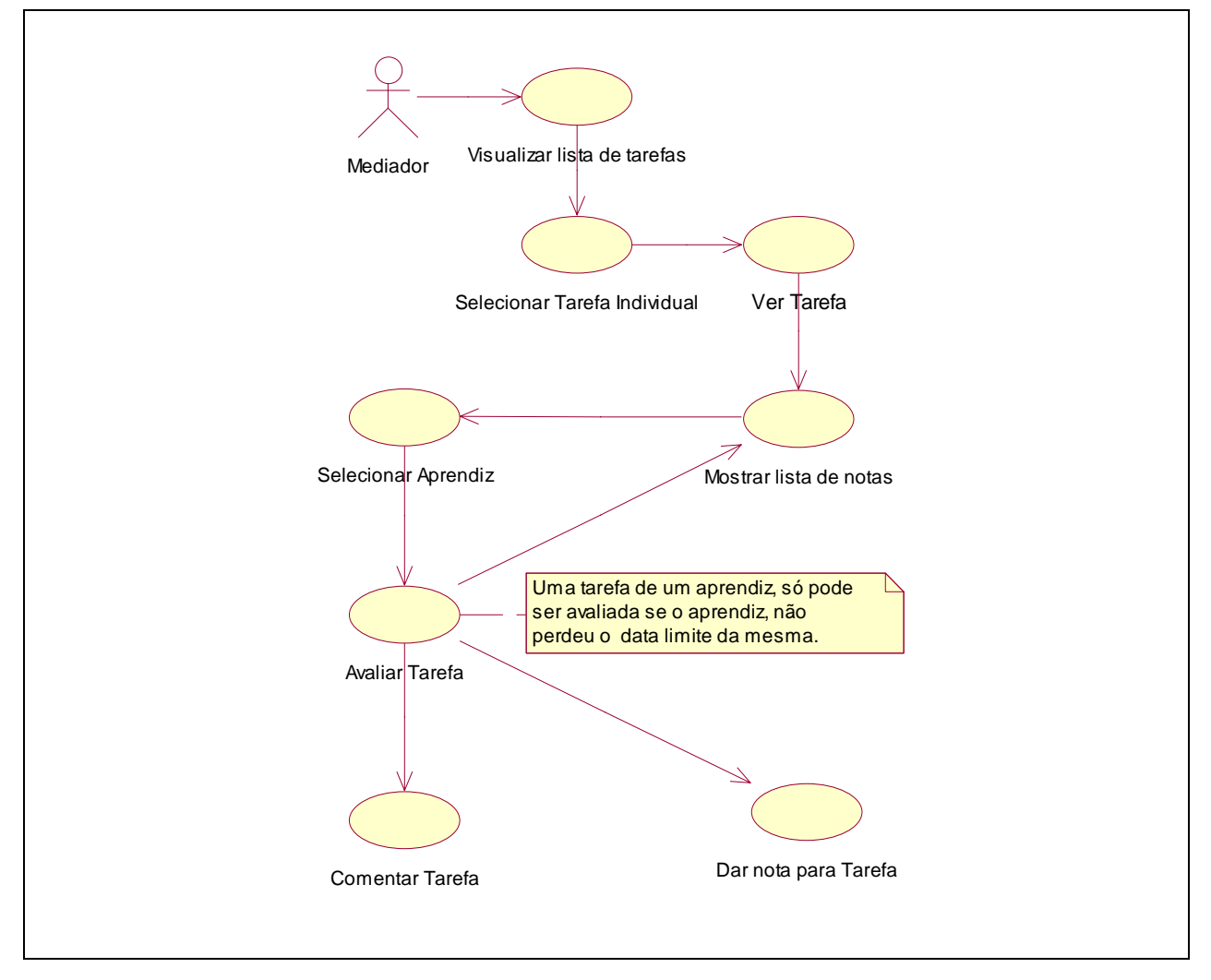

**Figura 29 - Diagramas de caso de uso para mediadores em tarefas individuais**

<span id="page-90-0"></span>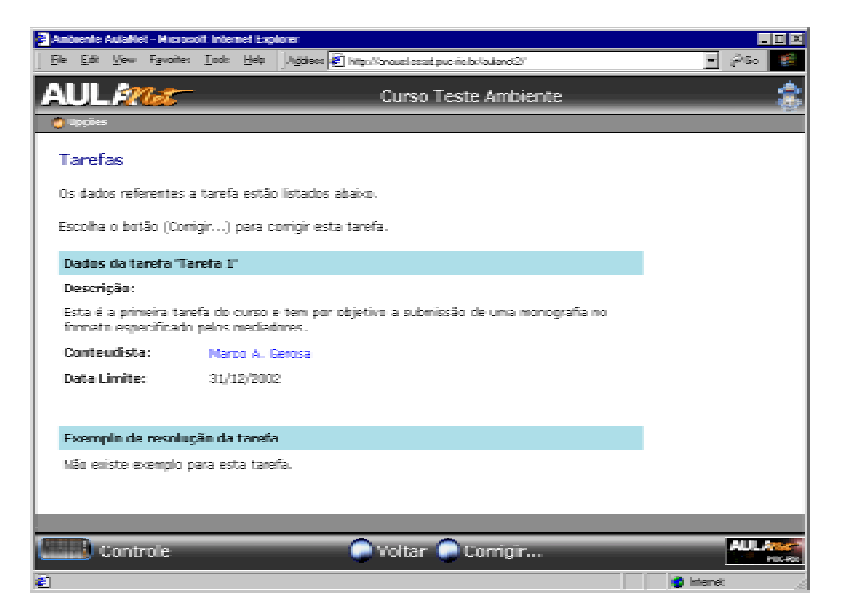

**Figura 30 - Interface das tarefas para mediadores**

Ao escolher o botão "Corrigir…", o mediador deve selecionar o aprendiz que terá sua tarefa avaliada. O mediador fornece então uma nota e um comentário, se assim achar necessário. A interface de avaliação das tarefas é apresentada na Figura 31. Caso o aprendiz não tenha feito o envio dentro do prazo estipulado pela data limite de entrega, ele recebe grau 0 (zero) e o comentário padrão de perda de prazo, que podem ser alterados pelos mediadores.

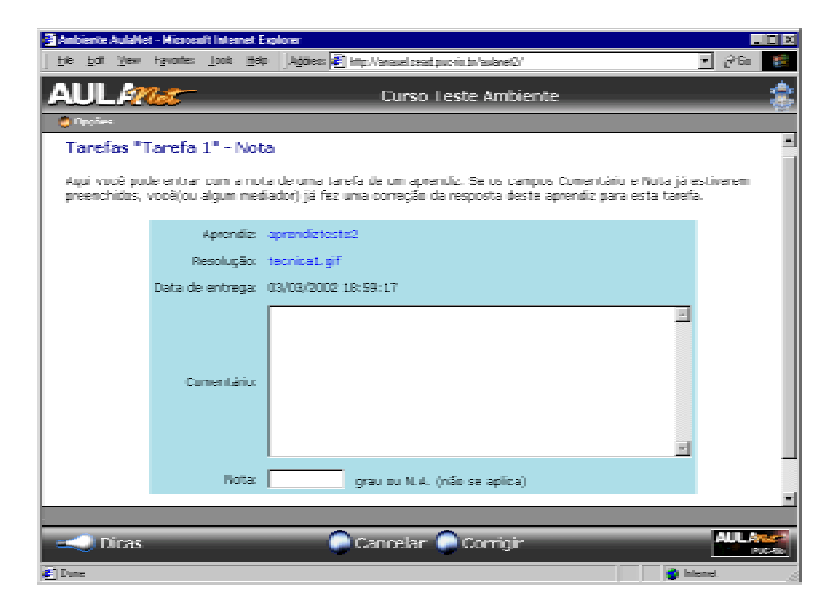

**Figura 31 - Interface de avaliação das tarefas**

### <span id="page-91-0"></span>A.2.2. Tarefas de Grupo

Agora que já foram apresentadas as alterações nas tarefas individuais na área de consumo, apresentam-se as tarefas de grupo que não existiam no AulaNet.

A criação de grupos é de responsabilidade dos mediadores do curso e será abordada no Apêndice B. Considerando que já temos os grupos criados, o mediador deve a associá-los às tarefas de grupo, como mostram os diagramas de caso de uso da Figura 32.

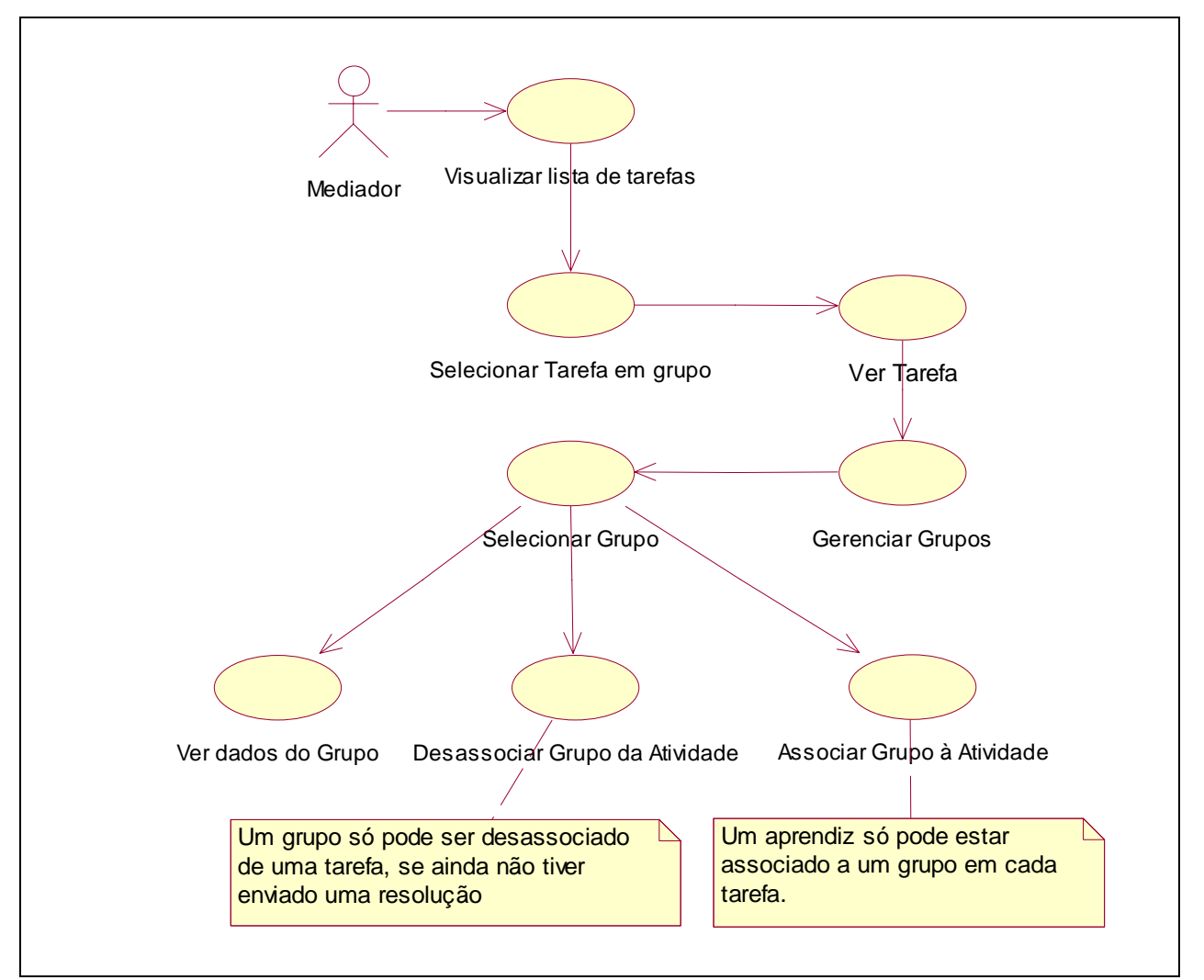

**Figura 32 - Diagramas de caso de uso para mediadores em tarefas de grupo**

O mediador ao acessar uma tarefa de grupo, possui à sua disposição além do botão corrigir, também o botão grupos que permite a associação ou desassociação de grupos da tarefa escolhida conforme a [Figura 33.](#page-92-0)

<span id="page-92-0"></span>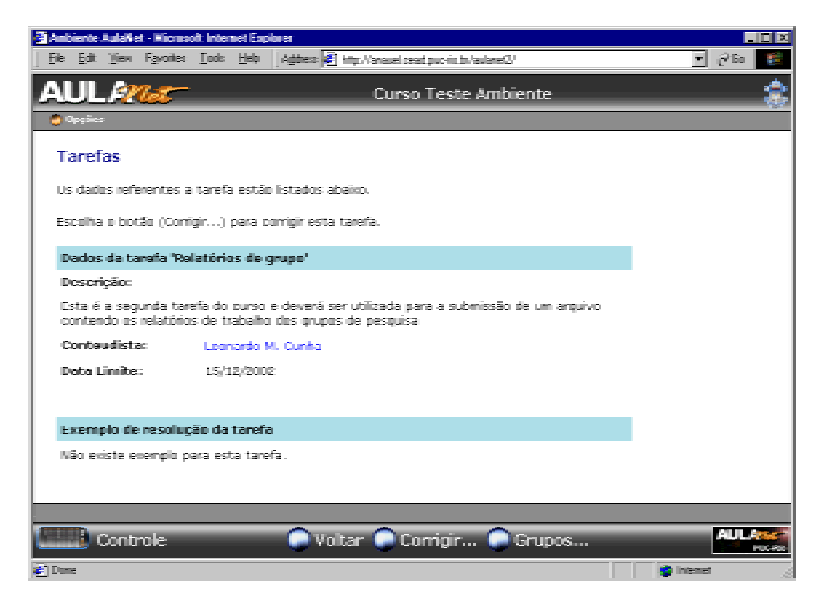

**Figura 33 - Interface para mediadores de tarefas em grupo**

Ao escolher o botão "Grupos…", o mediador poderá selecionar quais grupos deseja associar à tarefa ou desassociar da mesma. É importante lembrar que um aprendiz só pode participar de um grupo em uma atividade. Ou seja, os "Grupos disponíveis" apresentados na Figura 34 são os grupos que não possuem nenhum dos aprendizes já associados à tarefa. Para associar um grupo à atividade basta selecionar o grupo desejado e escolher a opção "Associar" que surge no menu flutuante.

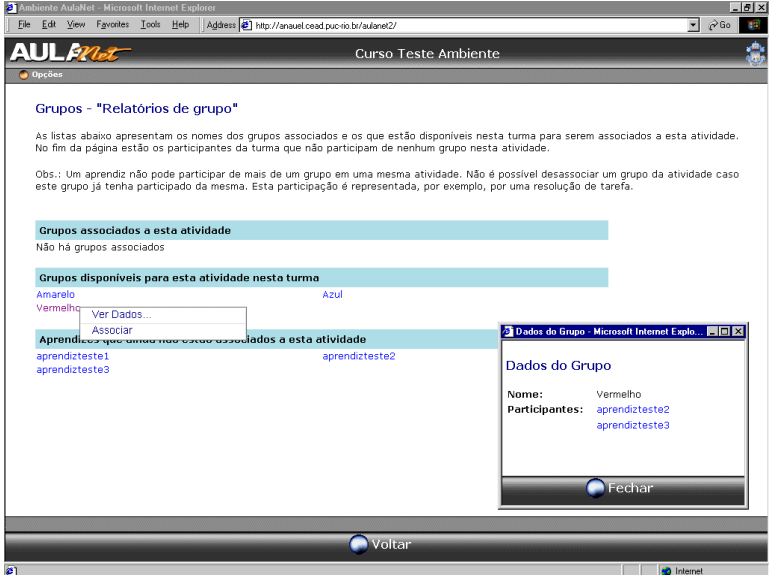

**Figura 34 - Interface para (des)associação de grupos de uma atividade**

Após associar um grupo à atividade é possível desassociá-lo caso os aprendizes não tenham participado da atividade, no caso da tarefa, enviando a resolução. Para isto, basta selecionar o grupo que já se encontra associado e escolher a opção "Desassociar" no menu flutuante. A Figura 35 apresenta o menu para grupos associados com a opção "Desassociar" e também uma janela com os dados do grupo.

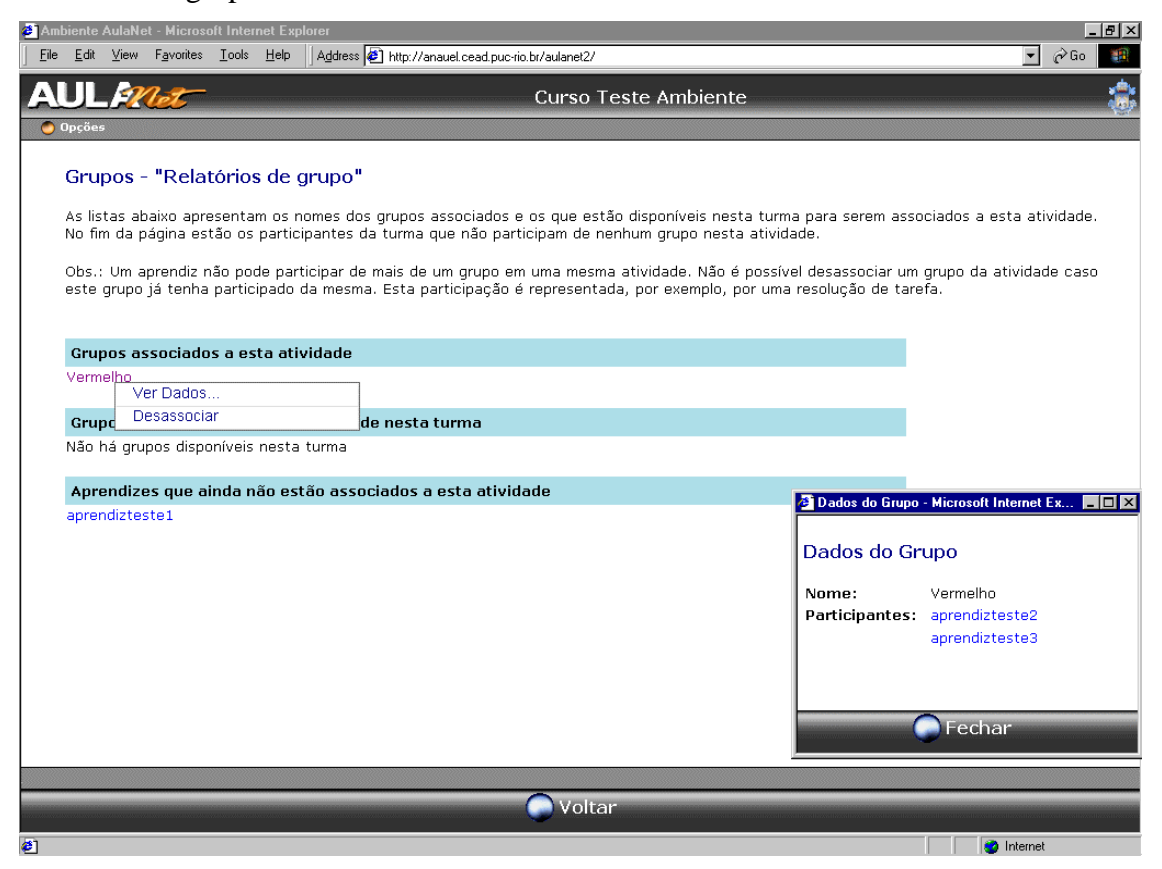

**Figura 35 - Menu de opções para grupos associados.**

Os casos de uso das tarefas em grupo para os aprendizes foram elaborados permitindo, por exemplo, que apenas um membro do grupo envie a resolução e esta seja registrada para todo o grupo. Também é possível visualizar as resoluções dos demais grupos. Estes casos de uso para aprendizes em tarefas em grupo são apresentado na [Figura 36.](#page-94-0)

<span id="page-94-0"></span>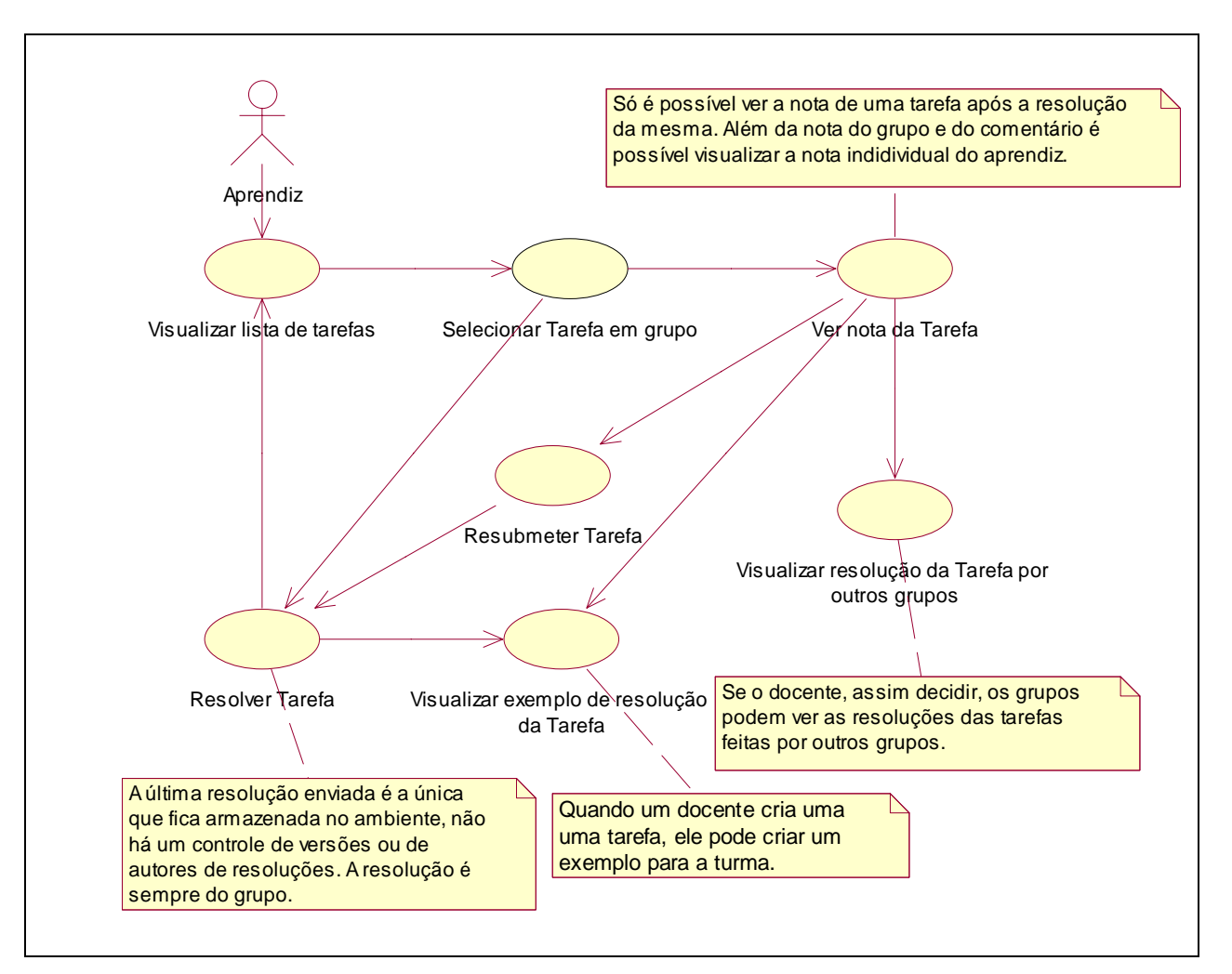

**Figura 36 - Diagramas de caso de uso para aprendizes em tarefas de grupo**

Caso um aprendiz decida enviar a resolução de uma tarefa em grupo antes de seu grupo estar associado à tarefa, o ambiente permite apenas a visualização dos dados da tarefa mas não o envio da resolução conforme apresentado na [Figura 37.](#page-95-0)

<span id="page-95-0"></span>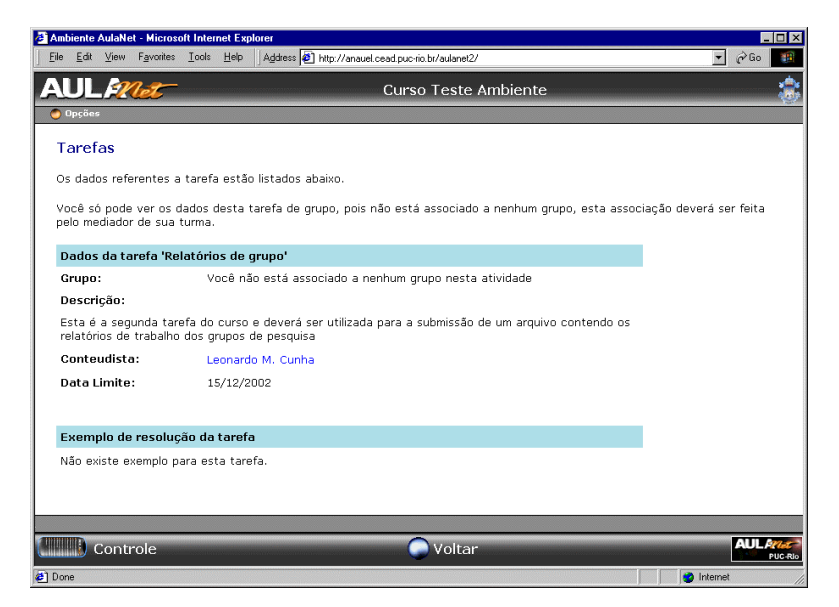

**Figura 37 - Interface para aprendiz não associado a um grupo em uma tarefa.**

A interface para envio de resolução de tarefas em grupo apresentada na Figura 38 é praticamente a mesma do envio de resolução de tarefas individuais apresentada na [Figura 27.](#page-88-0) Como todos os aprendizes do grupo podem enviar a resolução da tarefa, a resolução apresentada ao mediador é sempre a última enviada. Não há um controle de qual aprendiz realizou a submissão visto que é uma submissão do grupo. A partir do momento que uma tarefa é resolvida por um membro do grupo, ela aparece como resolvida para todos os demais membros.

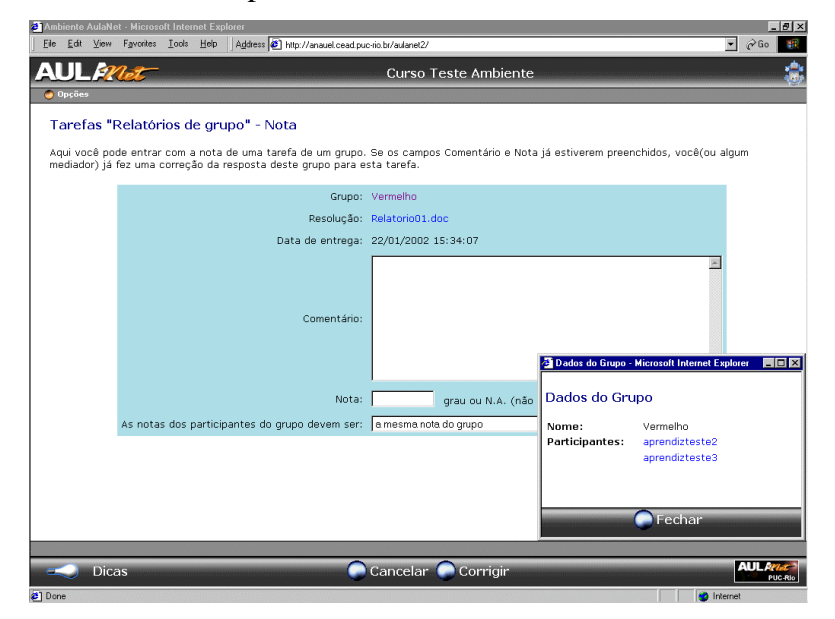

**Figura 38 - Interface para o envio de resolução de tarefa de grupo**

Ao acessar uma tarefa resolvida, a interface também é semelhante à das tarefas individuais apresentada na [Figura 28.](#page-88-0) A principal diferença é a presença de mais uma informação que é a nota atribuída ao grupo apresentada na Figura 39.

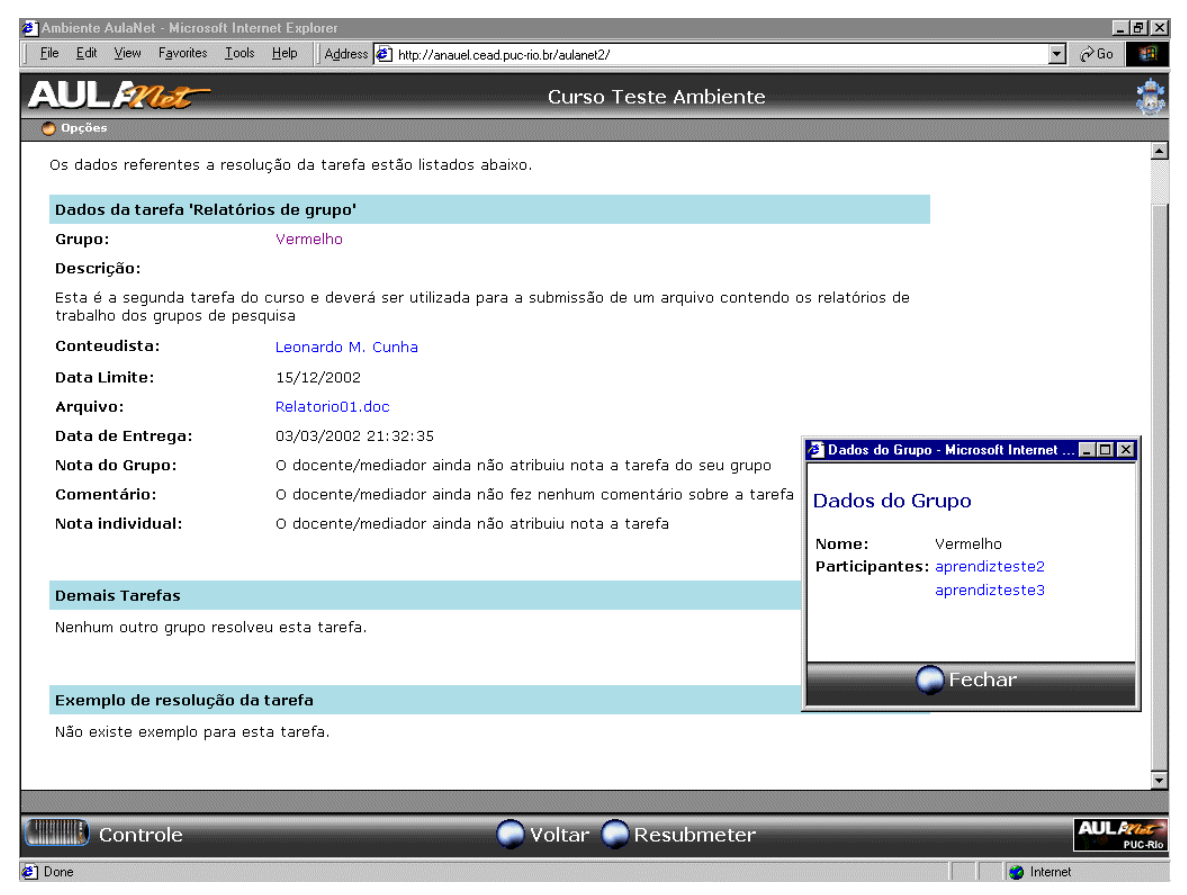

**Figura 39 - Interface para visualização de tarefas de grupo resolvidas.**

Caso a tarefa ainda não esteja vencida, também é permitido aos membros do grupo resubmeter a resolução. Mas a partir do momento que um membro envia uma resolução não é possível retirá-la do ambiente. A interface para o envio de resubmissão é a mesma do envio de resolução apresentada na [Figura 38.](#page-95-0)

Além de os mediadores gerenciarem os grupos, a eles também é permitida a correção das resoluções enviadas pelos grupos como mostram os diagramas de caso de uso da [Figura 40](#page-97-0) e a interface na [Figura 41.](#page-98-0)

<span id="page-97-0"></span>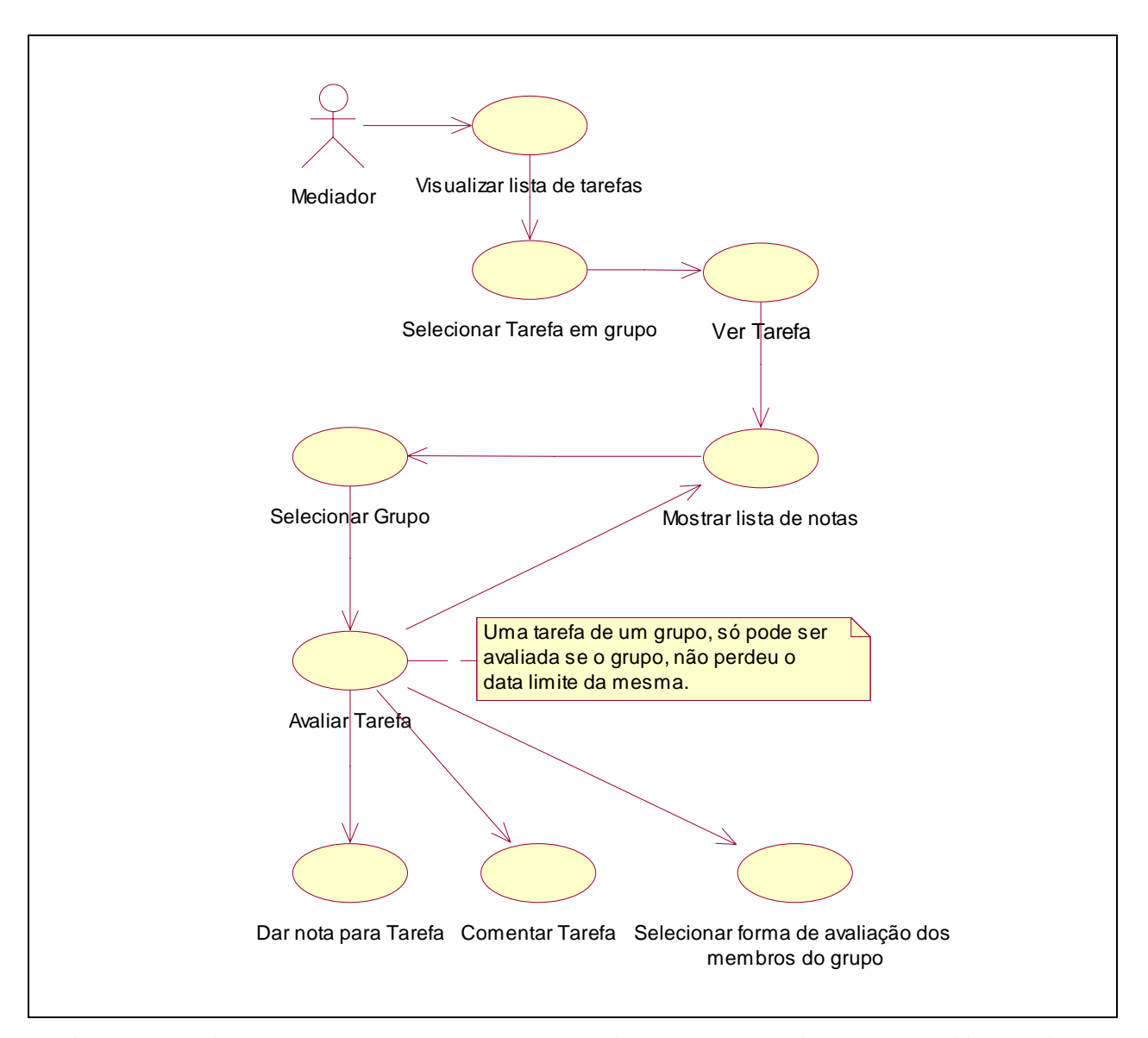

**Figura 40 - Diagramas de caso de uso para mediadores em tarefas de grupo (Cont. [Figura](#page-91-0) 3[2\)](#page-91-0)**

Após selecionar o grupo que terá sua tarefa avaliada, o mediador deve fornecer uma nota para o grupo, a forma de avaliação dos membros e também algum comentário, se assim achar conveniente. A interface de avaliação das tarefas é apresentada na [Figura 41](#page-98-0). Caso o grupo não tenha feito o envio dentro do prazo estipulado pela data limite de entrega, todo o grupo recebe grau 0 (zero) e o comentário padrão de perda de prazo, que podem ser alterados pelos mediadores.

<span id="page-98-0"></span>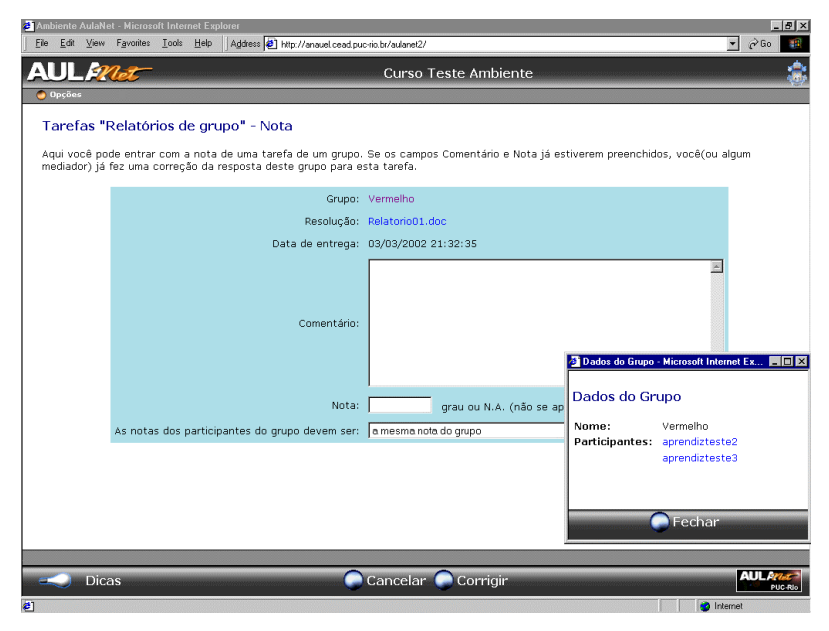

**Figura 41 - Interface de avaliação das tarefas de grupo**

Por fim, o relatório de participação em tarefas (do serviço Relatórios de Participação) foi alterado para demonstrar quais eram as tarefas de grupo ou individuais. Esta informação encontra-se logo após o nome da tarefa no cabeçalho do relatório conforme mostrado na Figura 42. Neste relatório é possível visualizar apenas as notas individuais sem distinguir quais eram os grupos de cada dos participantes. Novos relatórios sobre grupos serão projetados e implementados.

| Ambiente AulaNet - Microsoft Internet Explorer<br>$\blacksquare$ $\blacksquare$ $\times$ |                                                                                                    |                                                                                           |  |  |
|------------------------------------------------------------------------------------------|----------------------------------------------------------------------------------------------------|-------------------------------------------------------------------------------------------|--|--|
| File Edit View Favorites Tools Help                                                      | Address 3 http://anauel.cead.puc-rio.br/aulanet2/                                                                                                    | $\alpha$ Go<br>a.<br>×I                                                                   |  |  |
| $M_{c}t$                                                                                 | <b>TIAE 2001.2</b>                                                                                                    |                                                                                           |  |  |
| $Opc\ddot{o}$ es                                                                         |                                                                                                    |                                                                                           |  |  |
| Relatório de Participação                                                                |                                                                                                    |                                                                                           |  |  |
|                                                                                          | Este relatório apresenta a participação no serviço selecionado. Se o curso possui acompanhamento da participação, é possível visualizar o<br>conceito obtido pelo participante em cada evento e também a nota. Tanto o conceito quanto a nota são a média aritmética das notas no<br>evento caso o mesmo tenha sido resolvido ou recebido contribuicões mais de uma vez. |                                                                                           |  |  |
| contribuiu.                                                                              | O sinal vermelho indica que o aprendiz não participou ou contribuiu com este evento, e o sinal verde indica que o aprendiz o assistiu ou                                                                                                    |                                                                                           |  |  |
| Os mediadores da turma têm os seus nomes listados em negrito.                            |                                                                                                    |                                                                                           |  |  |
| Turma do(s) Mediador(es) [Coordenador TIAE edições passadas]                             |                                                                                                    |                                                                                           |  |  |
| Servico: Tarefas                                                                         |                                                                                                    |                                                                                           |  |  |
|                                                                                          |                                                                                                    |                                                                                           |  |  |
| Participantes                                                                            |                                                                                                    | Co-autoria de Conteúdos (1ª fase) - em grupo Co-autoria de Conteúdos (2ª fase) - em grupo |  |  |
| Alberto A                                                                                | ٠<br>Sem Conceito / -                                                                                                    | ۰<br>Excelente / 9                                                                        |  |  |
| Alberto B.                                                                               | Sem Conceito / -                                                                                                    | ۰                                                                                         |  |  |
| Alexandre C                                                                              | Sem Conceito / -                                                                                                    | ۰<br>Péssimo / 0                                                                          |  |  |
| Andre F                                                                                  | Sem Conceito / -                                                                                                    | ٠<br>Excelente / 9                                                                        |  |  |
| Andréa M                                                                                 | Sem Conceito / -                                                                                                    | ٠<br>Regular / 7                                                                          |  |  |
| Bernardo de P                                                                            | Sem Conceito / -                                                                                                    | ٠<br>Excelente / 9                                                                        |  |  |
|                                                                                          |                                                                                                    | <b>AUL 57</b>                                                                             |  |  |
| Controle                                                                                 | Voltar                                                                                                    | PUC-RIO                                                                                   |  |  |
|                                                                                          |                                                                                                    | <b>C</b> Internet                                                                         |  |  |

**Figura 42 - Relatório de Participação em Tarefas**

Apresentou-se neste apêndice as alterações realizadas no serviço Tarefa para o suporte a grupos. Para realizar alterações em serviços do AulaNet é necessário trabalhar nas áreas de criação e consumo, assim apresentou-se como a configuração das tarefas foi alterada na área de criação para que os docentes (coordenadores e docentes co-autores) pudessem gerenciá-las.

Também foram apresentadas as alterações realizadas na área de consumo. São mostradas as alterações na interface para os docentes (coordenadores e docentes co-autores) e então descrevem-se as alterações realizadas nas tarefas individuais e por fim são apresentadas as tarefas de grupo.

Nas tarefas individuais, são apresentadas as alterações na interface do aprendiz e a inclusão da opção de avaliação das tarefas por parte do mediador. Nas tarefas em grupo, primeiro é apresentado como o mediador associa grupos a uma tarefa, é mostrado também como foi desenvolvida a interface dos aprendizes e como os mediadores podem avaliar as tarefas do grupo. Por fim, é apresentado o relatório de participação em tarefas e como este teve de ser alterado para permitir a identificação das tarefas de grupo.

Percebeu-se a necessidade do desenvolvimento de mais relatórios tanto para as tarefas, quanto para os grupos. Desta forma, a avaliação do grupo poderá ser mais útil tanto para docentes quanto para os aprendizes.

# Apêndice B: Formando Grupos no AulaNet

A partir do momento que um curso possui atividades em grupo, como uma tarefa em grupo, é permitido aos mediadores do curso formar grupos através de um novo botão no controle remoto na área de consumo no AulaNet. Esta formação de grupos pode ser feita "manualmente" ou, caso o coordenador do curso tenha selecionado o mecanismo Formação de Grupos, com o auxílio computacional de agentes de software. Este apêndice utiliza os mesmos atores do AulaNet apresentados na [Figura 13](#page-76-0) do Apêndice A. Apresenta-se a seguir através de diagramas de caso de uso e da apresentação da interface do ambiente como habilitar e utilizar o serviço Formação de Grupos e também como criar grupos sem o auxílio do mesmo.

Descreve-se primeiro como selecionar na área de criação o mecanismo Formação de Grupos para que ele se torne um serviço no curso e depois apresenta-se a área de consumo onde é possibilitado ao mediador criar os grupos que serão associados a atividades, por exemplo, uma tarefa em grupo conforme apresentado no Apêndice A.

# A.1. Área de Criação

Na área de criação, o serviço Formação de Grupos é disponibilizado no momento da seleção dos serviços integrantes de um curso, ou seja, na criação e atualização de cursos. Um diferencial do serviço Formação de Grupos é que ele não cria um novo botão no controle remoto na área de consumo. Isto ocorre porque sempre deve ser possível ao mediador criar grupos, uma vez que o curso possua atividades em grupo. Além disso, o que o serviço Formação de Grupos oferece é auxílio computacional na formação dos grupos e não suporte à formação de grupos.

Portanto o botão grupos constará no controle remoto do mediador sempre que houver atividades em grupo no curso. Já o serviço Formação de Grupos disponibilizará um botão na barra funcional no momento da criação dos grupos conforme será apresentado posteriormente. O caso de uso e a interface para a seleção do mecanismo de Formação de grupos são apresentados na Figura 43.

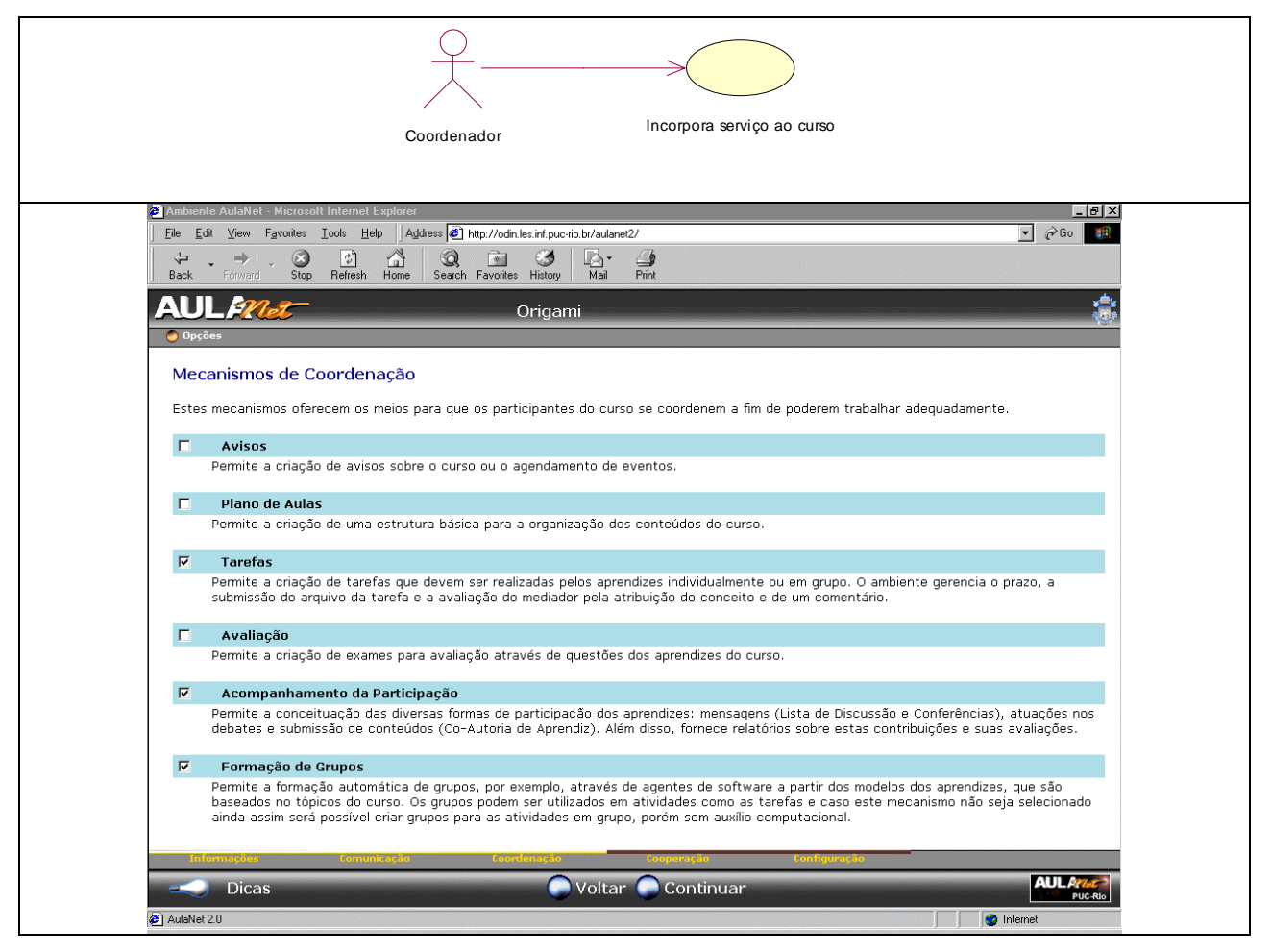

**Figura 43 – Diagrama de caso de uso e interface para a seleção do mecanismo de Formação de Grupo**

A partir do momento em que o mecanismo é selecionado para utilização no curso, mediadores já podem utilizar o serviço na área de consumo conforme será descrito na próxima seção.

### A.1. Área de Consumo

Na área de consumo, o único ator que pode criar grupos é o mediador já que ele é o responsável pela dinâmica e andamento do curso na turma em que atua. A partir do momento em que o curso passa a contar com uma atividade em grupo, como, por exemplo, uma tarefa, o botão Grupos é disponibilizado no controle remoto do mediador. A partir deste botão o mediador pode verificar quais são os participantes de um grupo, renomear grupos, excluir e incluir grupos. A Figura 44 apresenta os diagramas de caso de uso para gerenciamento de grupos pelo mediador na área de consumo.

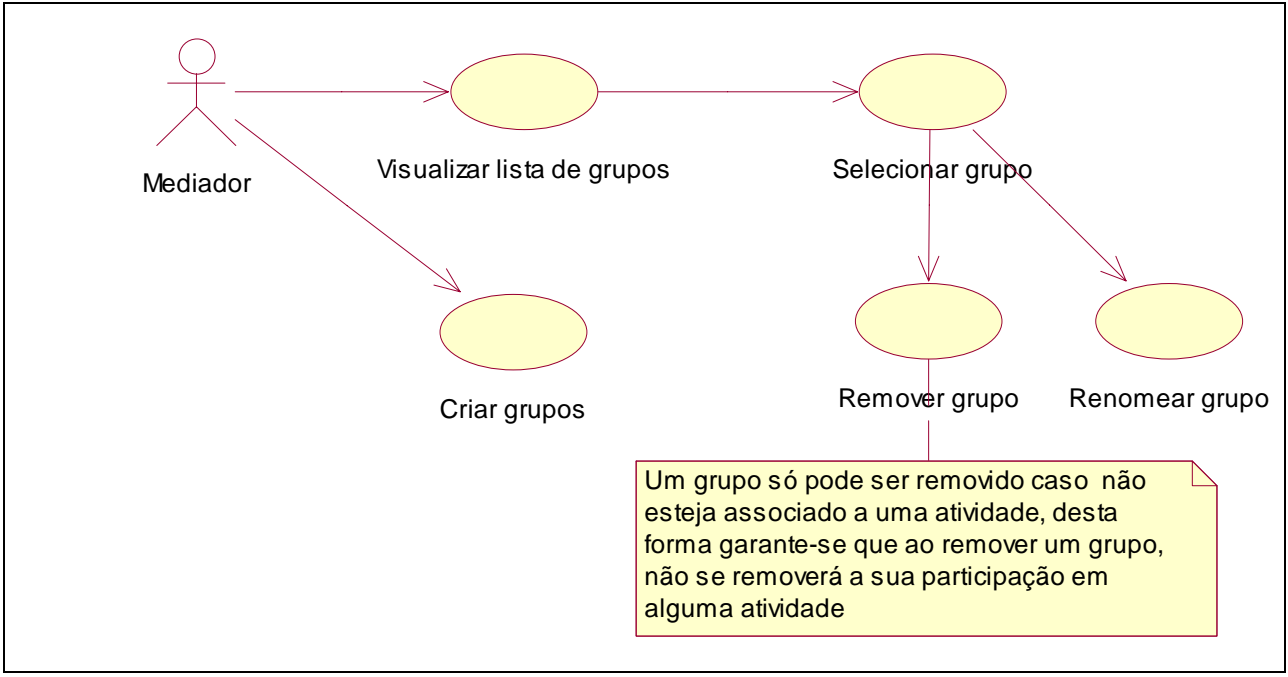

Figura 44 – Diagramas de caso dos mediadores para gerenciar grupos

Na [Figura 45](#page-103-0) apresenta-se a interface do mediador para o gerenciamento de grupos destacando o botão Grupos no controle remoto. Na interface apresentada é possível visualizar os membros dos grupos já criados, renomeá-los, removê-lo ou criar novos grupos.

<span id="page-103-0"></span>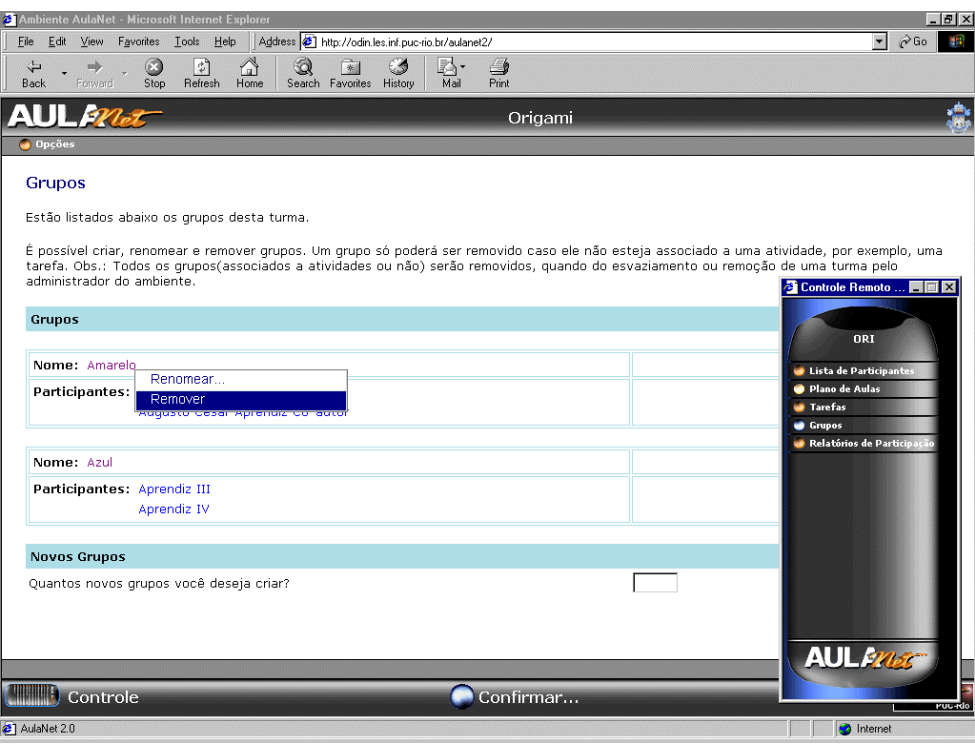

Figura 45 – Interface do mediador para gerenciamento de grupos

Após selecionar um grupo, a opção "Renomear…" oferece ao mediador a possibilidade de adaptar os nomes dos grupos de acordo com a sua metodologia. Qualquer nome pode ser utilizado e grupos com nomes semelhantes são permitidos dentro de uma mesma turma já que eles podem estar associados a atividades diferentes. Na Figura 46 apresenta-se a interface para a alteração do nome de um grupo, após escolher o botão Continuar é necessário confirmar a alteração através de um caixa de diálogo que surgirá.

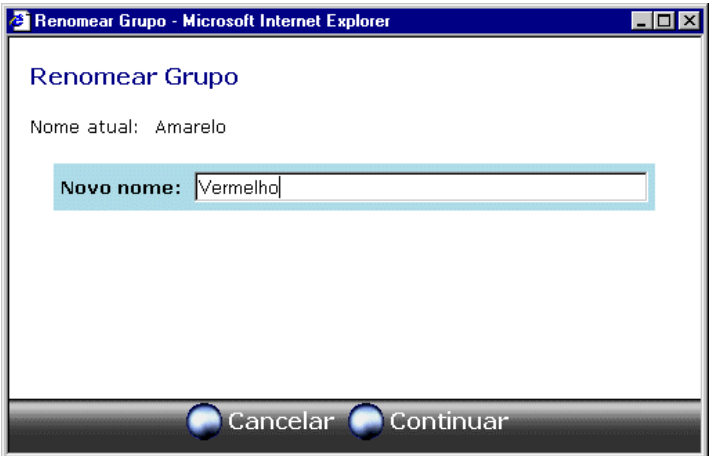

**Figura 46 - Interface para renomear grupos**

<span id="page-104-0"></span>A opção "Remover", remove um grupo da turma do mediador. Porém para que um grupo seja removido, ele não pode estar associado a uma atividade. Caso o mediador queira remover um grupo que se encontra associado a uma atividade, primeiro ele deve desassociar o grupo da atividade e só então removê-lo. Essa restrição garante que grupos que já tenham participado de uma atividade não terão a sua participação descontabilizada.

A última das opções é a criação de grupos. Para criar grupos em sua turma, o mediador deve definir quantos grupos ele deseja criar e utilizar o botão "Confirmar …". Apresenta-se então ao mediador um conjunto de grupos vazios com nomes aleatórios e a lista de aprendizes da turma como demonstra a Figura 47.

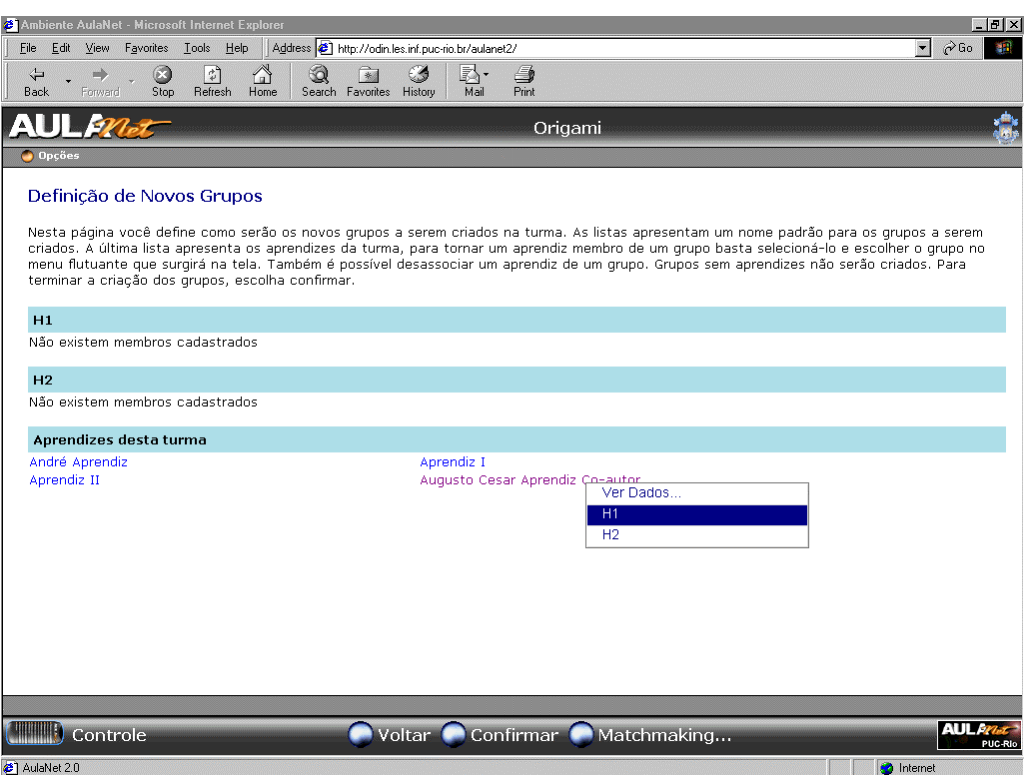

#### **Figura 47 - Interface para a criação de grupos**

O mediador pode formar os grupos "manualmente", ou seja, selecionando cada aprendiz e escolhendo no menu flutuante o grupo no qual deseja que aquele aprendiz participe. Ao término basta escolher o botão "Confirmar" e então os grupos serão criados. No AulaNet cada aprendiz só pode participar de um grupo em uma atividade, isto se reflete na hora de criar os grupos. Cada nova criação de grupos permite que cada aprendiz seja incluído em um único grupo.

Caso o curso conte com o serviço Formação de Grupos, este serviço estará disponível através do botão "Formação de Grupos…", ao utilizar esta opção o mediador tem a sua disposição o auxílio de agentes de software que conhecem os modelos dos aprendizes para formar os grupos. Para formar os grupos com o ajuda dos agentes, o mediador deverá informar quais os tópicos do curso (RCDs do curso) deverão ser considerados como mostra a Figura 48.

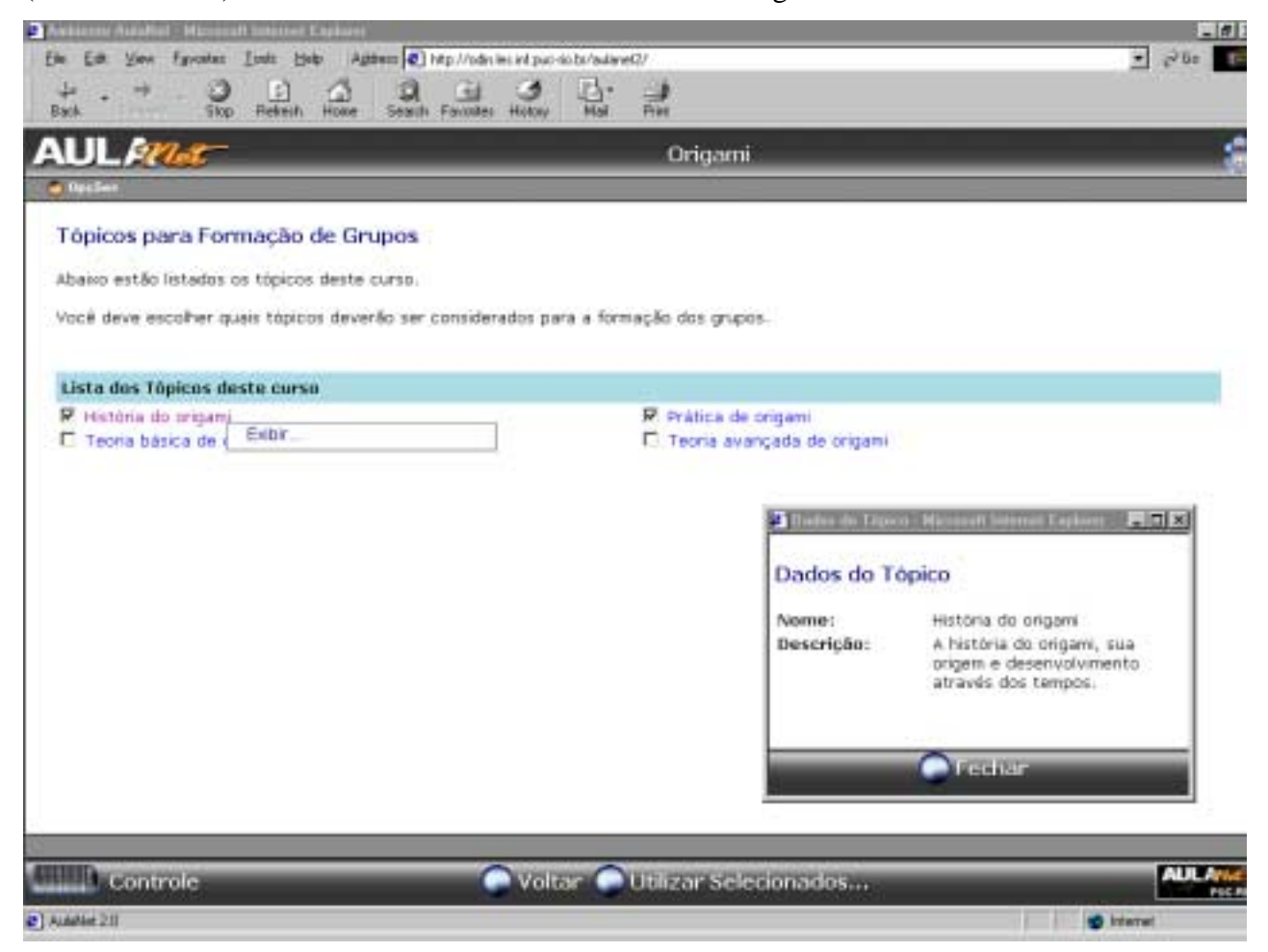

#### **Figura 48 - Interface para seleção de tópicos para formação de grupos**

Ao selecionar um tópico e escolher a opção exibir, é possível ver o nome do tópico e sua descrição em uma nova janela. O mediador deve então marcar a *check box* dos tópicos que deseja que os agentes considerem na formação de grupos e escolher o botão "Utilizar Selecionados…". Após este passo, o mediador selecionará quais aspectos deverão ser considerados e quais os graus de diferença como mostra a [Figura 49.](#page-106-0)

<span id="page-106-0"></span>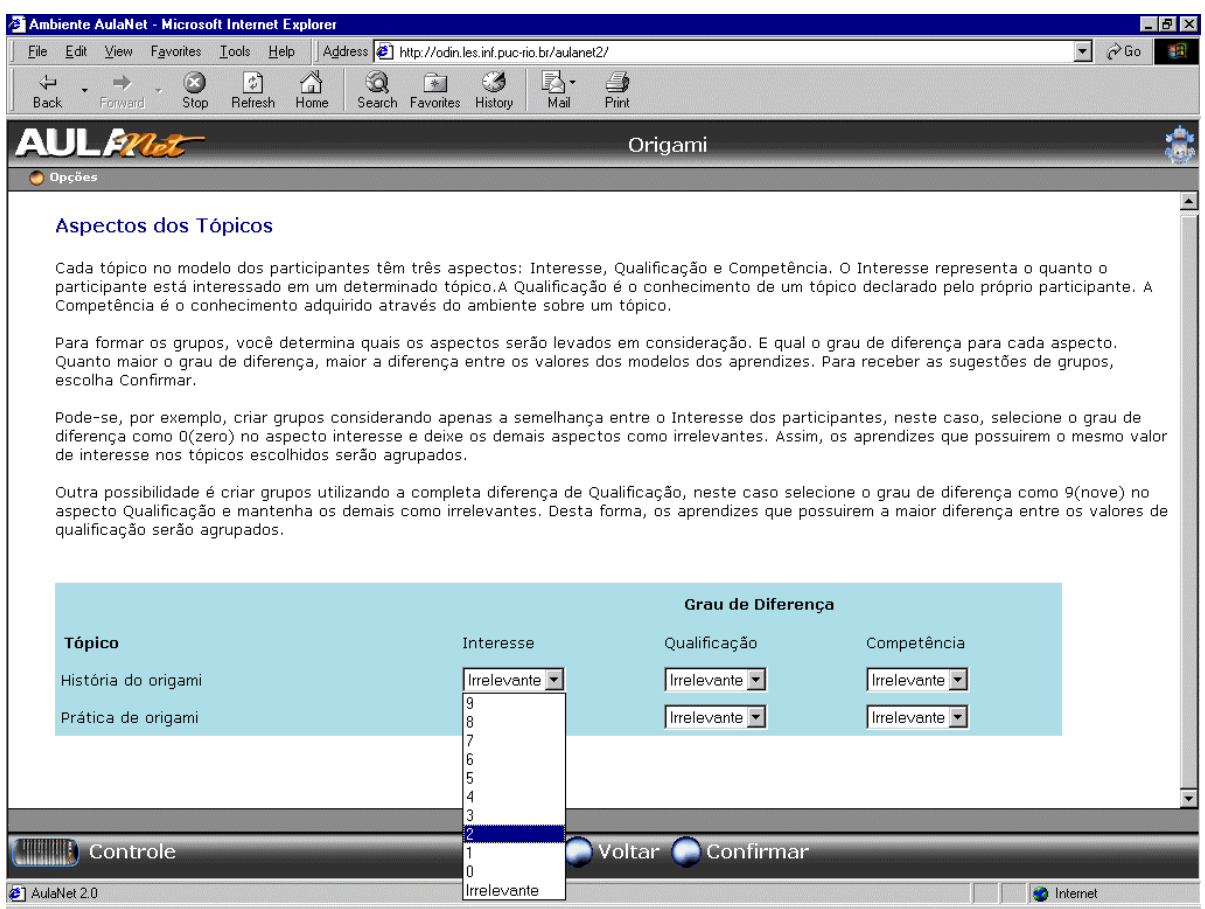

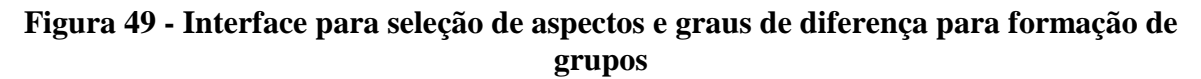

Cada tópico no modelo dos participantes têm três aspectos: Interesse, Qualificação e Competência. O Interesse representa o quanto o participante está interessado em um determinado tópico.A Qualificação é o conhecimento de um tópico declarado pelo próprio participante. A Competência é o conhecimento adquirido através do ambiente sobre um tópico.

Para formar os grupos, o mediador determina quais os aspectos serão levados em consideração. E qual o grau de diferença para cada aspecto. Quanto maior o grau de diferença, maior a diferença entre os valores dos modelos dos aprendizes.

Pode-se, por exemplo, criar grupos considerando apenas a semelhança entre o Interesse dos participantes, neste caso, o mediador seleciona o grau de diferença como 0(zero) no aspecto interesse e deixa os demais aspectos como irrelevantes. Assim, os aprendizes que possuírem o mesmo valor de interesse nos tópicos escolhidos serão agrupados.

Outra possibilidade é criar grupos utilizando a completa diferença de Qualificação, neste caso selecione o grau de diferença como 9(nove) no aspecto Qualificação e mantenha os demais como irrelevantes. Desta forma, os aprendizes que possuírem a maior diferença entre os valores de qualificação serão agrupados.

Por fim o mediador deve selecionar o botão "Confirmar" e aguardar enquanto o sistema multiagentes prepara sugestões para a formação dos grupos. Assim que o sistema tiver sugestões eles as apresenta ao mediador através da interface padrão de criação de grupos apresentada na [Figura](#page-104-0) 4[7.](#page-104-0) Desta forma, se o mediador achar necessário, ele poderá alterar a formação dos grupos sugeridos ou solicitar uma nova formação refinando os seus critérios para formação dos grupos.
## Referências Bibliográficas

[AICC, 2001] Aviation Industry Computer-Based Training Committees [online]. [citado em 03 de julho de 2001]. Disponível na *World Wide Web* em <URL: http://www.aicc.org>.

[Aroyo & Kommers, 1999] AROYO, L., KOMMERS, P. Preface - Intelligent Agents for Educational Computer-Aided Systems. Journal of Interactive Learning Research, v. 10, n. 3/4, p. 235-242, 1999.

[Baecker, 1993] BAECKER, R. Readings in Groupware and Computer-Supported Cooperative Work: Assisting Human-Human Collaboration. San Mateo, CA, EUA: Morgan-Kaufmann, 1993.

[Barker & Barker, 2001] BARKER T., BARKER J*.* How Group Working Was Used to Provide a Constructive Computer-Based Learning Environment. In: The Fourth International Conference on Cognitive Technology, University of Warwick, United Kingdom: 2001. p. 203.

[Barros & Verdejo, 1998] BARROS, B., VERDEJO, F. Designing Workspaces to Support Collaborative Learning. In: 11th International Conference on Industrial and Engineering Applications of Artificial Intelligence and Expert Systems, IEA/AIE-98. Castellón, Spain: Springer, 1998. v.2, p. 668-677.

[Bellifemine, Poggi and Rimmassa, 1999] BELLIFEMINE, F., POGGI, A., RIMMASSA, G. JADE - A FIPA compliant agent framework. In: The 4th International Conference and Exhibition on The Practical Application of Intelligent Agents and Multi-Agents. London: 1999. p. 97-108.

[Blois et al., 1999] BLOIS, M., CHOREN, R., LAUFER, C., FERRAZ, F., FUKS, H. Scriba - A Tool for Developing Java Based *Web* Applications. In: *Web*Net'99 - World Conference of the WWW, Internet & Intranet. Honolulu, EUA: November 1999. v. 1, p. 112-118.

[Coutinho et al., 2000] COUTINHO L. R., LABIDI S., SERRA G., TEIXEIRA G. A Learner Modelling Agent for Cooperative Learning. Simpósio Brasileiro de Informática na Educação. Maceió, Alagoas, Brazil: 2000. p. 17-23.

[Decker et al., 1996] DECKER K., WILLIAMSON M., SYCARA K. Matchmaking and Brokering. In: The Second International Conference on Multi-Agent Systems (ICMAS-96), Kyoto, Japan: December 1996.

[DeMarco e Lister, 1999] DEMARCO, T., LISTER, T*.* Peopleware: productive project and teams. 2. ed., New York: Dorset House Publishing Co., Inc., 1999.

[Dennis & Valacich, 2001] DENNIS, A., VALACICH, J. Conducting Research in Information Systems*.* In: Communication of the Association for Information Systems, v. 7, article 5. 2001.

[Dertouzos, 2001] DERTOUZOS, M. L*.* Unfinished revolution: human-centered computers and what they can do for us. New York: HarperCollins Publishers, Inc., 2001.

[Dillenbourg, 1999] DILLENBOURG, P. What do you mean by collaborative learning? In: DILLENBOURG, P. (Ed) Collaborative-learning: Cognitive and Computational Approaches*.* Oxford: Elsevier, 1999. p. 1-19.

[Ellis et al. 91] ELLIS, C. A., GIBBS, S. J., REIN, G. L. *Groupware*: Some Issues and Experiences. Communications of the ACM*,* v. 34, n. 1, p. 38-58, January 1991. [Ellis & Wainer, 1999] ELLIS, C. A., WAINER, J. *Groupware* and Computer Supported Cooperative Work. In: WEISS, G. (ed) Multiagent Systems – A Modern Approach to Distributed Artificial Intelligence. Cambridge, MA: MIT Press, 1999. p. 426-457.

[English & Yazdani] ENGLISH, S., YAZDANI, M. Computer-supported cooperative learning in a Virtual University. Journal of Computer Assisted Learning, v. 15, n. 1, 1999, p. 2-13.

[Foner, 1996] FONER, L. A Multi-Agent Referral System for Matchmaking. In: The First International Conference on the Practical Application of Intelligent Agents and Multi-Agent Technology (PAAM 96), London: 1996. p. 245-262.

[Franklin & Graesser, 1996] FRANKLIN, S., GRAESSER, A. Is it an agent, or just a program?: A taxonomy for autonomous agents. In: ECAI'96 Workshop on Agents Theories, Architectures, and Languages: Intelligent Agents III, Berlin: Springer, 1996. p. 21-36.

[Freud, 1921] FREUD, S. Group Psychology and the Analysis of the Ego, edited and translated by STRACHEY, J. (1975) New York: Norton. 1921.

[Fuks & Assis, 2001] FUKS, H., ASSIS, R. L. Facilitating Perception on Virtual Learningwarebased Environments. The Journal of Systems and Information Technology, Edith Cowan University, v. 5, n. 1, p. 93-113, 2001.

[Fuks et al. 99] FUKS, H., LAUFER, C., CHOREN, R., BLOIS, M. Communication, Coordination and Cooperation in Distance Education. In: V AMCIS'99 - 1999 Americas Conference on Information Systems. Association for Information Systems (AIS), Milwaukee, USA: August, 1999. p. 130-132.

[Fuks et al., 2002] FUKS, H., GEROSA, M. A., LUCENA, C. J. P. Using a *Groupware* Technology to Implement Cooperative Learning via the Internet - A case study. In: HICSS'35 - Thirty-fifth Annual HAWAII International Conference on System Sciences. Big Island of Hawaii: January, 2002. p. 4.

[Fuks et al., 2002a] FUKS, H., GEROSA, M. A., LUCENA, C. J. P. Usando a Categorização e Estruturação de Mensagens Textuais em Cursos pelo Ambiente AulaNet, Revista Brasileira de Informática na Educação, Sociedade Brasileira de Computação, n. 10, Abril 2002.

[Fussel et al., 1998] FUSSEL, S. R., KRAUT, R. E., LERCH, F. J., SCHERLIS, W. L., MCNALLY, M. M., CADIZZ, J. J. Coordination, Overload and Team Performance: Effects of Team Communication Strategies. In: CSCW '98, The Association for Computer Machinery, Chapel Hill, USA: 1998. p. 275-84.

[Galan, 2000] GALAN A. K. JiVE: JAFMAS integrated Visual Environment. 2000. Thesis (Master of Science) - University of Cincinnati, Department of Electrical and Computer Engineering and Computer Science of the College of Engineering.

[Gardner, 1993] GARDNER, H. Frames of Mind. London: Fontana Press, 1993.

[Garey and Jonhson, 1978] GAREY, M., JOHNSON, D. Computers and Intractability – A Gide to the Theory of NP-Completeness. W.H. Freeman and Co., San Francisco, 1978.

[Huberman, 1988] HUBERMAN, B. A. (Ed). The Ecology of Computation*.* Elsevier Science Publishers B. V., 1988.

[Hübner & Sichman, 2000] HÜBNER, J. F., SICHMAN J. S. SACI: Uma ferramenta para Implementação e Monitoração da Comunicação entre Agentes. In: Brazilian Symposium on Artificial Intelligence (SBIA)/7th Ibero-American Conference on AI (IBERAMIA). Atibaia, São Paulo: 2000. p. 47-56.

[Hübner & Sichman, 2001] HÜBNER, J. F., SICHMAN, J. S. SACI Programming Guide*.* Version 0.8. July, 2001. Universidade de São Paulo.

[Huhns & Singh, 1998] HUHNS, M. N., SINGH, M. P. (Ed). Readings in Agents. Morgan Kaufmann Publishers, 1998.

[IEEE, 2001] IEEE – Learning technology Standards Committee [online]. [citado em 03 de julho de 2001] Disponível na *World Wide Web* em <URL: http://ltsc.ieee.org>.

[IMS ENT, 2001] Instructional Management Systems Global Consortium, Inc. [online] [citado em 03 de julho de 2001] . IMS *Enterprise* Specification. Version 1.01, released January 12, 2000. Disponível na *World Wide Web* em <URL: http://www.imsproject.org/*enterprise*/index.html>.

[IMS RCD, 2001] Instructional Management Systems Global Consortium, Inc. [online] [citado em 03 de julho de 2001] . IMS Reusable Competency Definition Specification. Version .01, approved by the IMS Technical Board in February 2000. Disponível na *World Wide Web* em <URL: http://www.imsproject.org/rcd/index.html>.

[IMS, 2001] Instructional Management Systems Global Consortium, Inc. [citado em 03 de julho de 2001] Disponível na *World Wide Web* em <URL: http://www.imsproject.org>.

[Inaba et al., 2000] INABA, A., SUPNITHI, T., IKEDA, M., MIZOGUCHI, R., TOYODA, J. How Can We Form Effective Collaborative Learning Groups?. Intelligent Tutoring Systems. Montreal, CA, p. 282-291, July, 2001.

[Ivezic et al., 2000] IVEZIC, N., BARBACCI, M., LIBES, D., POTOK, T., ROBERT, J. An Architecture Analysis of Agent-based Systems. In: Workshop Proceedings of ESAW'00. Engineering Societies in the Agents' World. August, 2000.

[Jaques et al., 2000] JAQUES, P. A., ANDRADE, A. F., MORAES, M. C., MÓRA, M. C. Uma Arquitetura de Agentes para a Análise Qualitativa da Interação em Ambientes de Educação à Distância*.* In: Simpósio Brasileiro de Informática na Educação, Maceió-Al: 2000. p. 282-289.

[Jaques, 2000] JAQUES, D. Learning in Groups*.* 3. Ed. London: KoganPage Limited, 2000.

[Jennings & Wooldridge, 2000] JENNINGS, N., WOOLDRIDGE, M. Agent-Oriented Software Engineering. In: BRADSHAW, J. (Ed.). Handbook of Agent Technology. AAAI/MIT Press, 2000.

[Jennings et al., 1998] JENNINGS, N., SYCARA, K., WOOLDRIDGE, M. A Roadmap of Agent Research and Development. Autonomous Agents and Multi-Agent Systems, Boston, n. 1, p. 7- 38, Kluwer Academic Publishers, 1998.

[Kay, 2001] KAY, J. Learner Control. User modelling and User Adapted Interaction, Netherlands, n. 11, p. 111-127, Kluwer Academic Publishers, 2001.

[Klusch, 1999] KLUSCH, M. (Ed). Intelligent information agents: agent based discovery and management on the Internet. Springer-Verlag, 1999.

[Kojiri et al., 2001] KOJIRI, T., OGAWA, Y., WATANABE, T. Agent-oriented Support Environment in *Web*-based Collaborative Learning*.* Journal of Universal Computer Science, v. 7, n. 3, p. 226-239, 2001.

[Koshafian & Buckiewicz, 1995] Khoshafian, S., Buckiewicz, M. Introduction to *Groupware*, Workflow, and Workgroup Computing. New York: John Wiley and Sons, Inc., 1995.

[Laufer & Fuks, 1995] LAUFER, C.C., FUKS, H. ACCORD: Conversation Clichés for Cooperation. In: The International Workshop on the Design of Cooperative Systems, Juan-les-Pins, France: 199. pp. 351-369.

[Labidi et al., 2000] LABIDI, S., SILVA, J. C., COUTINHO, L. R., COSTA, N. S., COSTA, E. B. Agent Based Architecture for Cooperative Learning Environment. *.* In: Simpósio Brasileiro de Informática na Educação, Maceió-Al: 2000. p.32-39.

[Lees & Ye, 2001] LEES, B., YE, Y. Preface of the Proceedings of ASCW01 – Workshop of Agent-Supported Cooperative Work. In: The Fifth International Conference on Autonomous Agents. Montreal, CA: 2001.

[Lewin, 1948] LEWIN, K. Frontiers of group dynamics. Human Relations, n. 1, p. 5-42, 1948.

[Lipman-Blumen & Leavitt, 2001] LIPMAN-BLUMEN, J., LEAVITT, H. J. Hot Groups: Seeding Them, Feeding Them, and Using Them to Ignite Your Organization. Oxford University Press (Trade), 2001.

[Lucena et al., 1999] LUCENA, C. J. P., FUKS, H., MILIDIÚ, R., LAUFER, C., BLOIS, M., CHOREN, R., TORRES, V., DAFLON, L. AulaNet: Helping Teachers to Do Their Homework. In: Multimedia Computer Techniques in Engineering Education Workshop. Graz, Austria: Technische Universitat Graz, 1999.

[Maes, 1994] MAES, P. Agents that Reduce Work and Information Overload. Communications of the ACM, v. 37, n. 7, p. 31-40. 1994.

[McCalla et al., 2000] MCCALLA, G., VASSILEVA, J., GREER, J., BULL, S. Active Learner Modelling. In: GAUTIER, FRASSON & VANLEHN (Ed.). Proceedings of ITS'2000, Springer LNCS 1839, 2000, p. 53-62.

[Minsky, 1987] MINSKY, M. The society of mind. London: Wilian Heinemann Ltd, 1987.

[Nwana et al., 1999] NWANA, H., NDUMU, D., LEE, L., COLLIS, J. ZEUS: A Tool-Kit for Building Distributed Multi-Agent Systems. Applied Artificial Intelligence Journal, v. 13, n. 1, p129-186, 1999.

[Nwana, 1996] NWANA, H. Software Agents: An Overview. Knowledge Engineering Review, v. 11, n. 3, p. 1-40, 1996.

[O'Riordan & Griffith, 1999] O'RIORDAN, C., GRIFFITH, J. A Multi-Agent System for Intelligent Online Education. Journal of Interactive Learning Research, v. 10, n. 3/4, p. 263-274, 1999.

[Olguín et al., 2000] OLGUÍN, C. J. M., DELGADO, A. L. N., BOTERO, S. W., RICARTE, I. L. M. O Uso de Agentes em Ambientes de Aprendizagem Colaborativos. In: Simpósio Brasileiro de Informática na Educação, Maceió-Al: 2000. p. 236-247.

[OMG, 2000] OBJECT MANAGEMENT GROUP. Agent Technology – Green Paper. Version 1.0, 2000, Object Management Group.

[Perkins, 1993] PERKINS, D. N. Person Plus: a distributed view of thinking and learning. In: SALOMON, G. (Ed). Distributed Cognitions. Psychological and educational considerations. Cambridge, USA: Cambridge University Press. 1993. pp. 88-110.

[Poslad, Buckle and Hadingham, 2000] POSLAD, S., BUCKLE, P., HADINGHAM, R. The FIPA-OS Agent Platform: Open Source for Open Standards. In: International Conference on the Practical Application of Intelligent Agents and Multi-Agent Technology - PAAM 2000. Manchester, UK: 2000. p. 355-368.

[Rhodes & Starner, 1996] RHODES, B. J., STARNER, T. Remembrance Agent: A Continuously Automated Information Retrieval System. In: International Conference on the Practical Application of Intelligent Agents and Multi-Agent Technology - PAAM 96. London: 1996. p. 487-496.

[Searle, 1969] SEARLE, J. R. Speech Acts. Cambridge, UK: Cambridge University Press, 1969.

[Silva et al., 2001] SILVA, V., LUCENA, C. J. P., FUKS, H. ContentNet: A Framework for the Interoperability of Educational Content Using Standard IMS. Computers & Education Journal, v. 37, n. 3/4, Elsevier Science Press, p. 273-295, 2001.

[Soltysiak and Crabtree, 1998] SOLTYSIAK, S., CRABTREE, B. Knowing Me, Knowing You: Practical Issues in the Personalisation of Agent Technology. In: International Conference on the Practical Application of Intelligent Agents and Multi-Agent Technology - PAAM'98. London: 1998. p. 467-484.

[Vassileva & Deters, 2001] VASSILEVA, J., DETERS, R. Lessons from Deploying I-Help. In: First International Workshop on Agents and Internet Learning, Autonomous Agents 2001. Montreal, CA: 2001. p. 21-23.

[Vygotsky, 1987] VYGOTSKY, L. S. The Collected Works of L.S.Vygotsky. v. 1. New York: Plenum Press, 1987.

[Weiss, 1999] WEISS, G. (Ed). Multiagent Systems: modern approach to Distributed Artificial Intelligence. Cambridge, MA: MIT Press, 1999.

[Wesley et al., 1999] WESLEY, L. P., SHIM, S. S. Y., ATREYA, S. D., BOOTH, R. P. ROADS: An Environment for Developing Automated Intelligent Agents to Support Distance Learning. Journal of Interactive Learning Research. v. 10, n. 3/4, p. 321-333, 1999.

[Wessner and Pfister, 2001] WESSNER, M., PFISTER, H. Group Formation in Computer-Supported Collaborative Learning. In: ACM Group 2001 Conference. Boulder CO: 2001.

[Whatley et al., 2001] WHATLEY, J., BEER, M., STANIFORD, G. Facilitation of Online Student Group Project with a Support Agent. In: Workshop of Agent-Supported Cooperative Work, Autonomous Agents 2001. Montreal, CA: 2001. p. 19-23.

[Wooldridge & Jennings, 1995] WOOLDRIDGE, M., JENNINGS, N*.* Intelligent agents: Theory and Practice. The Knowledge Engineering Review, v. 10, n. 2, p. 115-152, 1995.

[Wooldridge, 1999] WOOLDRIDGE, M. Intelligent agents. In: WEISS, G. (Ed) Multiagent Systems – A Modern Approach to Distributed Artificial Intelligence. Cambridge, MA: MIT Press, 1999. p. 27-77.

[Yimam & Kobsa, 2000] YIMAM, D. S., KOBSA, A. DEMOIR: A Hybrid Architecture for Expertise Modeling and Recommender Systems. In: The IEEE 9th International Workshops on Enabling Technologies: Infrastructures for Collaborative *Enterprise*s. Gaithersburg, MD: 2000.